A small workshop on database tools was held at LIGO Caltech on 22,23 October 1998. LIGO invited four individuals with different backgrounds in the use of databases and database management systems. The purpose was to glean information that would be useful in assisting LIGO to select a database tool for manipulating LIGO data. Following are materials presented by the presenters.

In attendance at the workshop were:

- Stuart Anderson, LIGO
- J. Kent Blackburn, LIGO
- Chaitan Baru, SDSC DB2/IBM HPSS expert
- Julian Bunn, CACR and CERN CMS Experiment
- Damir Buskulic, VIRGO Annecy Data Group
- Thomas Handley, JPL/Caltech IPAC
- Barbara Kratochiwill, LIGO
- Albert Lazzarini, LIGO
- Walid Majid, LIGO
- Edward Maros, LIGO
- Thomas Prince, LIGO
- Fons Rademakers, CERN/ROOT
- Gary Sanders, LIGO
- Larry Wallace, LIGO
- Rai Weiss, LIGO
- John Zweizig, LIGO

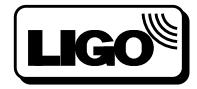

# **Workshop on Databases for LIGO**

22,23 October 1998

### LIGO Laboratory

**Caltech** 

Pasadena, CA

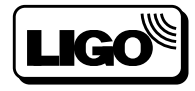

2 LIGO-G980121-00-E

/home/lazz/Meetings/DB\_Workshop\_9810/DB\_Workshop\_9810.fm5

# Agenda

Thursday 22 October

Introduction - Albert Lazzarini

LIGO Astrophysics - Rai Weiss

LIGO Data Types, Data Products - A. Lazzarini

LIGO Data Analysis System Architecture - Kent Blackburn LIGO Data Archive - Roy Williams

LIGO Data Uses/Needs - R. Weiss, Daniel Sigg

Presentation by C. Baru, SDSC

Presentation by T. Handley, JPL/IPAC

Presentation by J. Bunn, CERN

Presentation by F. Rademakers, CERN

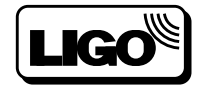

**Introduction**

**- Albert Lazzarini**

# LIGO LABORATORY SITES Observatories & Universities

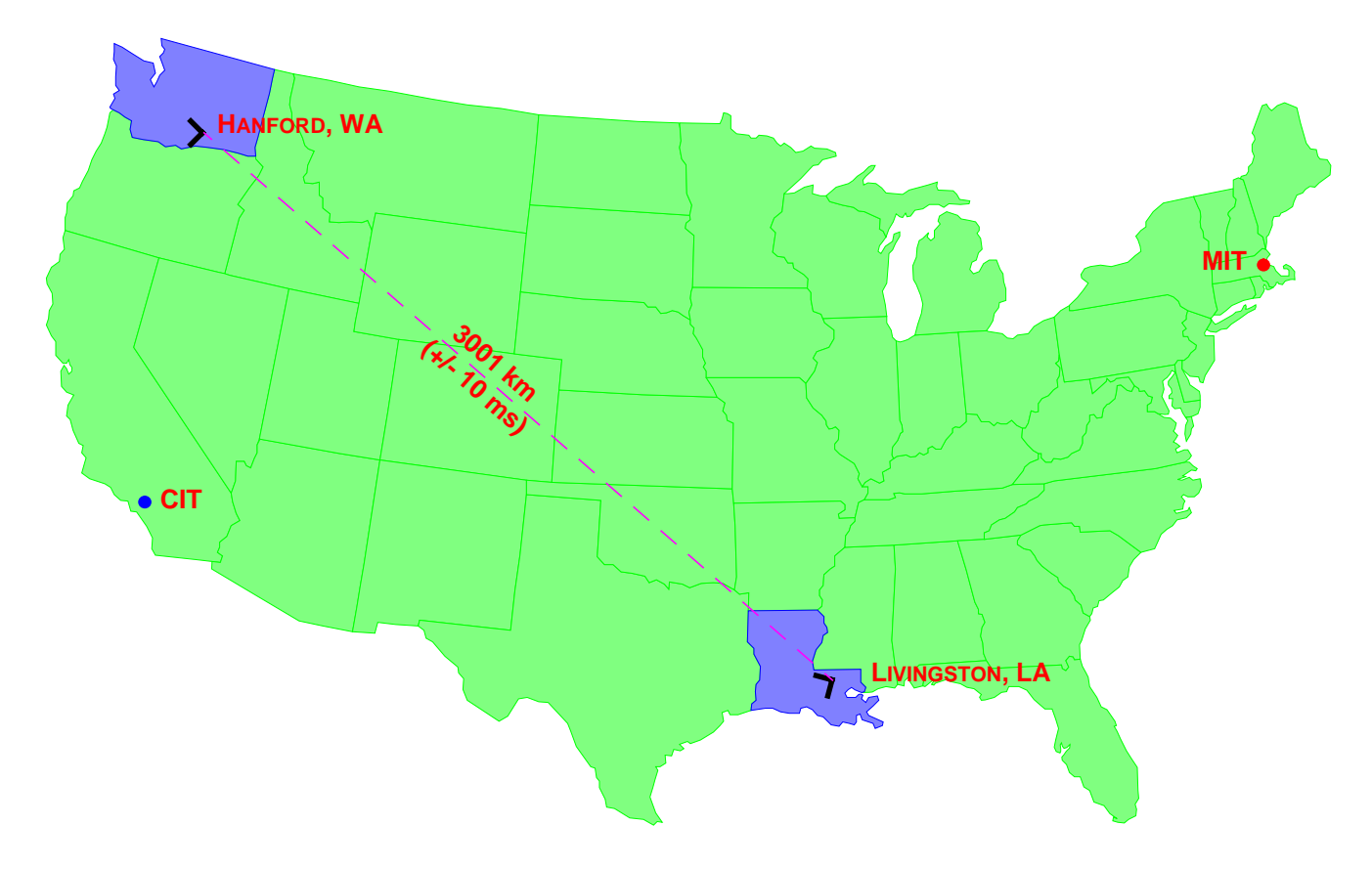

#### **HANFORD, WASHINGTON**

- **- LOCATED ON U.S. DOE RESERVATION**
- **- TREELESS, SEMI-ARID HIGH DESERT**
- **- APPROX. 25 KM FROM RICHLAND, WA (POPULATION :140,000)**

#### **LIVINGSTON, LOUISIANA**

- **- LOCATED IN FORESTED RURAL AREA**
- **- MIXED FOREST; LOW-LYING; POOR DRAINAGE**
- **- APPROX. 50 KM FROM BATON ROUGE, LA (POPULATION :450,000)**

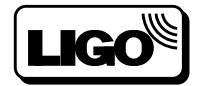

4 LIGO-G980121-00-E

# LIGO

- **•** NSF funded facility [\$290M] dedicated to interferometric detection gravitational waves in the 40Hz - 3kHz band arising from astrophysical processes
- **•** Interferometers are a practical realization of isolated test-masses in "free fall" -- inertial frames
	- **››** High power IR laser (10W @ 1064 nm) to sense displacement with adequately small shot noise
	- **››** Massive, high quality mirriors as test "charges" for gravity  $(10 \text{ kg}, \sim \lambda/1000 \text{ figure error})$
	- **››** Long arms (4km) and many reflections of light (~50x) to magnify effect of gravitationally induced strain on spacetime
	- **››** Ultra high vacuum (p < 10-7 torr) to suppress light scattering (backgrounds)
	- $\lambda$  Large volume (V ~ 10000 m<sup>3</sup> per facility)
	- **››** Isolation @ 100 Hz ~ 175 dB from seismic environment

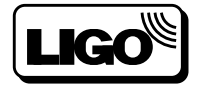

# LIGC

- **•** Two Sites: Hanford, Washington & Livingston, **Louisiana** 
	- **››** 3000 km baseline isolates sites and helps localize sources by time (phase) delay of signals
	- **››** Arms oriented "parallel" to one another to maximize senstivity to same polarization state of the GW
	- **››** Two 4km interferometers & one 2 km interferometer (Hanford): amplitude discrimination
	- **››** Coincident observations among all three interferometers reduces terrestrial backgrounds
- Initial Sensitivity: h<sub>rms</sub> ≤ 10<sup>-21</sup> within 100 Hz band centered at maximum sensitivity [~100Hz]

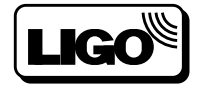

**LIGO Astrophysics - Rai Weiss**

#### Elementary Properties of Gravitational Waves and Sources

Required by all relativistic theories of gravitation

In vector and tensor theories, sources are accelerated masses

Wave propagation velocity is assumed as c

#### **General Relativity**

Lowest order source is a quadrupole:

One sign of mass/energy

Momentum conservation

In weak field approximation:

Electromagnetic analog for radiated energy holds:  $Q^2 \rightarrow GM^2$ Wave equation:  $(\nabla^2 - \delta^2/c^2 \delta t^2) h_{\mu\nu} = 0$ 

#### THE RADIATION FIELD

Transverse Plane Wave Solutions with "Electric" and "Magnetic" Terms

Geometric Interpretation

$$
ds^{2} = g_{ij}dx^{i} dx^{j}
$$
  
\n
$$
g_{ij} = \eta_{ij} + h_{ij}
$$
 weak field  
\n
$$
\eta_{ij} = \begin{pmatrix} 1 & 0 \\ 0 & -1 \\ 0 & -1 \end{pmatrix}
$$
 Minkowski Metric of  
\nSpecial Relativity

Gravity Wave Propagating in the  $x_1$  Direction

$$
h_{ij} = \left(\begin{array}{cccc} 0 & 0 & 0 & 0 \\ 0 & 0 & 0 & 0 \\ 0 & 0 & h_{22} & h_{23} \\ 0 & 0 & h_{32} & h_{33} \end{array}\right) \quad \text{all } h_{ij} \ll 1
$$

Plane Wave

 $h_{22} = -h_{33}$ + polarization -polarization  $\mathbf{h_{23}} \; = \; \mathbf{h_{32}}$ And All Only Function of  $x_1 - ct$ 

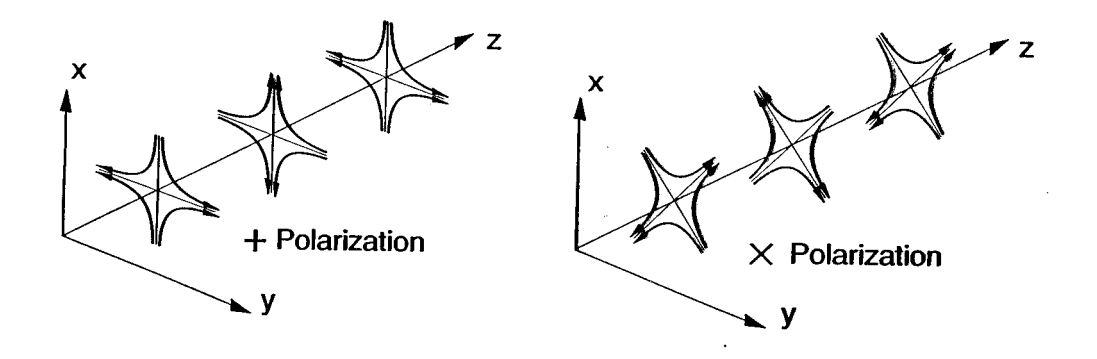

 $\sim 10^{-10}$ 

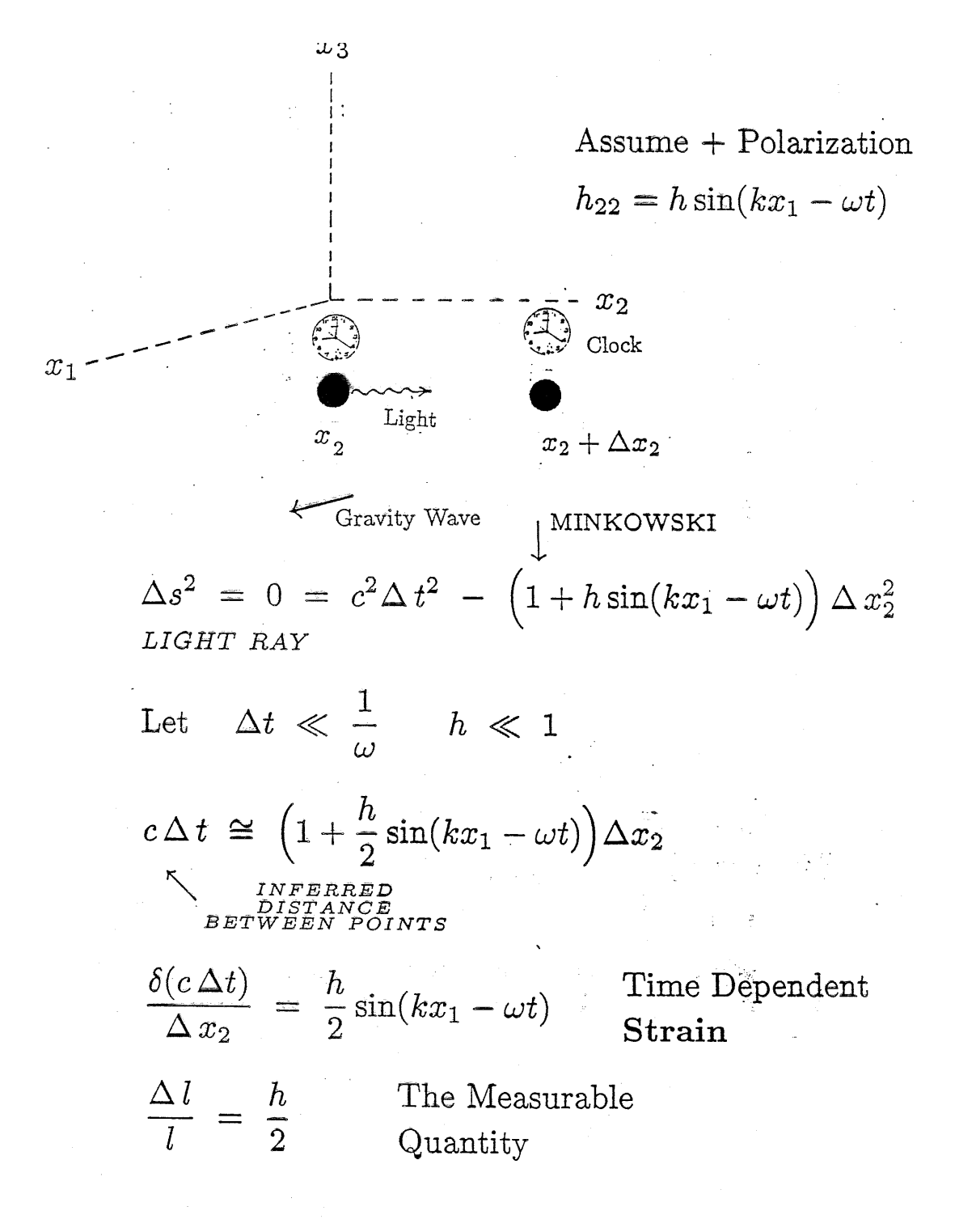

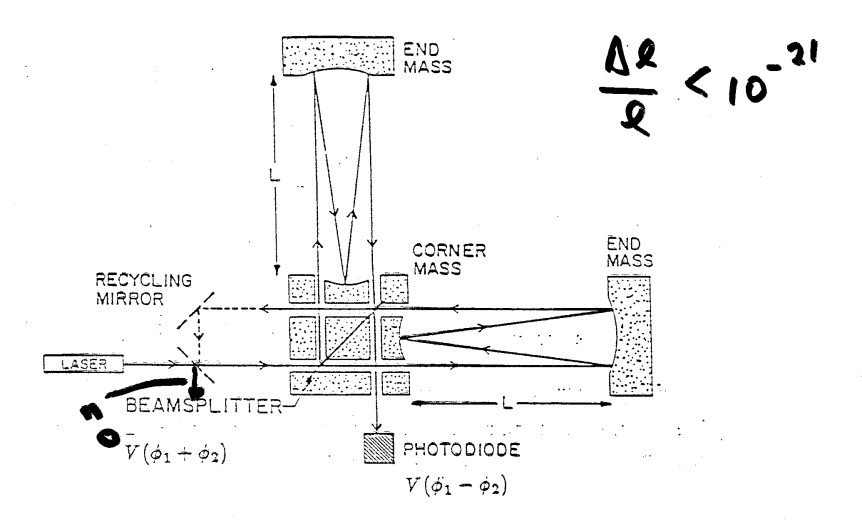

Schematic Michelson Delay Line Interferometer

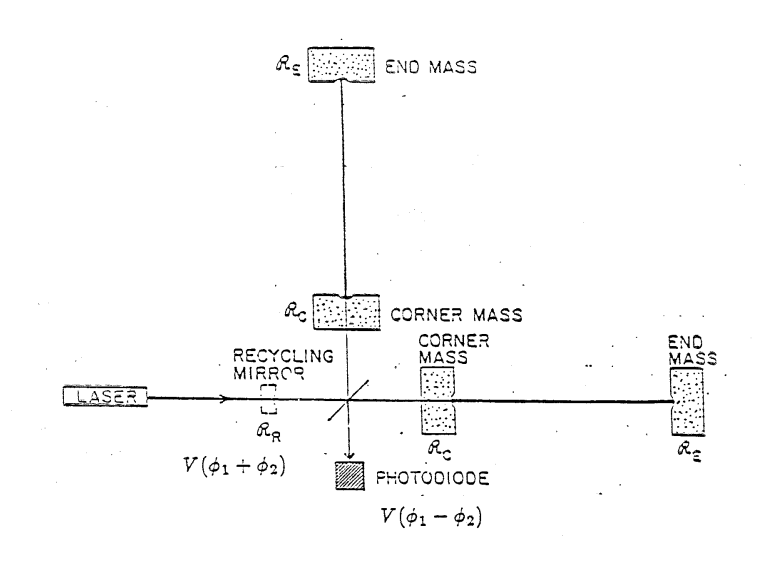

Schematic Fabry - Perot Interferometer

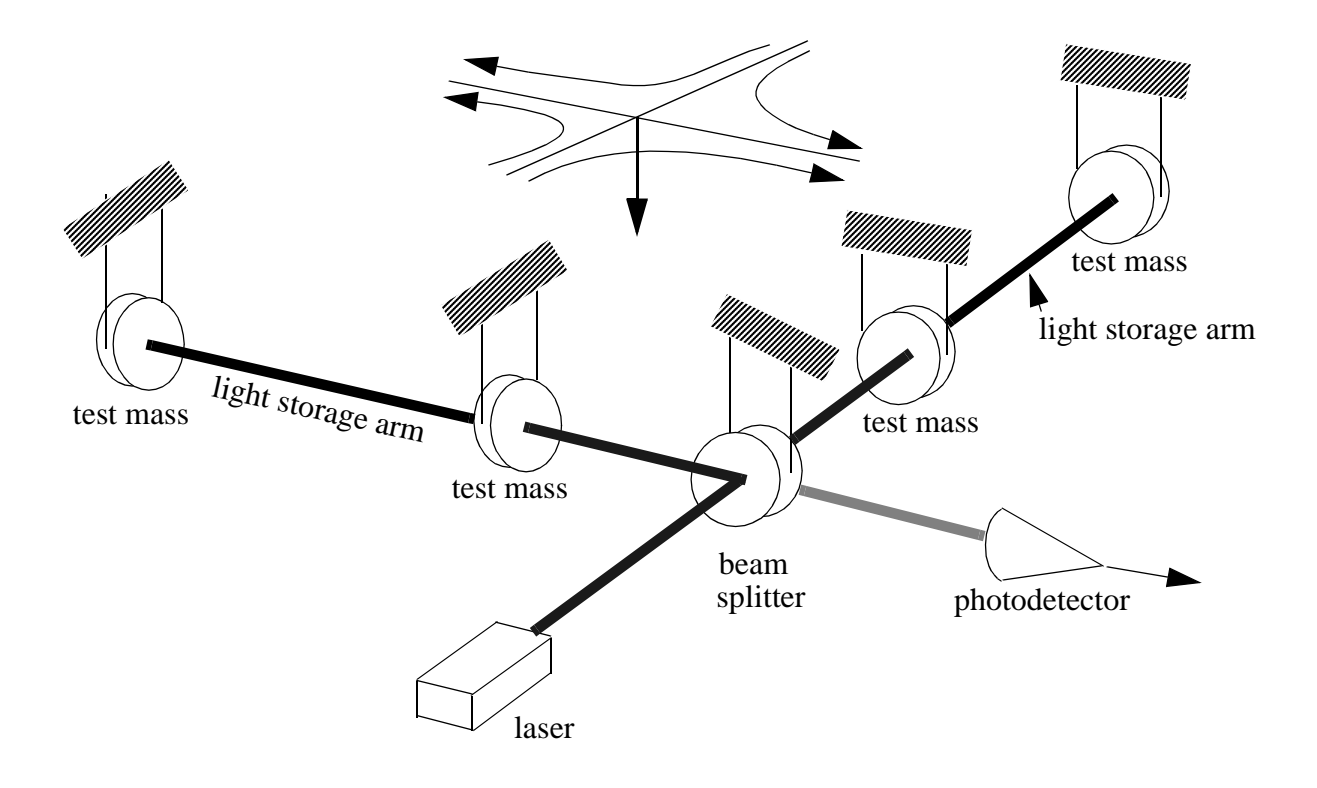

b) laser interferometric detector

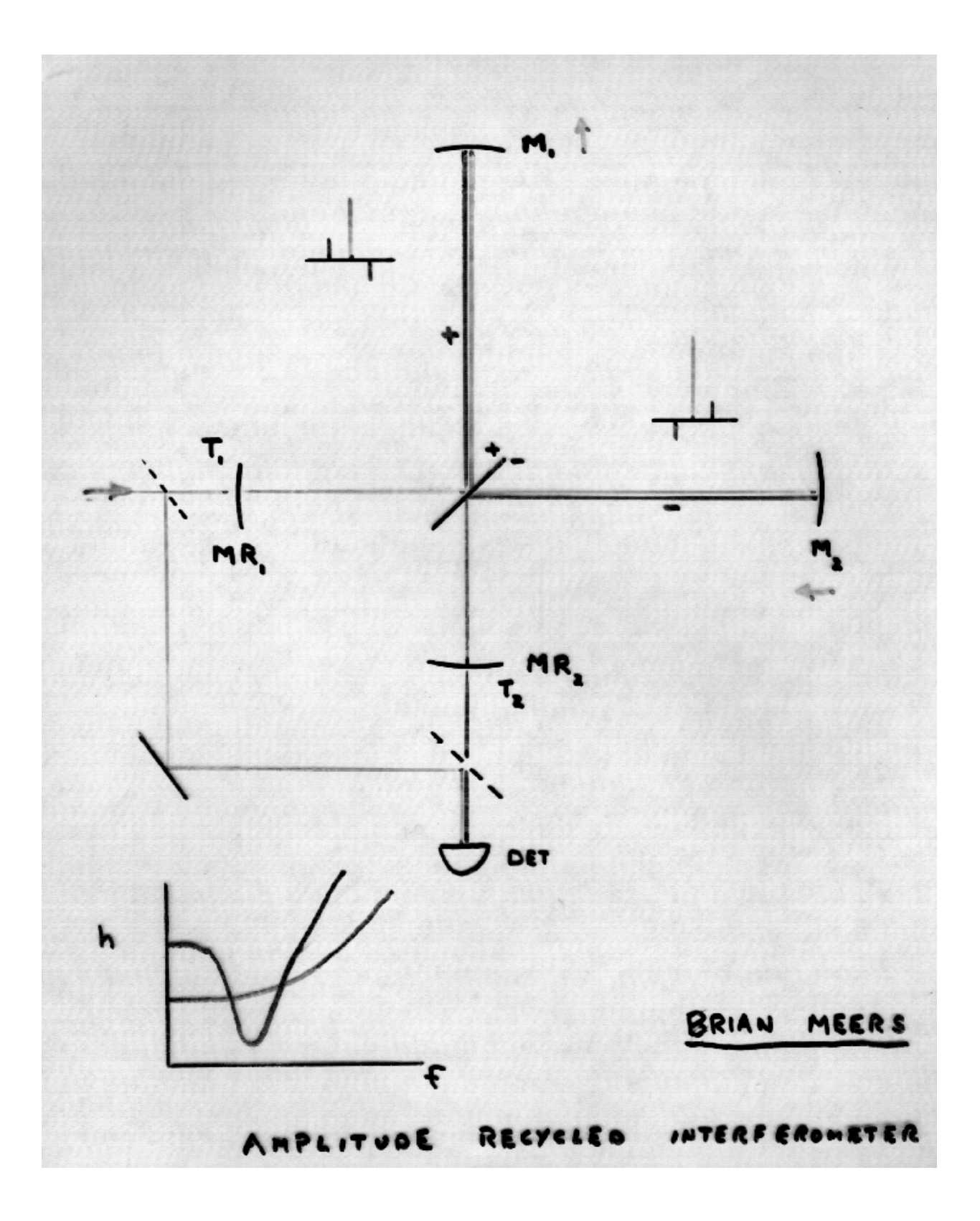

#### **NOISE SOURCES**

#### Noise Terms Influencing the Strain Measurement

\* Shot (Poisson) Noise Light Amplitude Noise Laser Frequency Fluctuations Scattering of Light by

- 1) Moving Sources
- 2) Stationary Sources

Laser Beam Position and Angle Jitter Residual Gas Column Density Fluctuations

#### **Fluctuation Forces Moving the End Points**

\* Seismic Noise

\* Thermal Noise in the Suspension Elements Thermal Noise Driving the Mirror Normal Modes Optical / Mechanical Imbalance Radiation Pressure Force "Radiometer" Force Driven by Light Amplitude Noise Fluctuating External Gravitational Gradients Fluctuating "Patch" Electric Fields Fluctuating Magnetic Fields Acting on Iron Impurities Cosmic Ray Muons The "Naive" Quantum Limit

Important Terms Influencing Initial Sensitivity Goals ∗

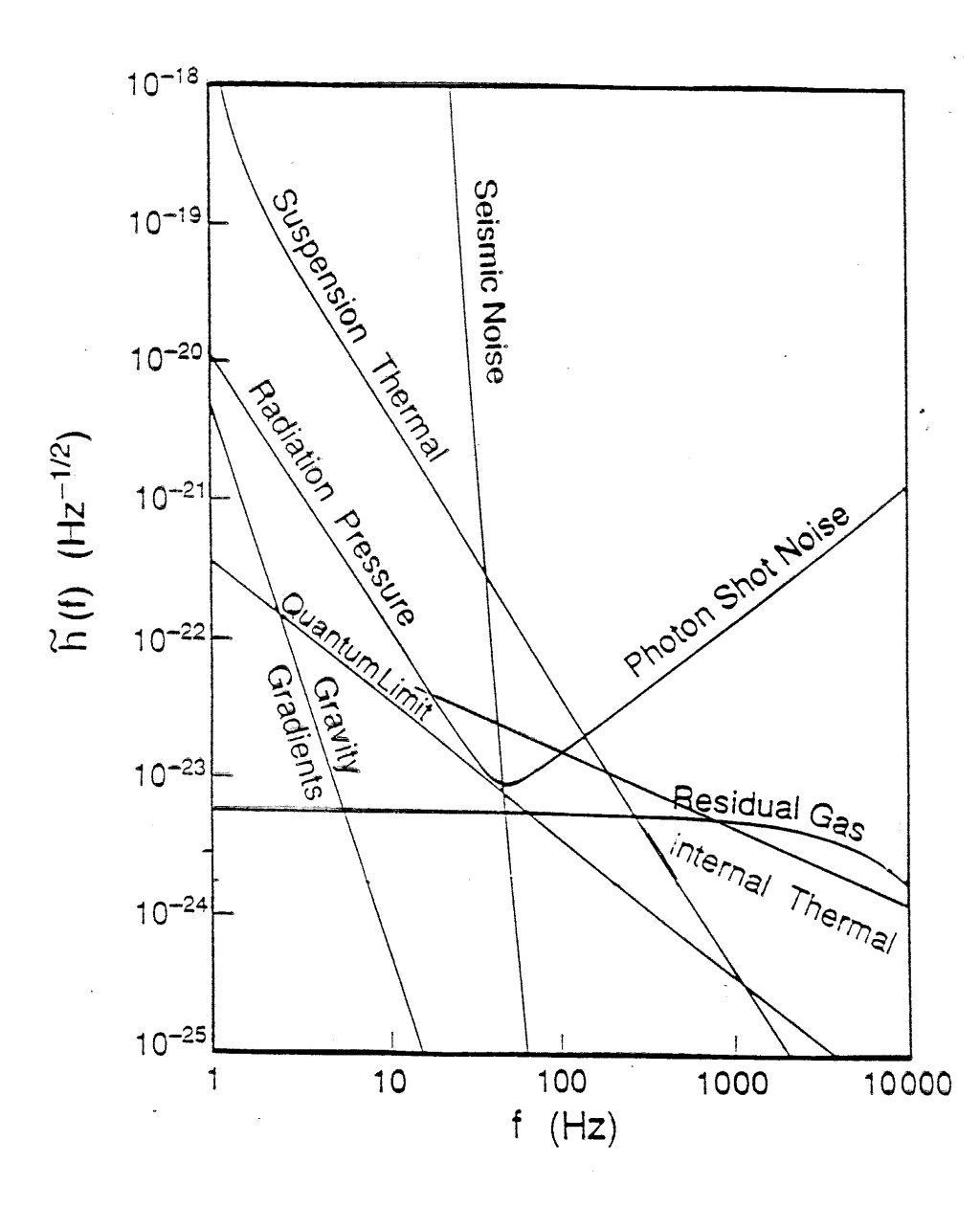

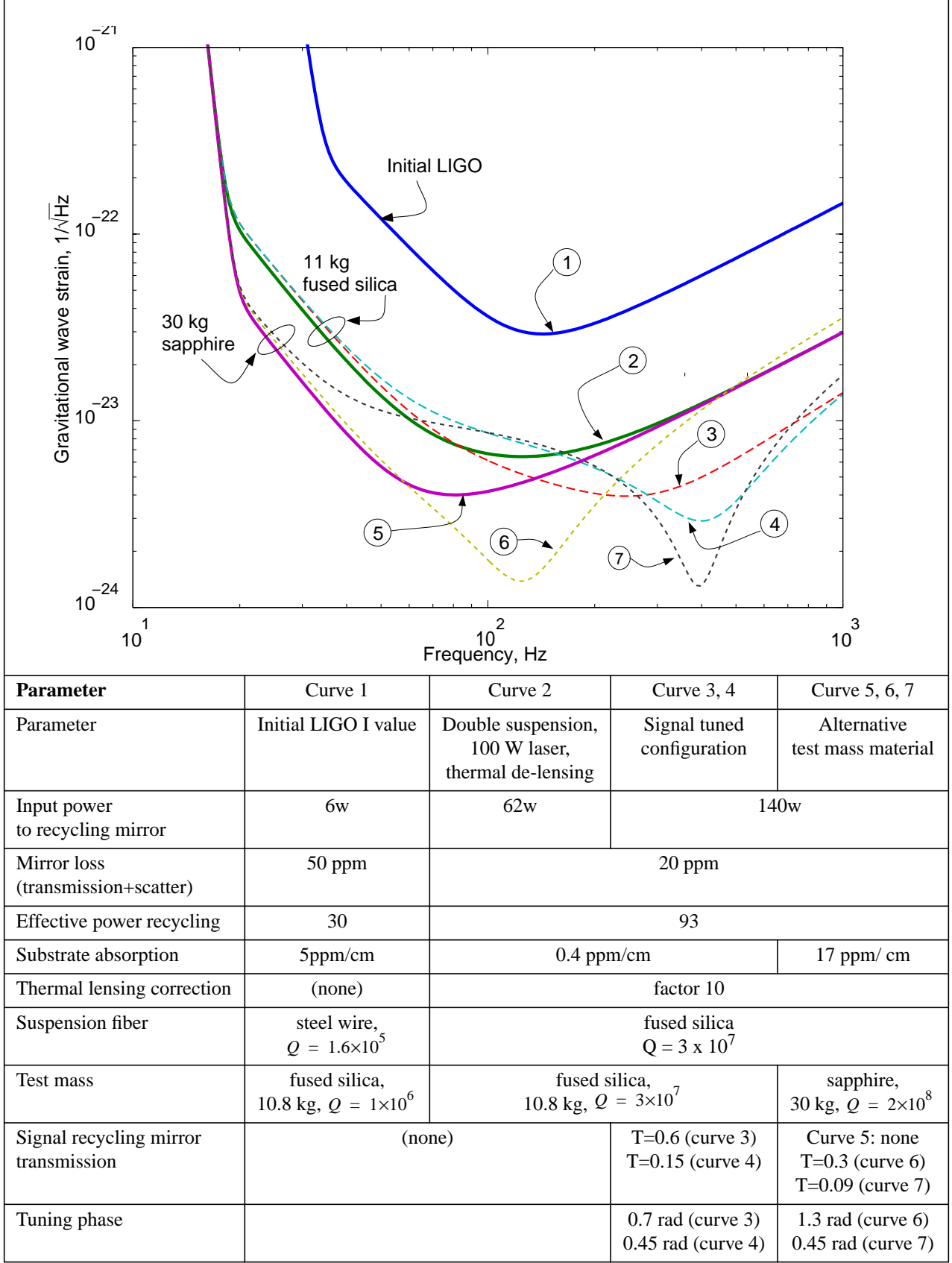

**Figure and Table 1 : Performance and parameters of interferometers described in program.**

.

### RELATION OF THE INTENSITY AND THE METRIC COMPONENTS

 $I_g = \frac{c^3}{16\pi G} < \dot{h}_+^2 + \dot{h}_\times^2$  > Einstein 1918

 $c^3/G \sim 4 \times 10^{38} \ ergs/cm^2 Hz$ 

### COMBINING QUADRUPOLE RADIATION FORMULA

#### WITH INTENSITY

$$
h \sim \frac{GM}{R c^2} \frac{v^2}{c^2}
$$

 $M_{\odot}$ ,  $R = 10 kpc$   $v/c \sim 1$   $h \sim 10^{-17}$ 

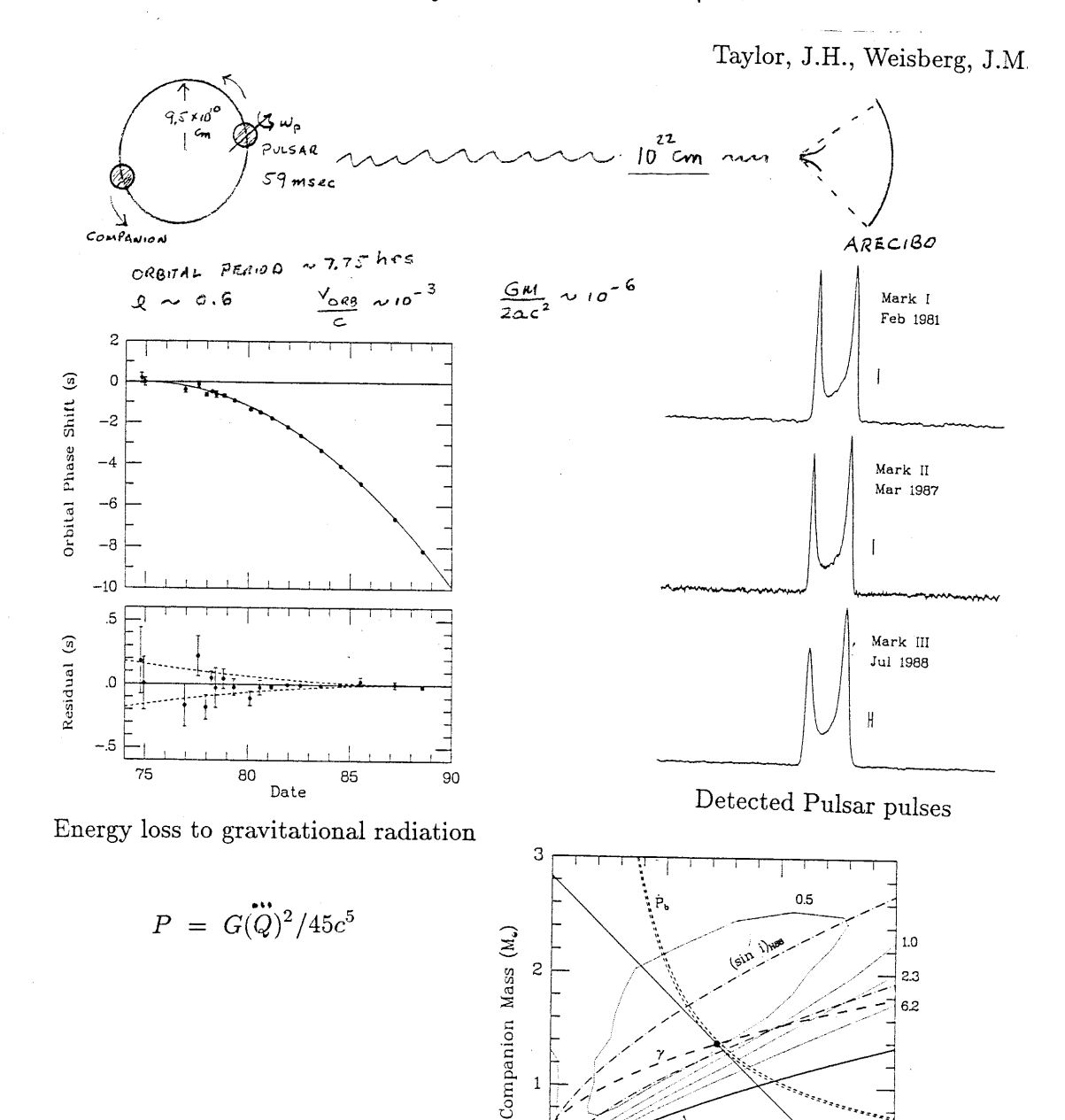

 $\circ$  $\circ$  αï

 $1 \over {\rm Pulsar}~{\rm Mass}~{2 \over {\rm (M_*)}}$ 

 $\mbox{3}$ 

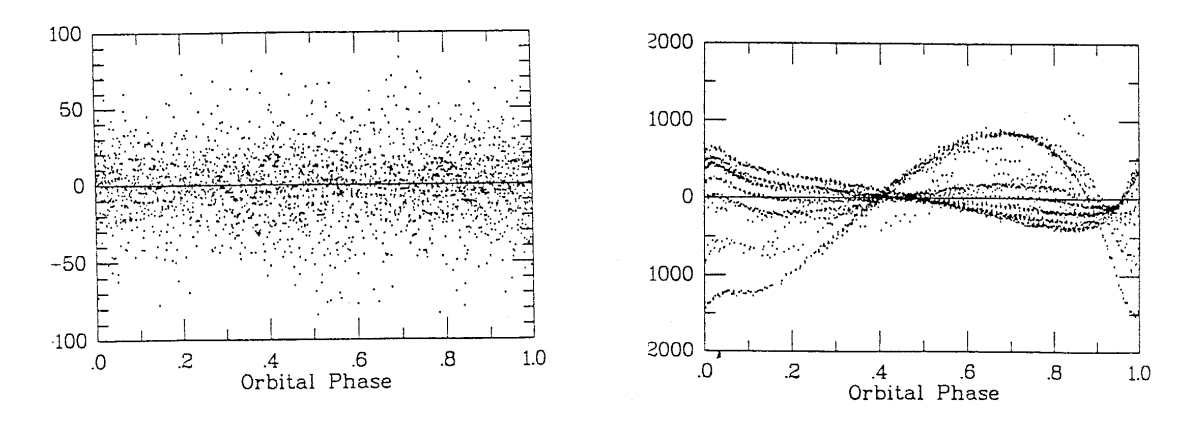

 $\rm Post$  fit residuals

Post fit residuals if  $\gamma~\rightarrow~0$ 

Taylor, J.H., Weisberg, J.M.

# **Properties of the waves and sources**

### **The waves**

- The detector measures h, the field amplitude, directly. Corresponds to an envelope detector in E&M.
- The depth of the observations varies as 1/h, the volume of space opened to observation varies as  $1/h^3$ .
- The waves interact weakly with matter the scattering is negligible. Gravitational waves are the most penetrating interactions in nature.

# **The sources**

- The waves are radiated by the coherent accelerations of large aggregates of mass in the source - not strongly by the independent motions of many small objects.
- The waves will originate from the inner motions usually shrouded in E&M.

 Back to the beginning, before recombination in the universe Inside of a stellar collapse At the horizon of a black hole

• Scaling

$$
\tau \approx \frac{1}{\sqrt{G\rho}} = \sqrt{\frac{R^3}{GM}}
$$
black hole  $\frac{GM}{c^3}$   
10<sup>-4</sup> sec surface NS 10<sup>-4</sup> sec solar mass BH

#### COMPACT BINARY DECAY

$$
f_{\frac{orb}{max}} = \frac{1}{2\pi} \left(\frac{G\pi\rho}{3}\right)^{1/2} \quad \rho = 10^{14} gm/cm^3 \quad f_{\frac{gw}{max}} \sim 1 kHz
$$

If Damped Only by Gravitational Radiation Number of Cycles Near  $f$ 

$$
n = \frac{f^2}{df/dt} = \frac{5}{96\pi} \left[ \frac{c^3}{\pi G M f} \right]^{5/3}
$$
  

$$
< h > n^{1/2} = \left( \frac{2}{15\pi} \right)^{1/2} \frac{Gm}{rc^2} \left[ \frac{c^3}{\pi G M f} \right]^{1/8}
$$

 $h = 5 \times 10^{-22}$   $\left[\frac{\epsilon}{\epsilon}\right]$   $\left|\frac{1}{\epsilon}\right|$  $\left[\frac{\epsilon}{10^{-3}}\right]$   $\left[\frac{15\,Mpc}{r}\right]$  $15$  *10 M DC*  $\frac{1}{2}$  **1** m  $\left[\frac{Mpc}{r}\right] \left[\frac{1\,kHz}{f}\right]^{-1}$  $\sqrt{2}$   $\sqrt{2}$   $\left[\frac{dHz}{f}\right]^{1/2}$ 

#### PULSARS

$$
h \ = \ 10^{-19} \, \epsilon \; \frac{(f/1 \, kHz)^2}{(r/10 \, kpc)}
$$

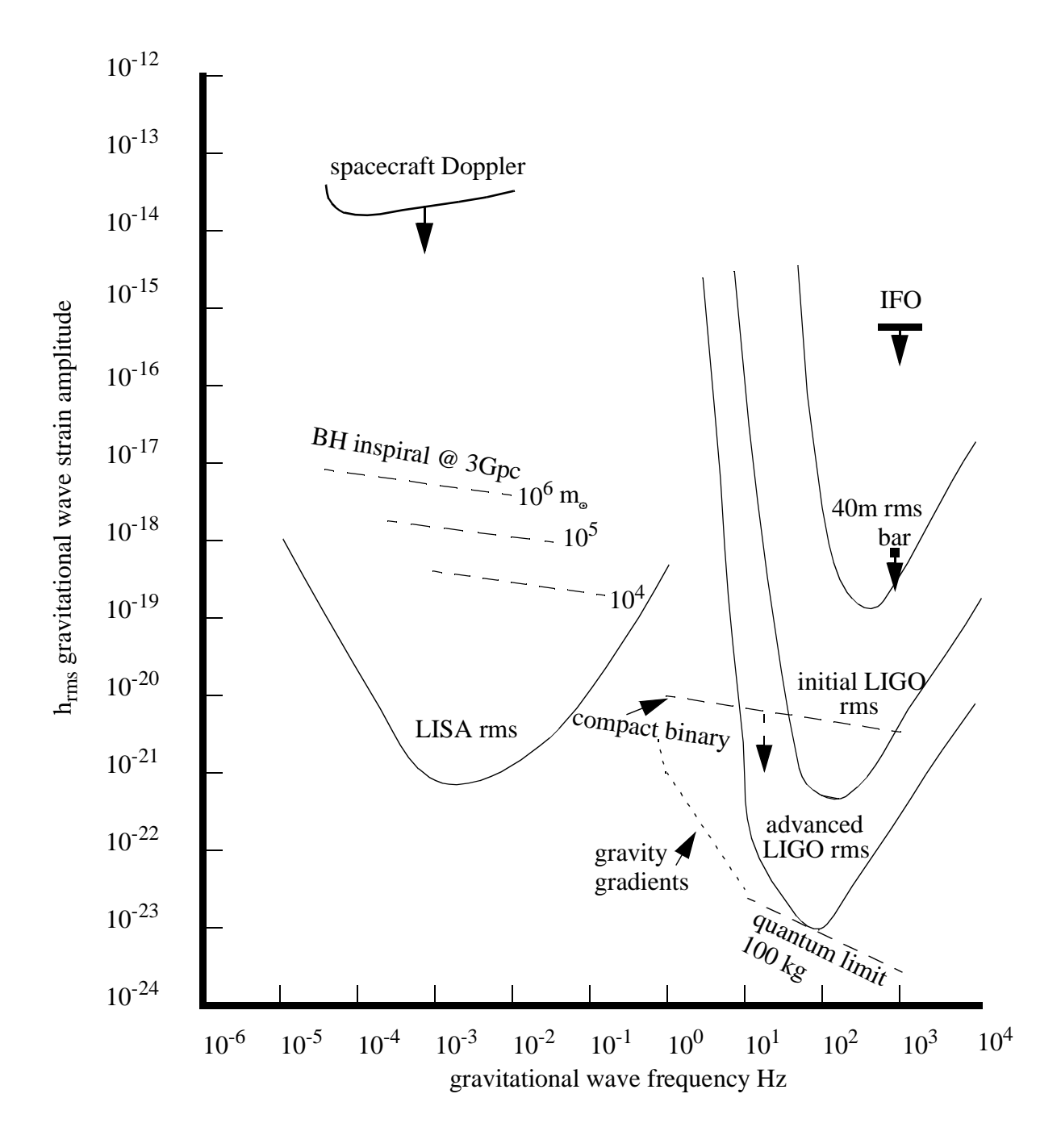

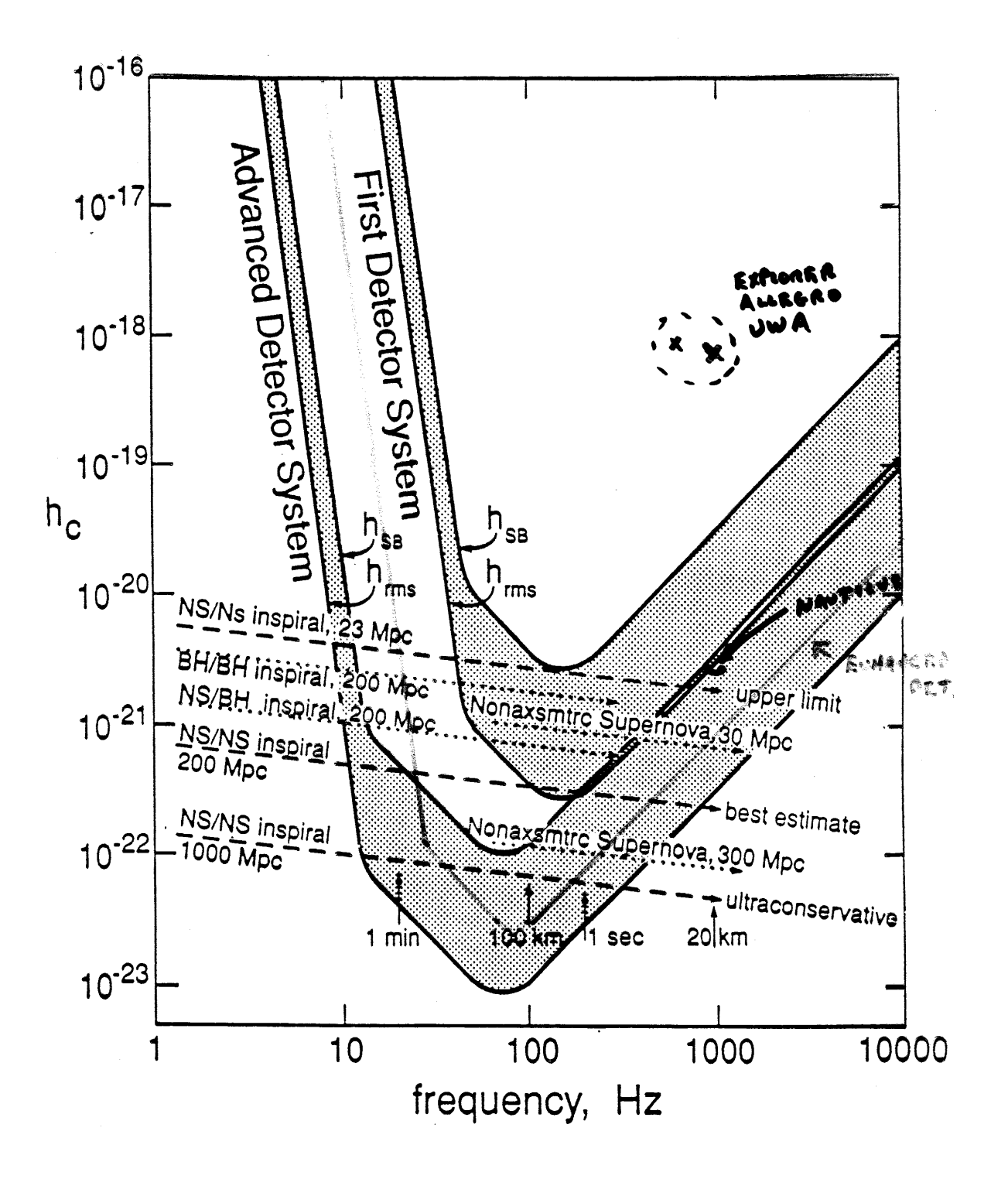

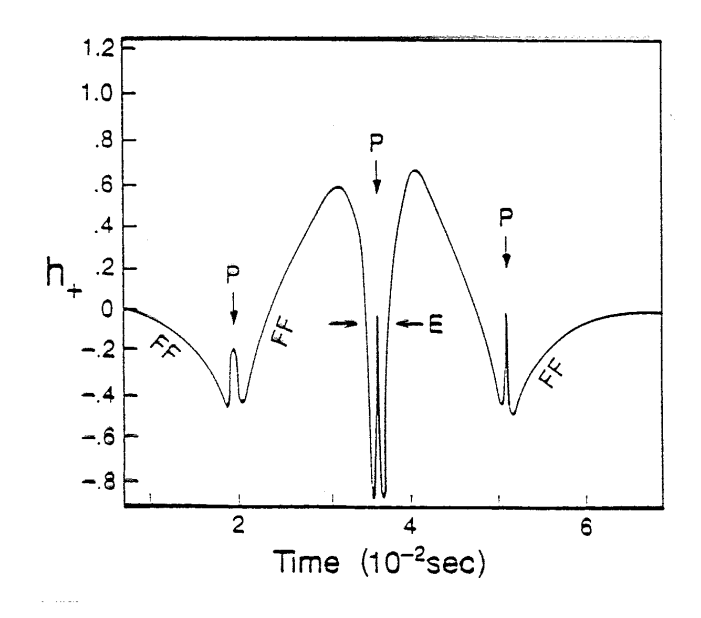

Signal from a stellar collapse to a neutron core

Saenz, R. A., Shapiro, S. I

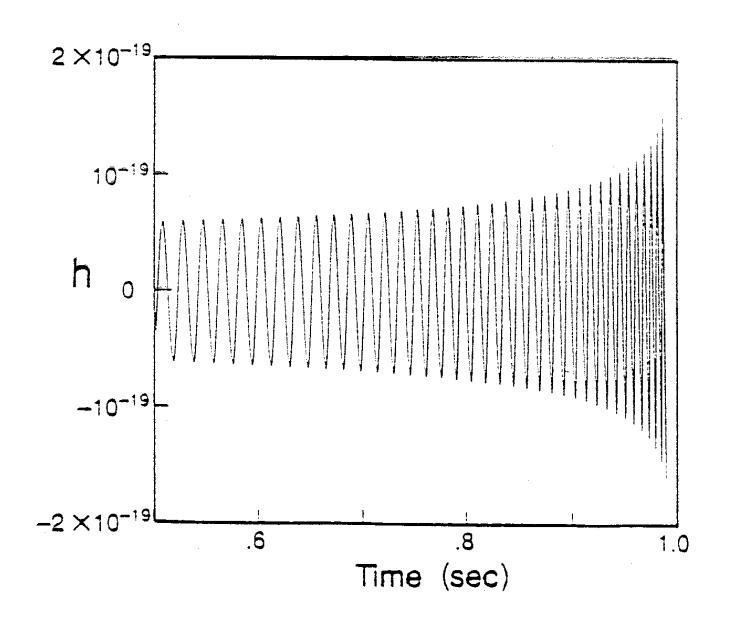

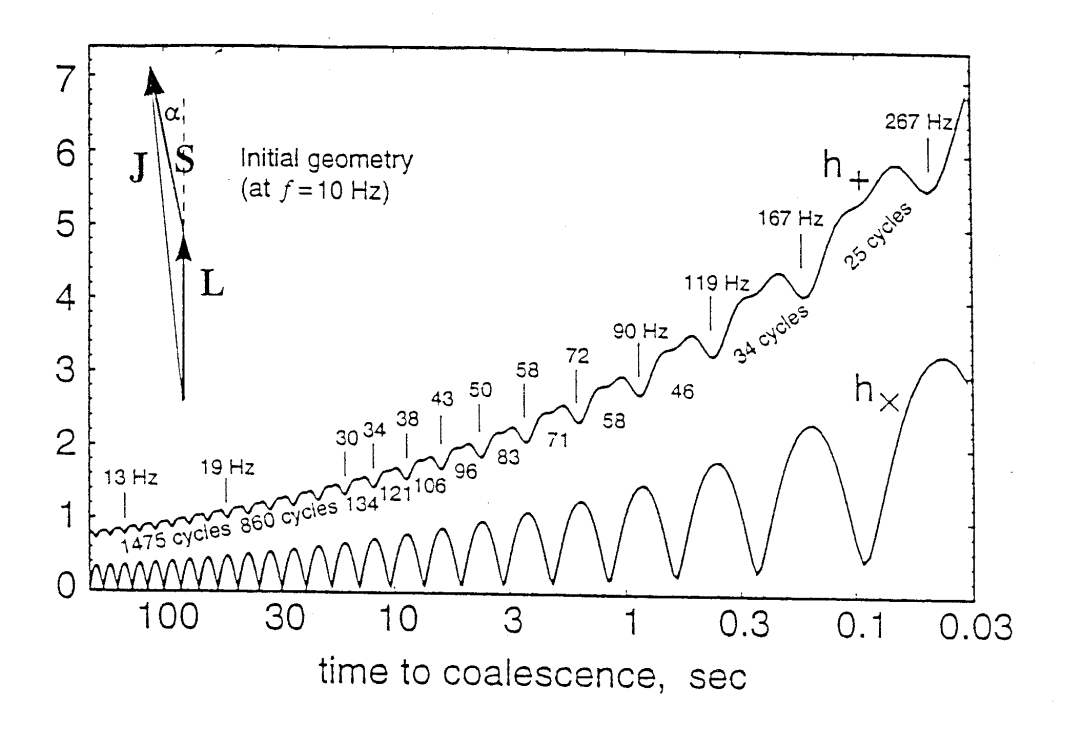

Modulation envelopes for the two waveforms from a NS spiraling into a spinning BH. The vertical scale is arbitrary but linear, and is the same for  $h_+$  and  $h_{\times}$ .  $\overline{\mathrm{C}}$  . Cutler et al.

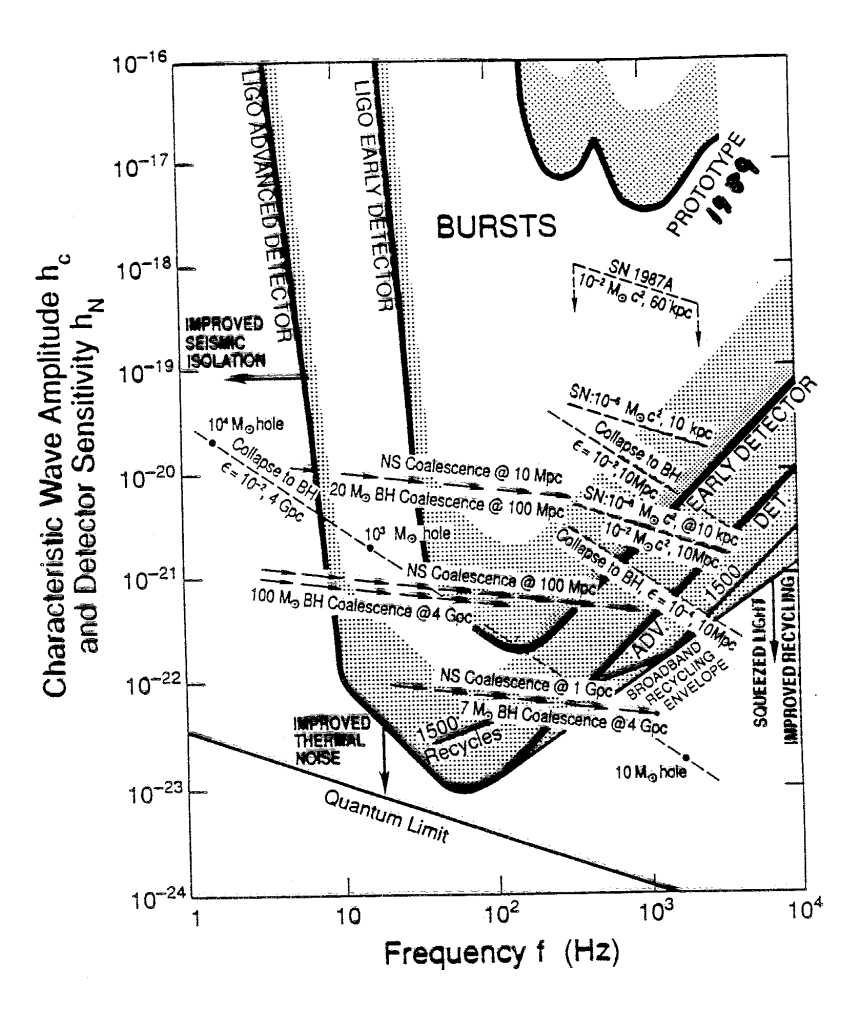

The estimated characteristic amplitude  $h_c \simeq h \sqrt{n}$  and frequency f for gravitational-wave bursts from Figure A-4a various sources (dashed lines and arrows); and benchmark sensitivities  $h_N \simeq \tilde{h}(f)\sqrt{f}$  (solid curves and stippled strips atop them), for interferometric detectors today and in the proposed LIGO. n is the number of cycles in the burst for which the arriputude is near  $h$  and the frequency is near  $f$  (see text) and  $\tilde{h}(f)$  is the square root of the spectral density of the interferometer's noise; (see Equations (A.18), (A.19) and Appendix F.). For each detector the solid curve corresponds to the characteristic amplitude of a gravitational wave burst which would be detected with unity signal-to-noise ratio, for optimal polarization and arrival direction. The top of the stippled strip corresponds to the characteristic amplitude of gravitational wave which would give significant detection of bursts occurring as infrequently as three times per year, with random pciarizations and arrival directions, in detectors which are free from spurious non-Gaussian noise bursts. Stated more precisely, it corresponds to a confidence level of 90% that the signals are not false alarms caused by statistical fluctuations in Gaussian noise, in a cross-correlation experiment between two detectors at separate sites. The lowest solid line (Quantum Limit) is the limit to the sensitivity curve for the advanced detertor set by the quantum limit for the test masses. "Envelope" defines the range of broad-band recycling improvements to the sensitivity, for detectors optimized for each frequency in the range shown. Abbreviations:  $SN$ -supernova;  $NS$ -neutron star;  $BH$ -black hole;  $M_{\odot}c^2$ one solar rest mass (units for energy carried by waves); e-the fraction of the mass of a black hole ernitted in the waves. The assumed distances to the sources include 10 kpc—10 kiloparsecs (center of our galaxy); 50 kpc (Large Magellanic Cloud); 10 Mpc-10 megaparsecs (Virgo cluster of galaxies); 4 Gpc-4 gigaparsecs (the edge of the observable universe).

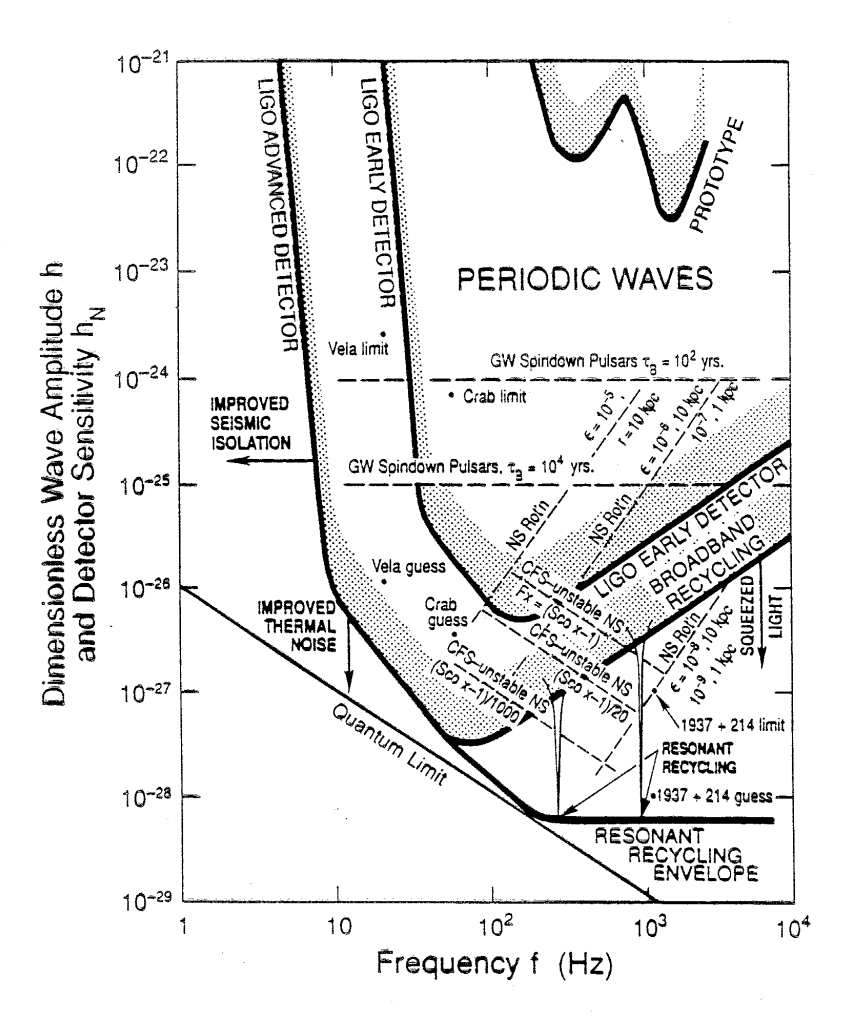

The estimated dimensionless amplitude h for periodic gravitational waves from various Figure A-4b sources (dashed lines and dots); and benchmark sensitivities (solid curves and stippled strips atop them) for interferometric detectors today and in the proposed LIGO. For each detector the solid curve corresponds to the dimensionless amplitude of a periodic gravitational wave, of previously known frequency, which would be detected at unity signal-to-noise ratio after integration for  $\hat{\tau} = 10^7$  seconds, for optimal polarization and arrival direction. This amplitude,  $h_N$ , is related to the square root of the interferometer's spectral density of strain noise,  $\tilde{h}(f)$ , by  $h_N = \tilde{h}(f)/\sqrt{r}$  (see Equations (A.18), (A.19) and Appendix E). The top of the stippled strip corresponds to the dimensionless amplitude of a periodic gravitational wave of previously known frequency, with random polarization and arrival direction, which would give significant detection in 10<sup>7</sup> seconds. Stated more precisely, it corresponds to a confidence level of 90% that the signal is not a false alarm caused by a statistical fluctuation in Gaussian noise.

The lower right-hand part of the advanced detector curve indicates the envelope of peak responses of a resonant recycling detector when it is tuned for optimal operation at each frequency in the range shown. The slanting part of the advanced detector curve above this indicates the response of a broad-band recycling detector. The solid line near the bottom of the figure indicates limits to the advanced detector sensitivity curves set by the quantum limit for the test masses.

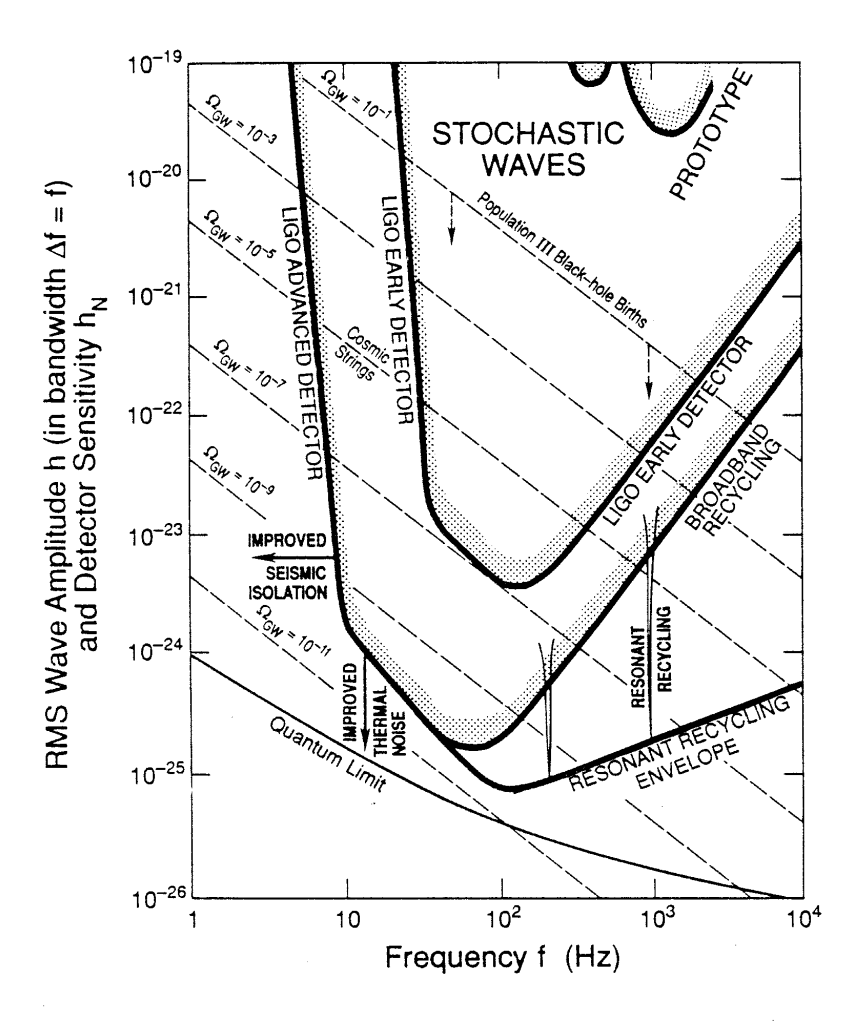

Figure A-4c The estimated rms amplitude h in a bandwidth  $\Delta f = f$  for stochastic backgrounds of gravitational waves from various sources (dashed lines); and benchmark sensitivities  $h_N \simeq \sqrt{5} \tilde{h}(f) [2f/\tilde{r}]^{1/4} [1 +$  $fD/c$ <sup>1/2</sup> (see Equation (A.20)) (solid curves and stippled strips atop them) for interferometric detectors today and in the proposed LIGO. For each detector the solid curve corresponds to the rms amplitude in a bandwidth equal to the frequency for a stochastic background which would be detected at unity signalto-noise ratio in a cross-correlation experiment between two interferometers at different LIGO sites, after integration for  $\hat{\tau} = 10^7$  seconds. The top of the stippled strip corresponds to the rms amplitude in a bandwidth equal to the frequency of a stochastic background which would give significant detection in  $10^7$  seconds. Stated more precisely, it corresponds to a confidence level of 90% that the signal is not a false alarm due to a statistical fluctuation in Gaussian noise. The lower right-hand part of the advanced detector curve indicates the envelope of peak responses of a resonant recycling detector system when tuned for optimal operation at each frequency in the range shown. Each of the resonance curves above this indicates response of a particular resonant recycling system. The solid line near the bottom of the figure indicates the limit to the advanced detector sensitivity curves set by the quantum limit for the test masses.

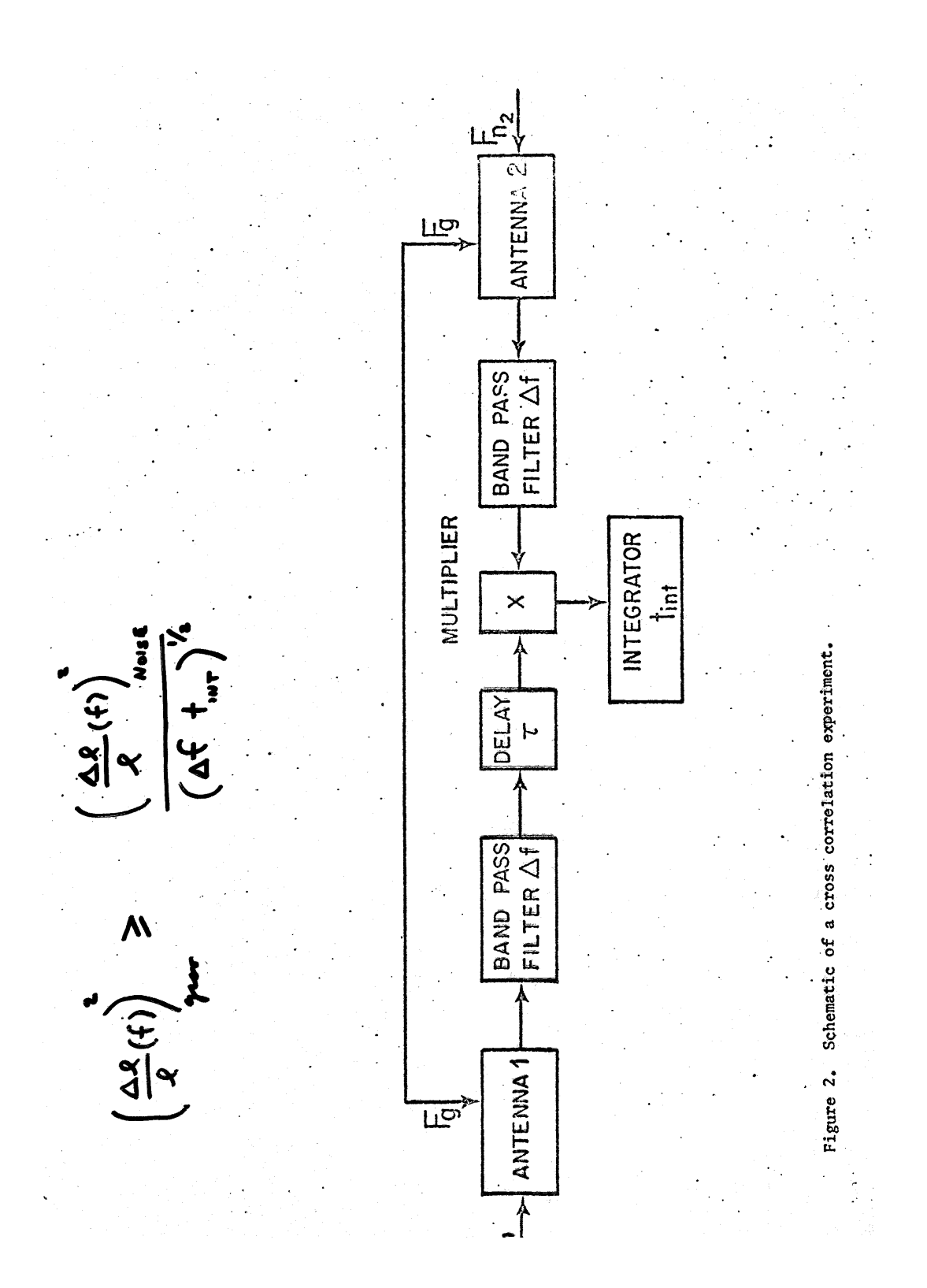

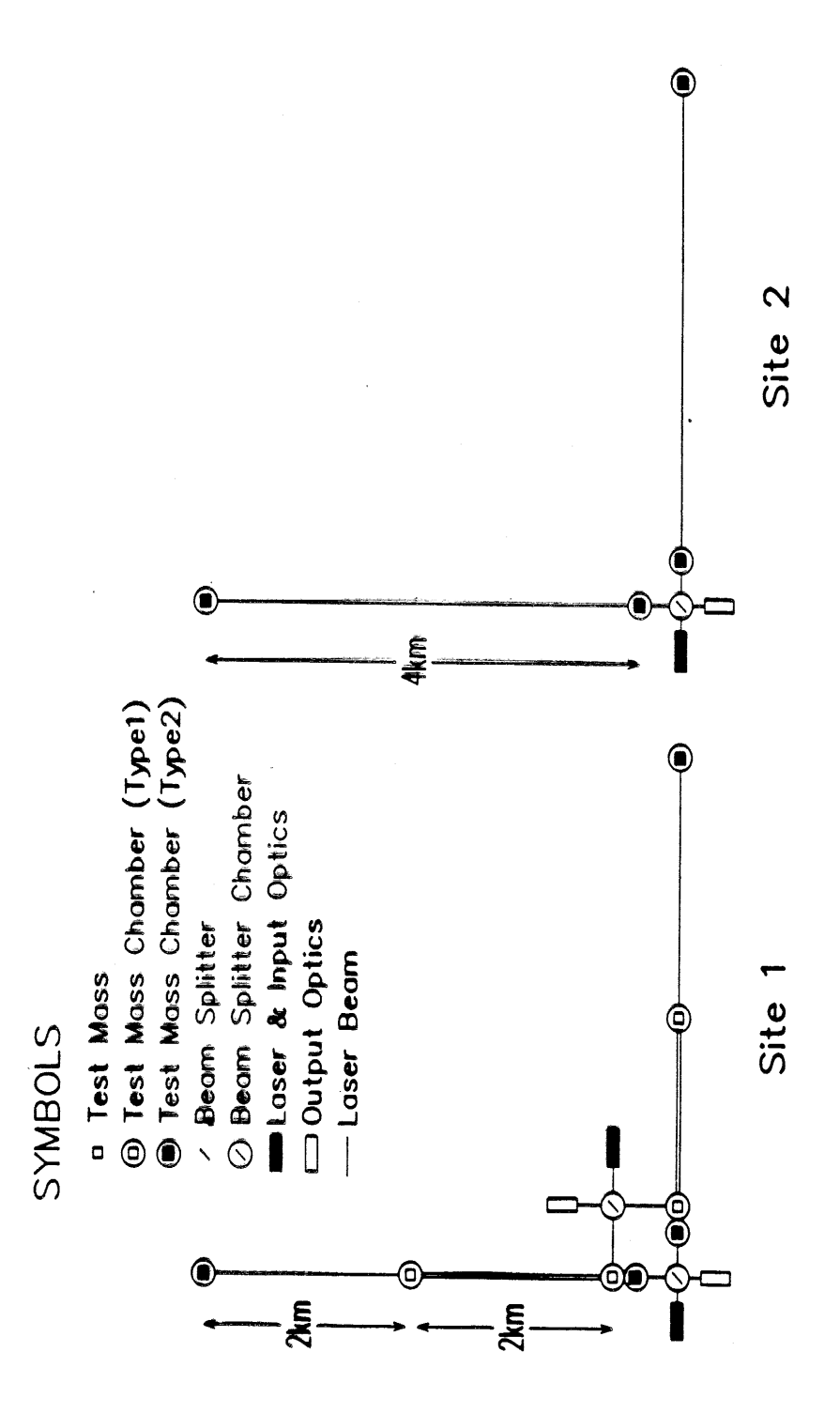

#### GRAVITATIONAL BURST DETECTION STRATEGY

Operation of interferometers at widely separated locations

Coincidence measurements: R12 <sup>=</sup> wR1R2

 $\tau_w = \tau_p + 2D/c$ 

 $D >$  environmental noise correlation length

Operation of an environmental and instrument monitoring system

Reduce R1 and R2.

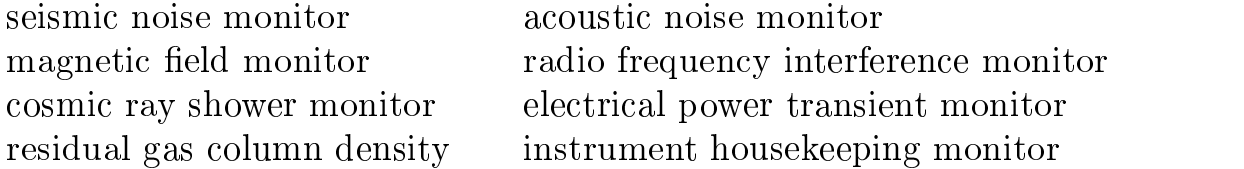

Operation of <sup>a</sup> half length interferometer at one site

Gravitational wave signal proportionality to length as <sup>a</sup> discriminant.

Triple coincidence detection with some correlation due to common vacuum system and location is a location.

$$
R_{123} = (\tau_p + 2D/c)\tau_p R_1 R_2 R_3
$$

correlations increased and triple complete communications in the contract of the contract of the contract of the contract of the contract of the contract of the contract of the contract of the contract of the contract of t

$$
\Delta R_{123} = R_{c1} R_2 (\tau_p + 2D/c)
$$

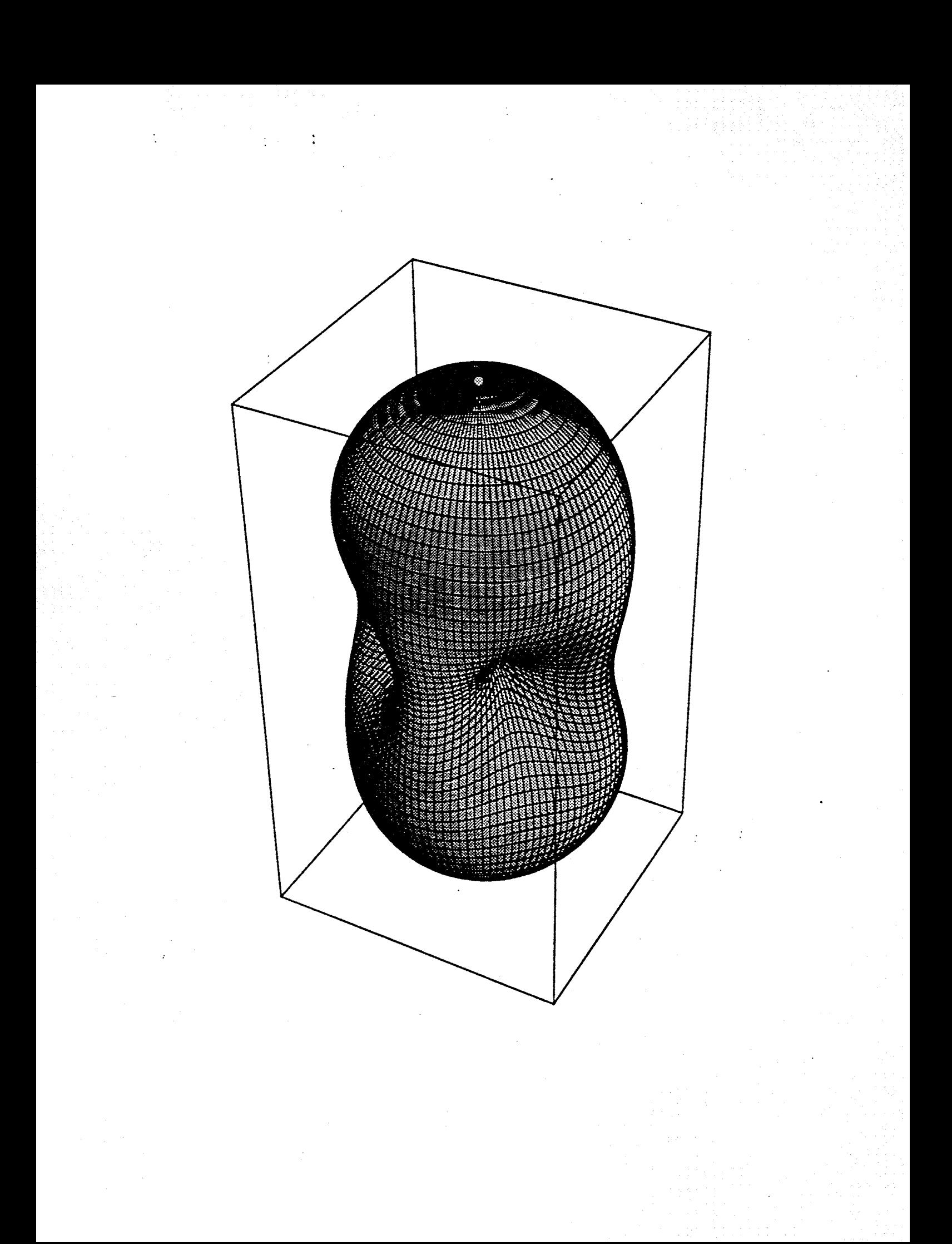

#### IF GRAVITATIONAL WAVES ARE DETECTED

Tests of general relativity

- Direct evidence for time dependent metric { waves
- $\blacksquare$  . The strong strong gravity  $\blacksquare$  since since  $\blacksquare$  signatures in  $\blacksquare$
- Spin of the graviton { polarization of the waves
- $\mathcal{L}$  . The graviton  $\mathcal{L}$  is the graviton velocity velocity velocity velocity velocity velocity velocity velocity.

#### Different View of the Universe

- Most likely inner dynamics of processes hidden from eletromagnetic astronomies
- Cores of supernovae
- Dynamics of neutron stars and large scale nuclear matter
- $\bullet$  The earliest moments of the evolution of the  $cosmic$  explosion  $-$  the Planck Epoch

Serendipity: A new instrument, a new field. The precedent is the unexpected.

Risks: Are the sources strong enough? Will the technology work at the required level?

#### PAYOFF IS ENORMOUS

**LIGO Data Types, Data Products - Albert Lazzarini**
## LIGO Datastream **Characteristics**

- **•** LIGO datastream consists of continuous broadband signals
	- **››** Audio frequency (16384 samples/s, 16 bit) digitization & acquisition of key channels (lower sample rates for<br>ancillary channels)
	- **››** LIGO detection band: 40 Hz < f < 3 kHz
- **•** No directionality
	- **››** Require signal processing to deduce source locations
		- **–** modulation of CW sources due to Earth motion
		- **–** Time delay between coincident responses along 3000km baseline

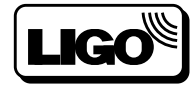

## LIGO Datastream Characteristics (cont.)

- **•** LIGO signals expected to be at limits of **detectability** 
	- **››** Instantaneous SNR ~ 10-4(strong chirp;pulsars) (weakest EM pulsars: SNR  $\sim$  5 x 10<sup>-3</sup>, require T<sub>int</sub> $\sim$  hours to detect)
	- **››** Need to integrate over entire (most) of the waveform to generate detectable SNRs (~ 10).
	- **››** Requires coherent detection & signal processing
	- **››** False alarms: validation of an "event" requires ability to preclude all other (terrestrial) interpretations -- vetoes

#### **•** LIGO acquisition data rates are high

- **››** Many parallel channels of instrumentation to monitor instrument behavior, environment, anthropogenic disturbances, ...
- **››** GW channel: 100kB/s for three interferometers (IFOs)  $-$  16384 samples/s @ 2bytes = 32kB/s per IFO
- **››** Data acquisition is ~ 10 MB/s for 3 IFOs
	- **–** 573 channels per IFO (only 1 is GW channel)
	- **–** 610 channels on physical environment monitors (PEM) (at each site)
- **››** Science (astrophysics) channels constitute as little as ~  $[100 \text{ kB/s}]/[10\text{MB/s}] \sim 1\%$

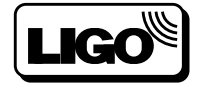

## Initial LIGO Sources

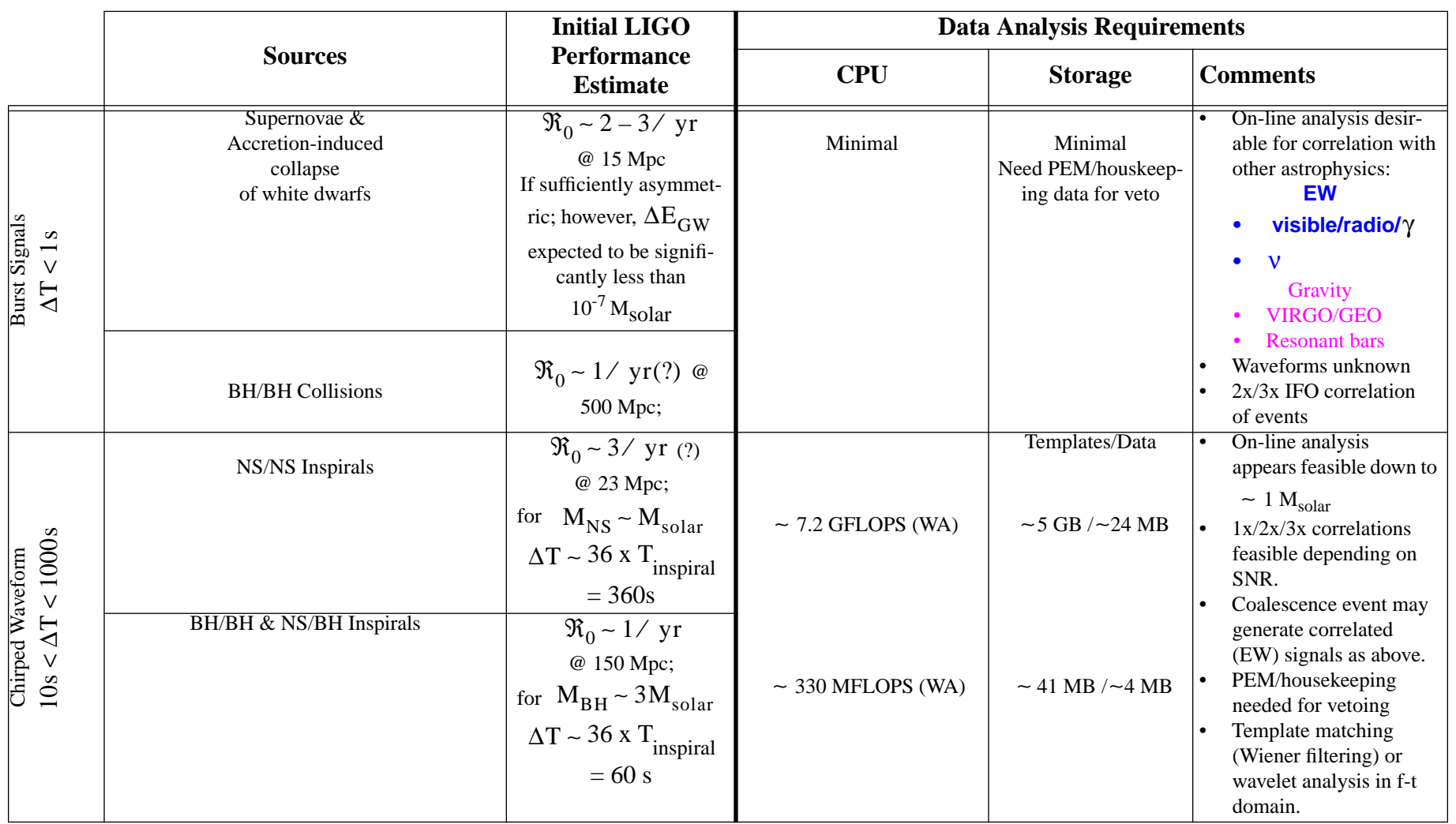

#### **Table 1: Initial LIGO Sources and Estimated Analysis Capability Requirements**

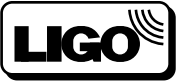

## Initial LIGO Sources

#### **Table 2: Initial LIGO Sources and Estimated Analysis Capability Requirements**

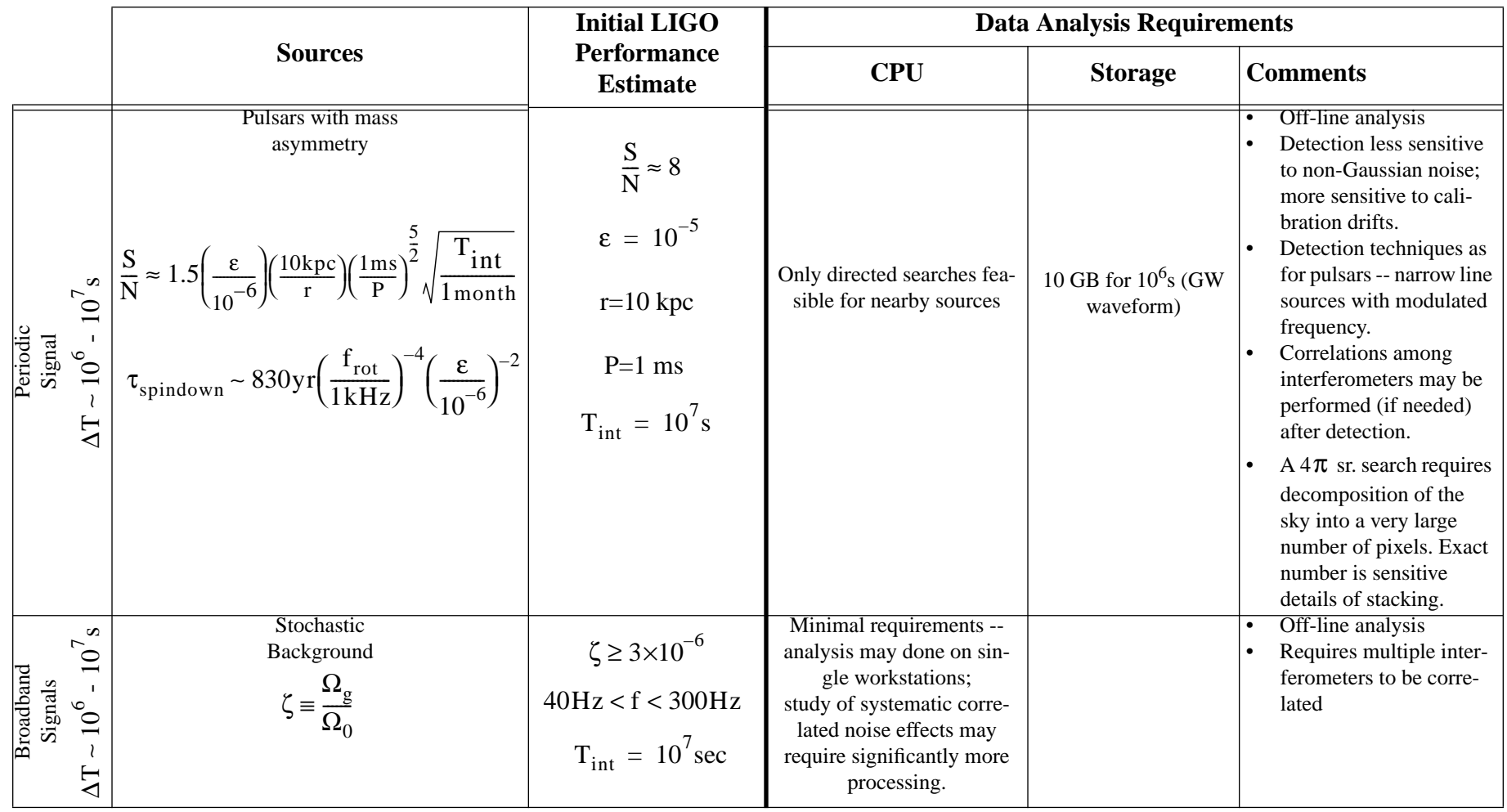

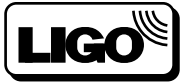

## LIGO Data Analysis **Challenges**

- **•** Techniques are those for detecting the possible presence of weak signals embedded in noise (radar, sonar, pulsar searches, ... ):
	- **››** Continuous processing of interferometer output
	- **››** Parallelization
	- **››** Frequency-domain spectral analysis (spectral crosscorrelation)
		- **–** Optimal matched filtering; [1-3] x 104 physics-based templates; 90+% of CPU time spent of Fourier transformations.
		- **–** Frequency-time analyses (spectrograms, Wigner-Ville distributions, etc.); pattern/ridge detection (2-D)
	- **››** Wavelet analysis; novelty detection; phenomenology
	- **››** Kalman filtering to remove instrumental signatures -- data conditioning

#### **•** Data archival & Distribution

- **››** volume reduction by 10X => reduction/veto algorithms
- **››** access to archived data => database engine/network tools
- **››** 100% processing => computational power
	- **–** LIGO inspiral search requires ~300 kFLOP/Byte of data
	- **–** This is much higher than typical processing requirements
		- radar/sonar ~ 100 FLOP/Byte (many fewer templates, shorter durations!)
		- **–** directed EM pulsar searches ~ 1 kFLOP/Byte
	- **–** Compare: blind EM pulsar searches ~ 100-1000 kFLOP/Byte

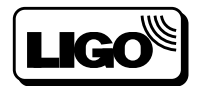

## LIGO Data Flow (Model)

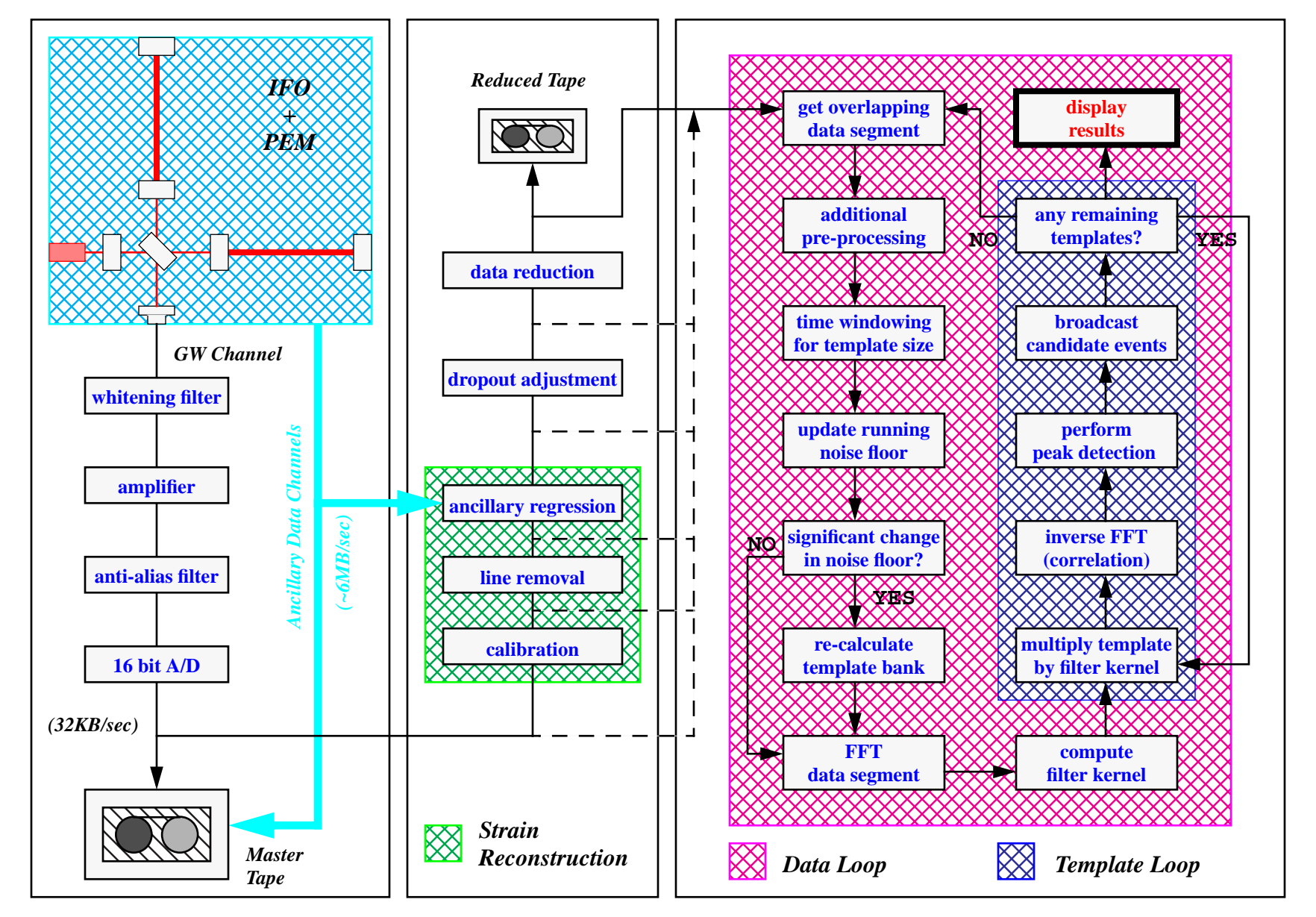

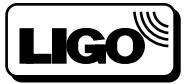

## LIGO Data Products/Types

- **•** The full [raw] detector datastream will be acquired and recorded as data frames.
	- **››** Format for data frames has been unified with VIRGO in anticipation of being able to share software (now) and data (at some future date)
	- **››** Other major interferometer projects have adopted standard
		- **–** GEO
		- **–** TAMA

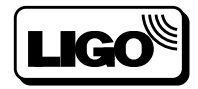

### LIGO Datastream Frame Design

*[Ref. LIGO Frame Format chart, B1 at end of talk]*

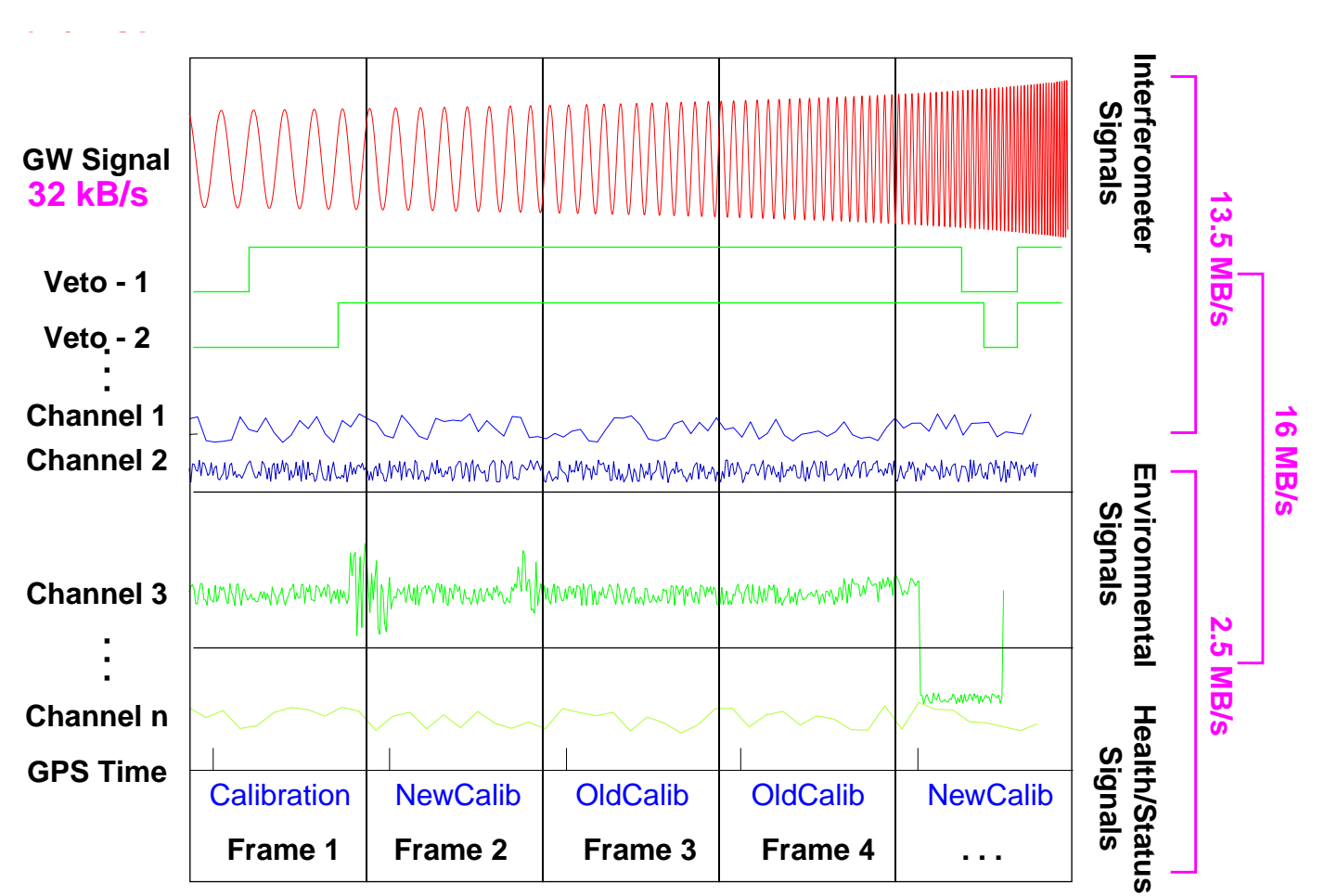

#### **•** Frame is (structured) self-contained snapshot of data for a period of time

- **–** GW channel & ancillary IFO channels
- **–** Environmental monitoring (veto) channels
- **–** Facilities/Vacuum health & status
- **–** Hierarchical organization of data reflects IFO subsystems for more efficient veto utilization
- Full datastream could be ~ 300TB/yr

**–** Plan to reduce (and compress) to ~ 50 TB/yr

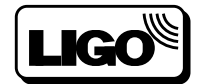

## Frame Format Implementation Frame Composition

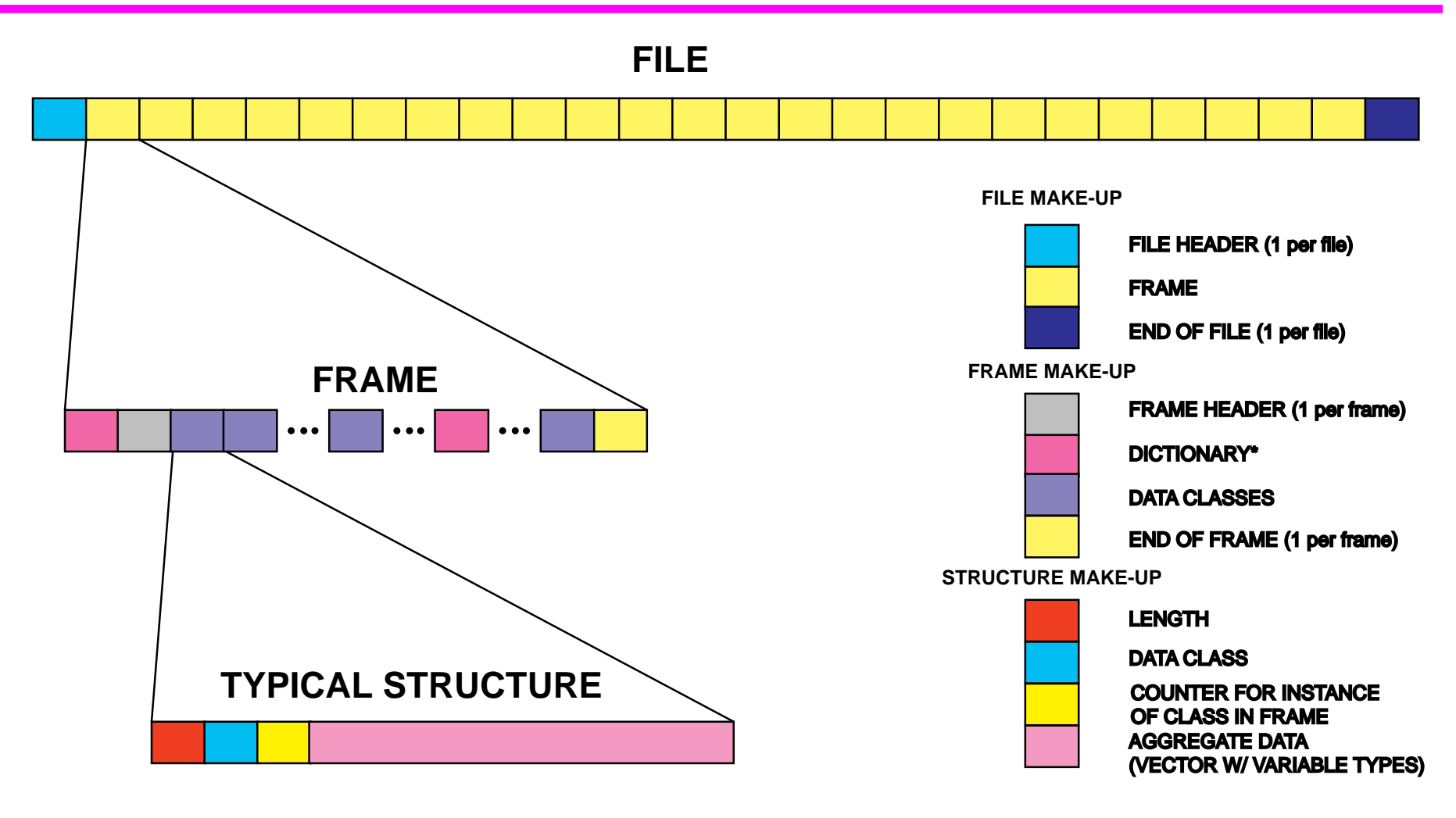

**\* Dictionary structure behavior is unique in that:**

**1. It preceeds header for first frame of file;**

**2. Dictionary is built up incrementally as addititional structures are incorporated into frame**

**3. It is valid for entire file (persistent)**

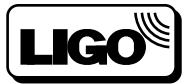

## Lightweight Data Format XML

- **•** Reduced, processed, or otherwise non-frame data will be recorded in a LIGO-standard lightweight data format (LigoLW)
	- **››** Metadata (data about data: frame catalog indices, operator logs, textual data, etc.)
	- **››** Event data [event specification still TBD]
	- **››** Spectra, time series snippets, intermediate analyses performed with commercial/public-domain tools (MATLAB, Mathematica, ROOT, Triana, ...)
	- **››** LigoLW is based on XML to anticipate web-distribution, network distributed processing
		- **–** Metadata: tags, keywords, elements, attributes
		- Data: encoded binary; ASCII; raw binary(?); other objects; ...

#### **•** Need a lightweight format to complement frames:

- **››** interprocess data communications (@ socket level)
- **››** easily readable/parsable format for end users
	- **–** quick-look products, single channels
	- **–** spectra
	- **–** plots
	- **–** events
	- **–** metadata
- **››** estimated data volume: ~600 GB/yr reduced data; ~135 MB/yr metadata

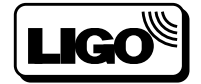

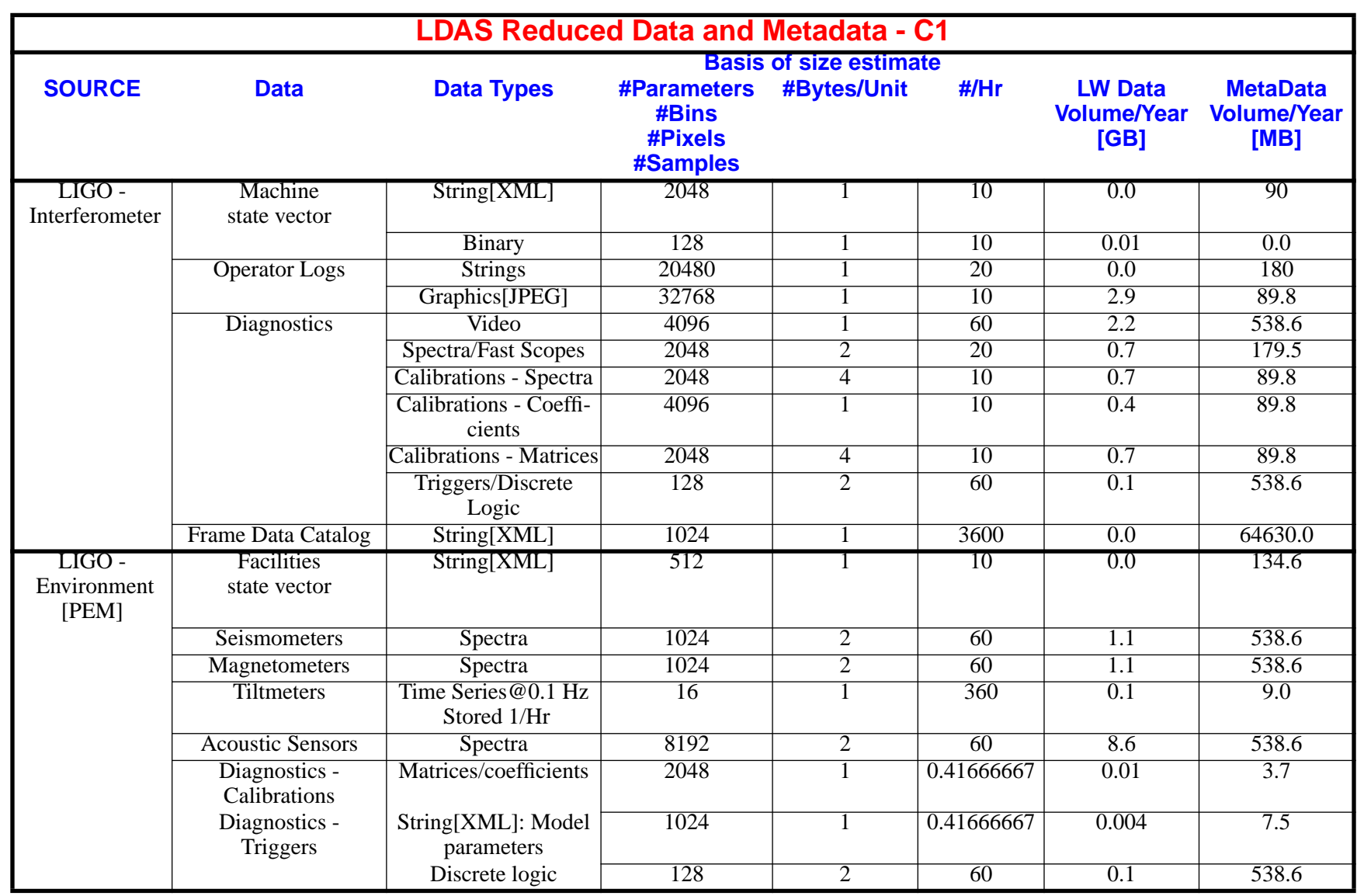

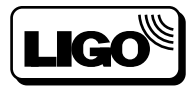

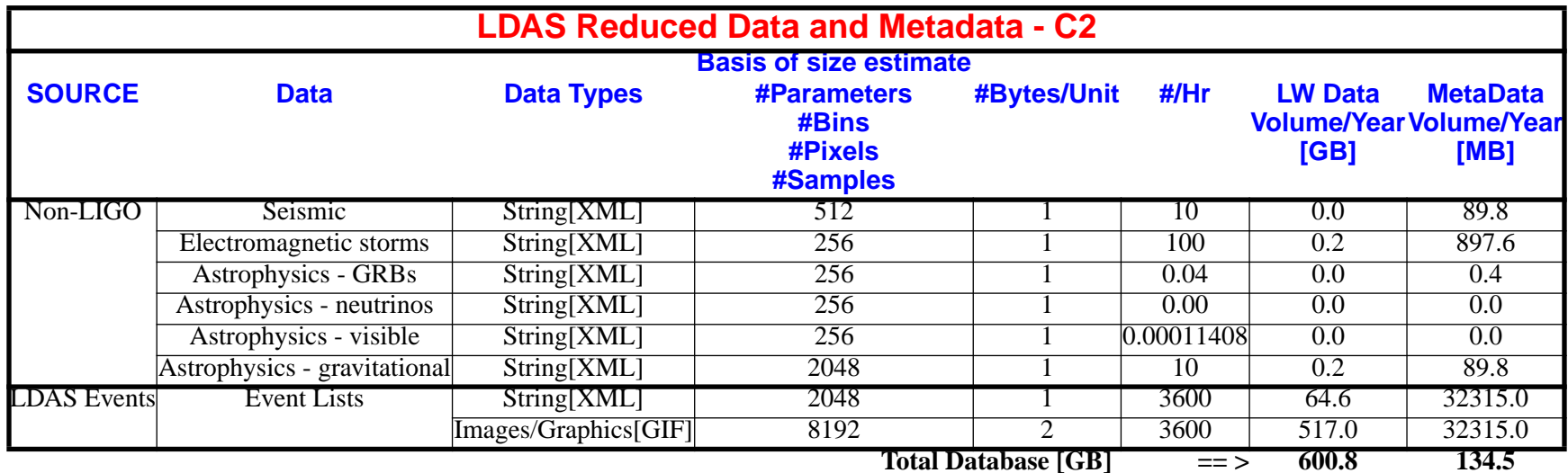

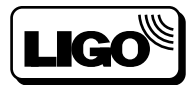

### LigoLW Example -- Metadata

**<?xml version="1.0"?> <!DOCTYPE LIGO\_LW SYSTEM "Ligolw.dtd"> <LIGO\_LW> <!-- First the Metadata ------------------------------ --> <Metadata> <Creator>Tom Prince</Creator> <Creator>Roy Williams</Creator> <Date>28 Sept 98</Date> <Comment>LIGO power spectrum of 32 magnetometers at 64 frequencies</Comment> <Key> <Name>LIGOType</Name> <Comment>The Ligo data type is defined here...</Comment> <Value>Power Spectrum</Value> </Key> <Key> <Name>StartDate</Name> <Comment>Can't remember exactly but this date is close!</Comment> <Value>03/21/97</Value> </Key> <Key> <Name>FreqSamp</Name> <Unit>Hz</Unit> <Comment>This is the sampling frequency</Comment> <Value>1024</Value> </Key> </Metadata>**

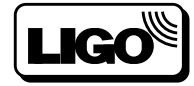

### LigoLW Example -- Data

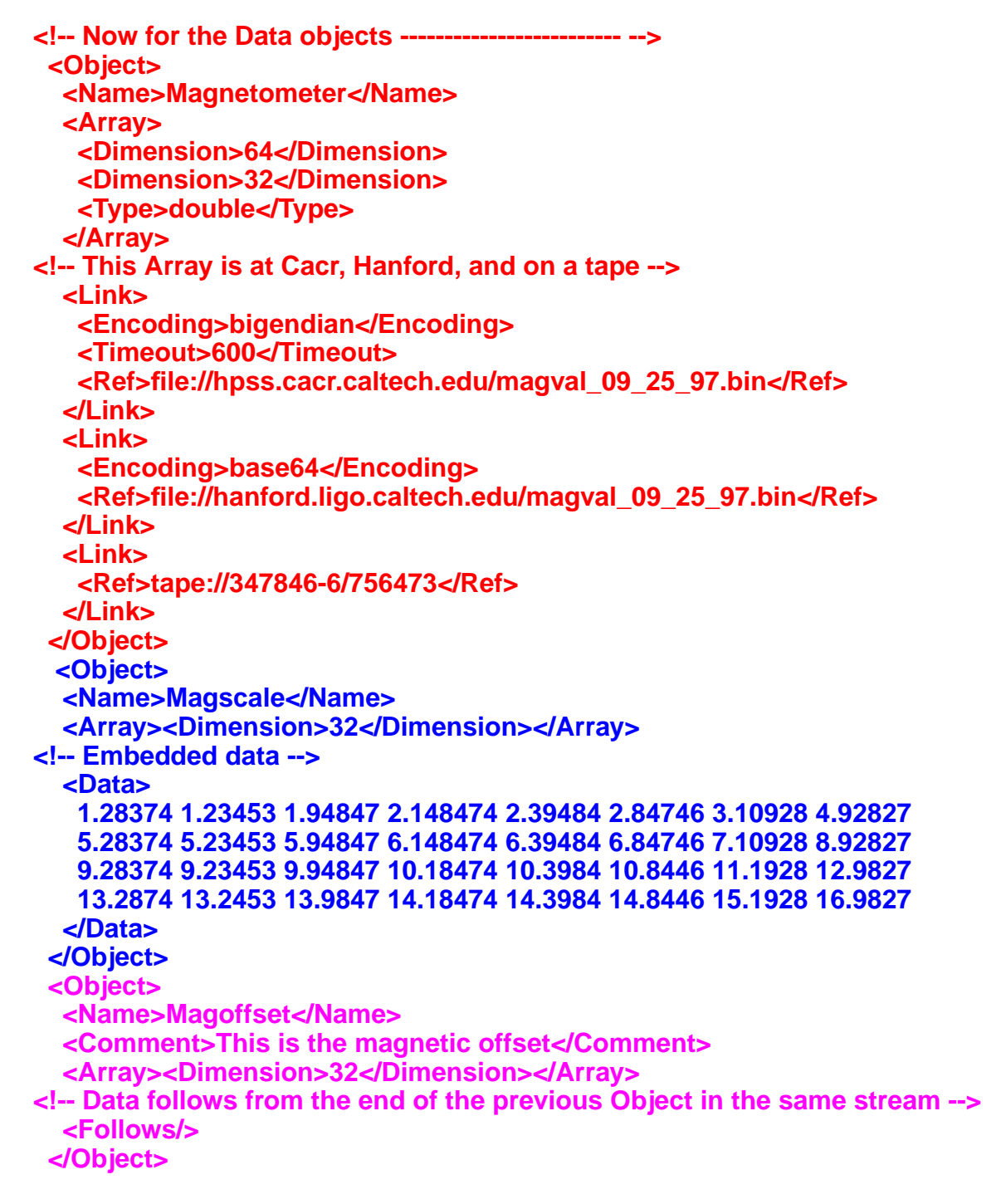

**</LIGO\_LW>**

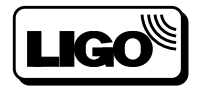

- **•** LIGO has four data types that need to be managed:
	- **››** raw, framed data -- HPSS or equivalent network file system - ~100TB [2 years of data @ 10X reduction]
	- **››** lightweight data -- HPSS or database management system (DBMS) - ~1 TB [2 years of data]
	- **››** events (as they are generated, cataloged) -- DBMS -? GB
	- **››** metadata -- DBMS ~300 MB [2 years of data]
		- **–** catalogs & indices
		- **–** operator logs
		- **–** trends and high-level descriptions of detector performance

#### **– •** Process of deciding DBMS for LIGO

- **››** Options to be considered:
	- **–** relational [deemed sufficient for LIGO needs]
		- **–** ORACLE (CIT license for campus MIS)
		- **–** PostgresSQL (INFORMIX precursor; public domain 'free')
		- **–** miniSQL (similar to above)
	- **–** object-oriented DBMS
		- **–** Objectivity
- **››** Issues: Buy-in costs; operational costs; upgrades if we start too low; metadata only vs (metadata+data); ...
- **››** Want a decision by January 1999

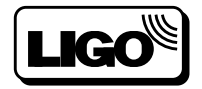

#### LIGO data flow

#### **•** Constraints

- **››** Data are generated at two observatories
- **››** Data are shipped [raw frames]/ transmitted[LigoLW,metadata] to Caltech
- **››** Data are processed at Caltech for reduction and ingestion into the archive
- **››** Shipping & transmission processes are a "steady-state" flow 365 days/year.
- **››** Data ingestion & reduction must keep up with data arrival -- around the clock prospect @ Caltech

#### **•** Availability

- **››** Very recent data [T < 16 hours] available only from observatories on-line disk cache
	- **–** Framed, raw data
	- **–** Metadata, lightweight reduced data from on-line processing
- **››** Recent data [16 hours < T< 2 weeks] may NOT be available (in transit, not yet ingested)
	- **–** Framed data only as backup media at observatories retrieval could prove difficult
	- **–** Metadata, lightweight data transmitted
- **››** Older data [3 weeks < T < 2 years] available only from Caltech archive

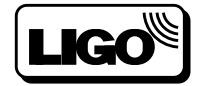

#### LIGO data flow

#### **•** Consequences

- **››** Database management systems must be "aware" of different segments of the database and their locations
- **››** Seamless update of location metadata as data inventory moves around

#### **•** Users

- **››** Access to DBs must be provided to LIGO staff at all four sites: Hanford, WA; Livingston, LA; Caltech; MIT
- **››** In addition as LIGO comes on-line as an astrophysics facility, collaboration scientists will need to access databases
	- **–** Syracuse
	- **–** Penn State
	- **–** Univ. Wisconsin
	- **–** LSU
	- **–** Univ. Fla
	- **–** Univ. of Oregon
	- **–** ... and growing

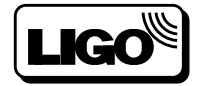

#### **•** Data use model

- **››** Many data PERUSERS:
	- **–** Trend data summaries.
	- **–** Logs
	- **–** Metadata
	- **–** Download data to local workstation
- **››** Many (but fewer than PERUSERS) data USERS:
	- **–** Diagnostics
	- **–** Regressions
	- **–** Modeling
	- **–** Debugging
	- **–** Algorithm debugging/prototyping with data
	- **–** Download data to local workstation ...
- **››** Few data ABUSERS:
	- **–** Gigapoint FFTs;
	- **–** End-to-end analysis of 250 GB of data (3 month integration of the GW channel)
	- **–** Regression of 10 x 10 channels for the last 6 months...
	- **–** Process data at Caltech LIGO Archive using CACR resources

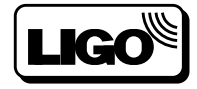

#### **•** Unresolved issues for LIGO:

- **››** What fraction of data is stored in DBs and what fraction is on unix file systems?
	- **–** Raw data [100TB] on HPSS or equivalent robot with ~1TB disk cache connected to servers
	- **–** Metadata are in a DBMS, supporting queries/sorts/etc.
	- **–** Lightweight data could be in either place ...?
- **››** Does LIGO need web-based DBMS licenses (expensive), or can we require users to set up local Caltech/LIGO accounts and rlogin/telnet/ssh in to use resources?
- **››** How many users will we have?
	- Plan for tens of perusers;
	- **–** One dozen users;
	- **–** <5 "abusers";
- **››** Do we need "industrial-grade" security? At what price? At what inconvenience?
- **››** If we commit to tables-only relational DBMS solution, when (if ever) will we outgrow it?
	- **–** Will we experience a graceful degradation or abrupt cessation of quality?
	- **–** How complex will an upgrade be? Time consuming?

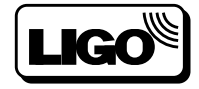

**LIGO Data Analysis System Architecture - Kent Blackburn**

## LIGO Data Analysis System "LDAS"

### **LDAS Database Workshop** October 22-23, 1998 James "Kent" Blackburn

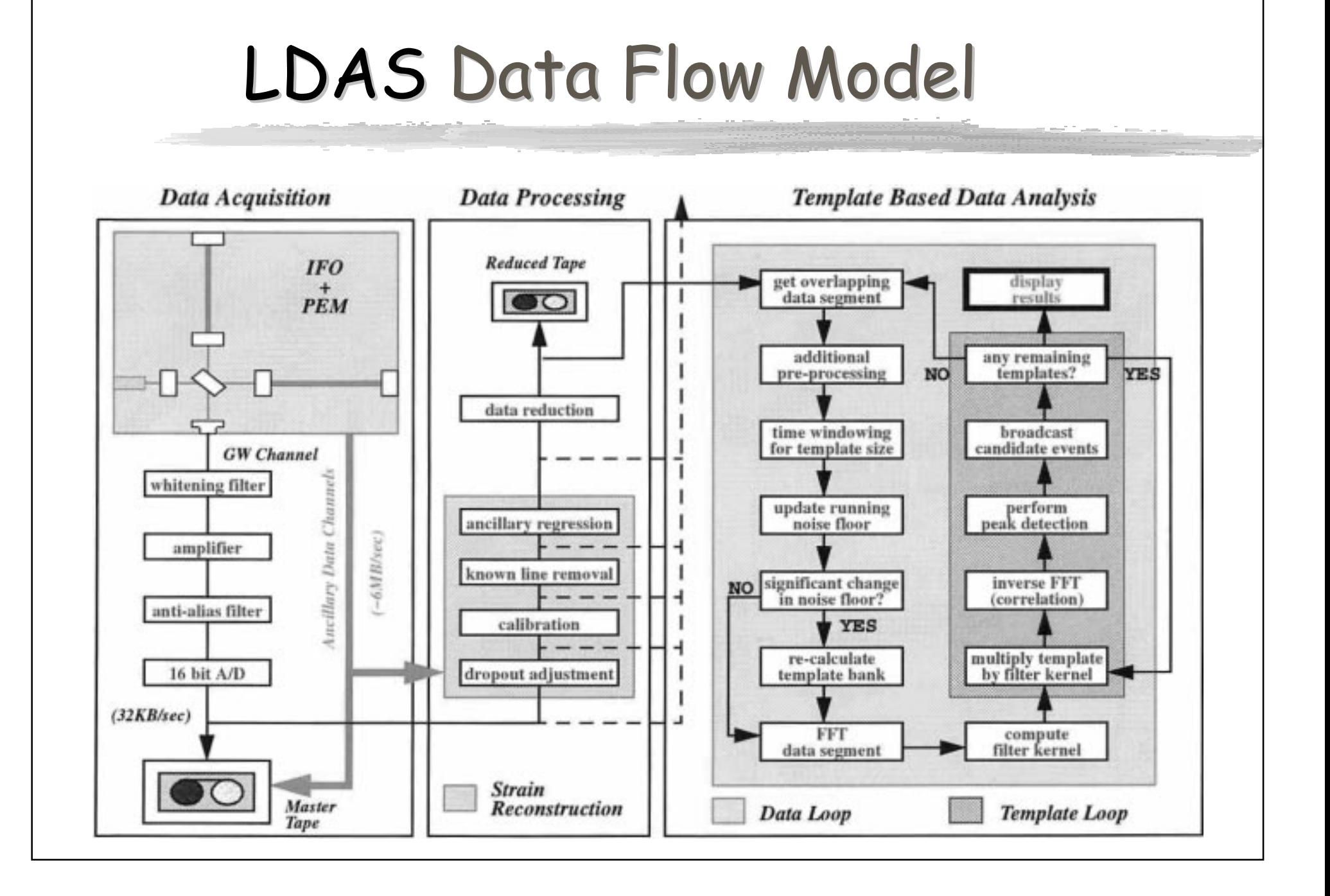

# LDAS Binary Inspiral Search "Optimal Filtering Demands"

**Belling Computation: Templates:** 

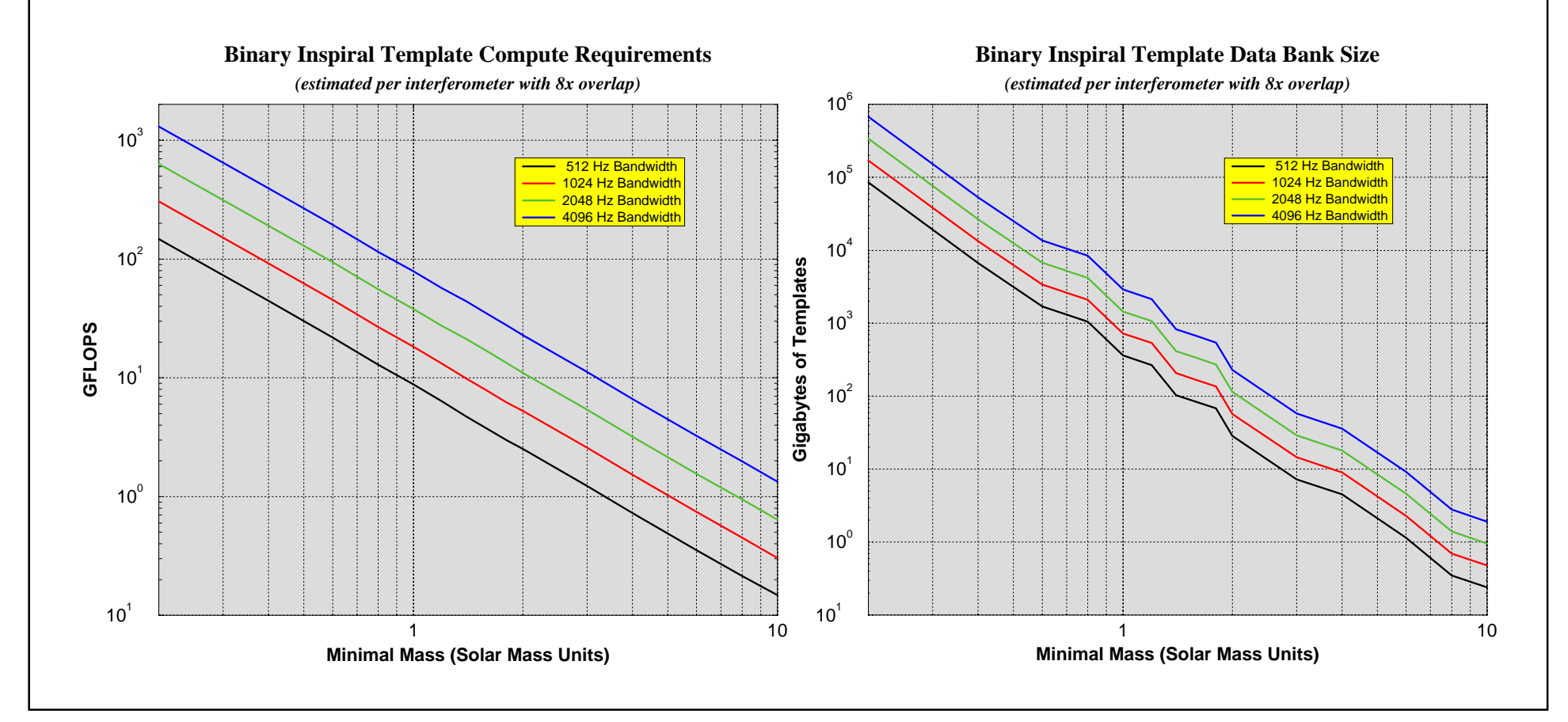

## LDAS Hardware Design

### Requirements:

- 10-100 GFLOPS of Compute Performance & 0.5-5 TB of uncompressed Templates
- **@** 1-10 MB per second of pointto-point bandwidth
- **8** 500 GB of On-Line Disk Cache
- **9** 50-500 TB Archived Data per Year
- **6** 50-500 GB of Metadata per Year
- **6 LAN & WAN Networks**

### Components:

- **O** Beowulf (PC clusters)
- **A** Switched ATM & Fast-Fthernet backbones
- **8** SCSI Hard Disk Storage
- <sup>4</sup> Optical Tapes ?!?
- **6** Database Capable of handling this Volume
- **6 LIGO LANS using ATM & Fast-Fthernet with F.SNet** and vBNS connectivity to the Observatories

## LDAS On-Line Hardware Architecture

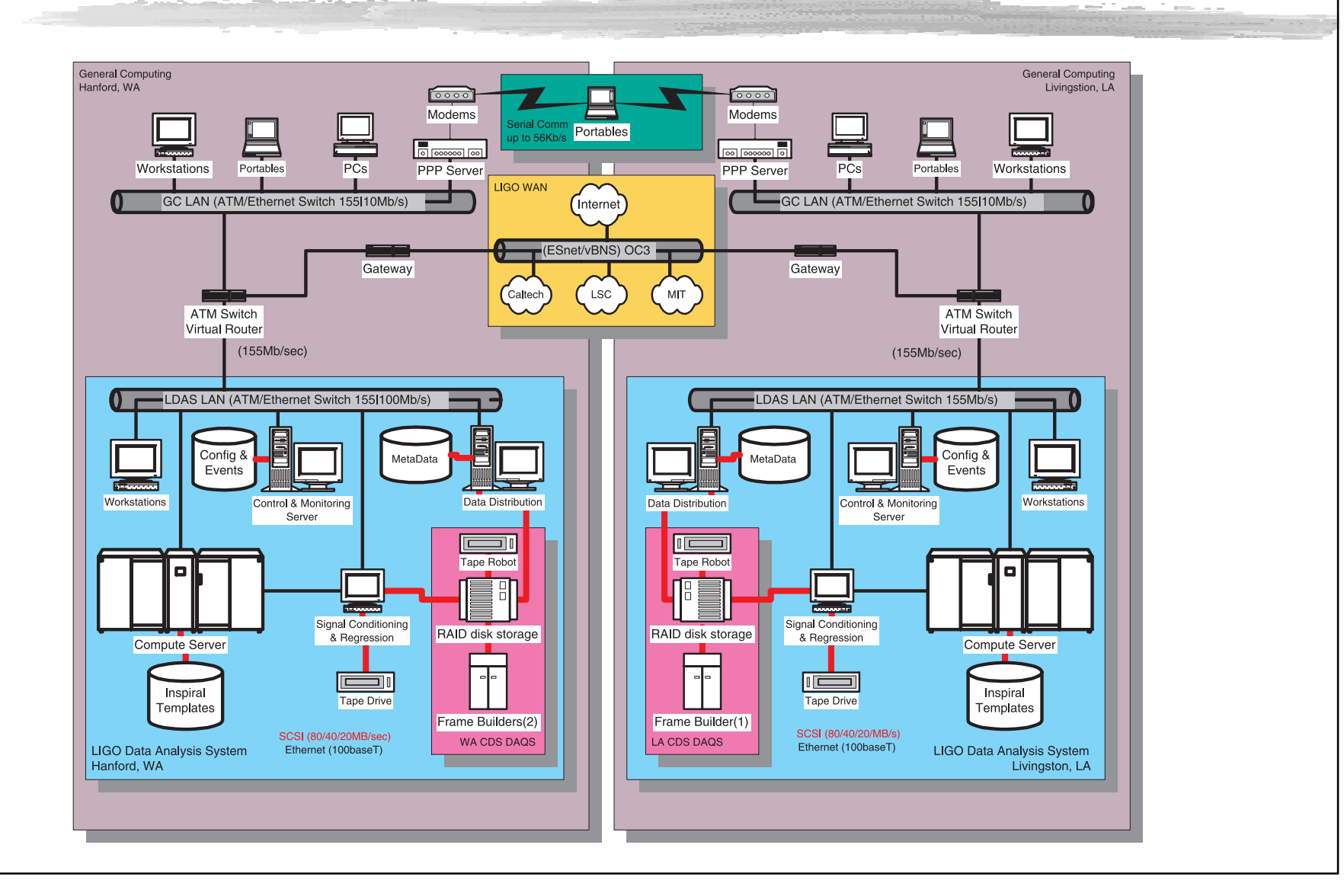

## LDAS Off-Line Hardware Architecture

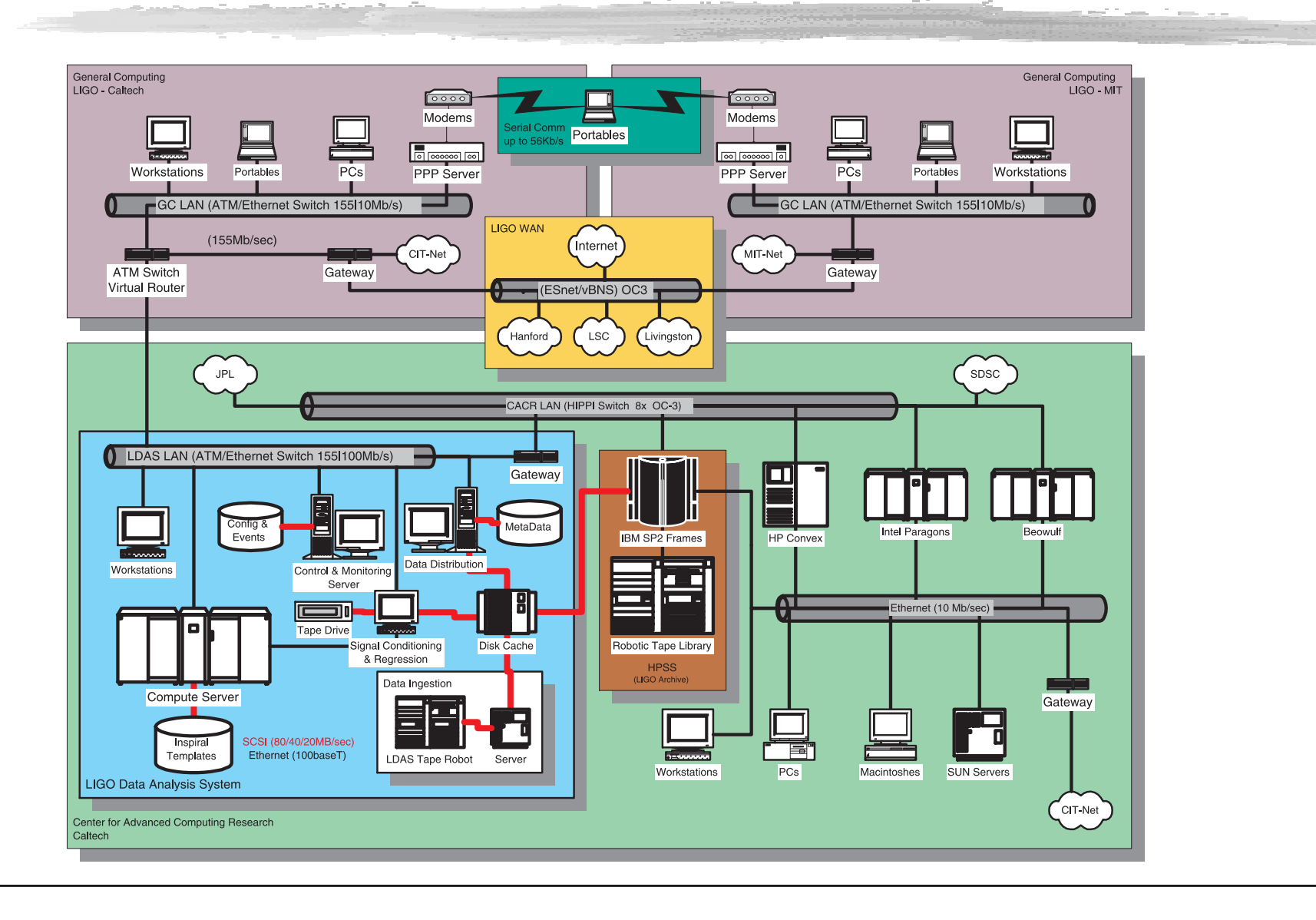

## LDAS Software Design

### Requirements:

- **O** Portability -
	- $\triangle$  POSIX
	- $\Rightarrow$  ANSI C/C++
	- $\Rightarrow$  TCL/TK
- **@** Extensibility -
	- $\Rightarrow$  OOP Design
	- ↔ Modular/Reusable Code
- **8 Maintainability -**
	- ☆ Expressly Coded w/ OO Languages when possible
	- → CVS Source Code Management
- **9** Flexibility -
	- $\Rightarrow$  Class Design
	- ← Modular Libraries
	- ↔ Distributed Processing

### Components:

- **Q** Data Formats -
	- $\Leftrightarrow$  Frames
	- → Lightweight (metadata, Events, Templates, ...)
- 2 Libraries -
	- $\Rightarrow$  Data Format I/O
	- → Numerical (FFT's, filters, etc.)
	- $\Rightarrow$  POSTX & Socket interfaces to OS
- $\theta$   $API's -$ 
	- $\Rightarrow$  High Level Supervisors to Data I/O
	- $\Rightarrow$  Control, Monitor, and Management
	- $\Leftrightarrow$  MPI Level Communications
	- $\Rightarrow$  Filtering and Analysis
- $\bullet$  UI's -
	- P TCL/TK (Wish Shell) GUI
	- $\Rightarrow$  TCL Interpreter Command Line
	- P TCLet Plug-ins for Web Browsers

## **LDAS Data Formats**

### **Frame Format:**

- **O** Structured (C-like) Format
	- $\Rightarrow$  Samples of these structures:
		- V ADC, Static, Detector, Trigger,
		- Simulated, History, Logs, ...
- **2** Jointly Developed with VIRGO
	- ↔ LTGO-T970130-B-F
	- ↔ VTRGO-SPE-LAP-5400-102
- **8** Original I/O Library in C
- **O** C++ Class I/O Library (FCL)
- **6** Primary Uses:
	- $\Rightarrow$  Data Acquisition
	- ↔ Data Archival
	- ↔ Subsystem of Diagnostics

### Lightweight Format:

- **O** Tagged (XML-based) Format
- <sup>2</sup> Easily Parsed *(and written)*  $\Rightarrow$  <int s format="ascii">57 7 15</int s>
- **8 LIGO Defined Objects included** 
	- $\Rightarrow$  tables (n-tuplets),
	- $\Rightarrow$  arrays (matrix, vector),
	- → vectors (time-series, power-spectra)
	- → Some Revisions expected
- **4** Uses Complement the Frame
	- $\Rightarrow$  LIGO Event data
	- $\Rightarrow$  LIGO Metadata
	- → Spectra & Time-series data
	- $\Rightarrow$  Inter-process Communications

## LDAS Layered API Design

### LDAS API'S:

- **O** Two Layers:
	- ↔ TCL/TK
	- $\Rightarrow$  C/C++ (extends TCL Language)
	- ↔ SWIG Unifies Layers
- **@** GenericAPI *(core)* Module:
	- $\Leftrightarrow$  Communications
		- $V$  TCL  $\leftarrow$  C++
		- $M$  API  $\leftarrow$  API
	- $\Rightarrow$  Common TCL proc's:
		- $V$  Help
		- $\vee$  Logging
		- Command Socket Management
		- Resource Management
	- $\Rightarrow$  Common C/C++ methods:
		- Data Socket Management
		- $\vee$  Internal Light-Weight Data Management
		- Class Save & Restore

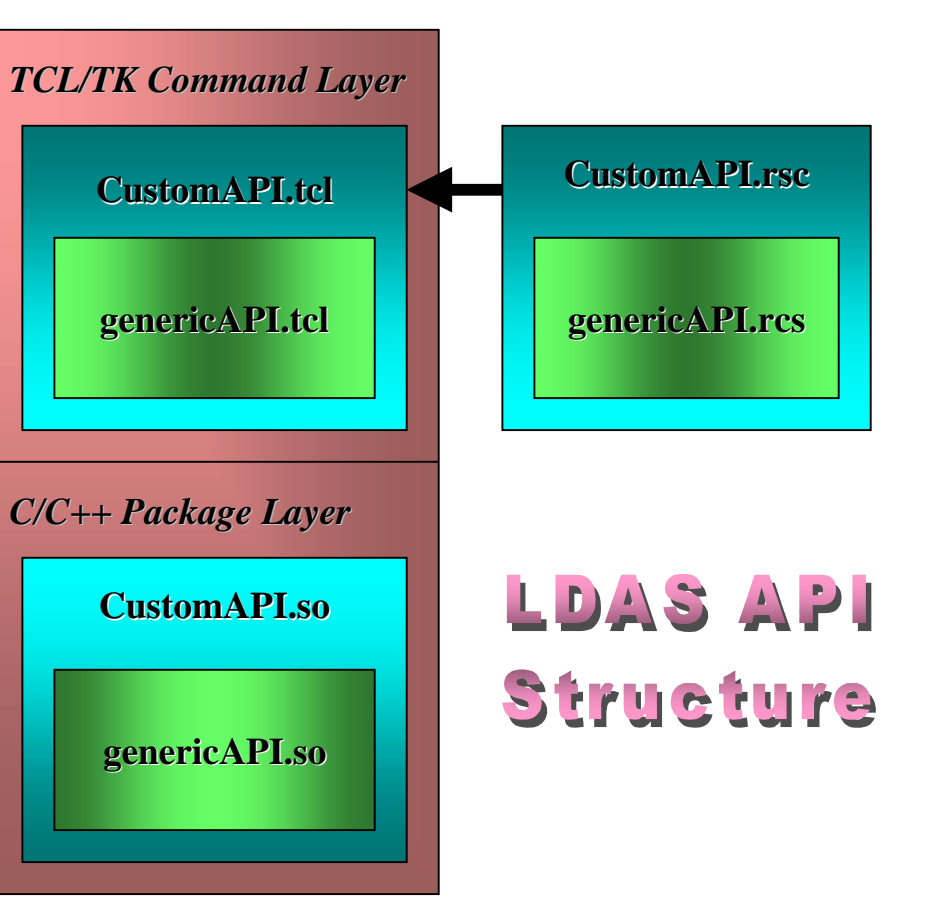

## LDAS API Communications

#### **B** 3 Distinct Types of Socket Communications in API's:

- $\bullet~$  Operator Sockets Normal Inter-process Commands & Messages
- **@ Emergency Sockets Error & Warning Commands & Messages**
- **& '**Data Sockets Binary Data in either Raw Streams or C++ Objects

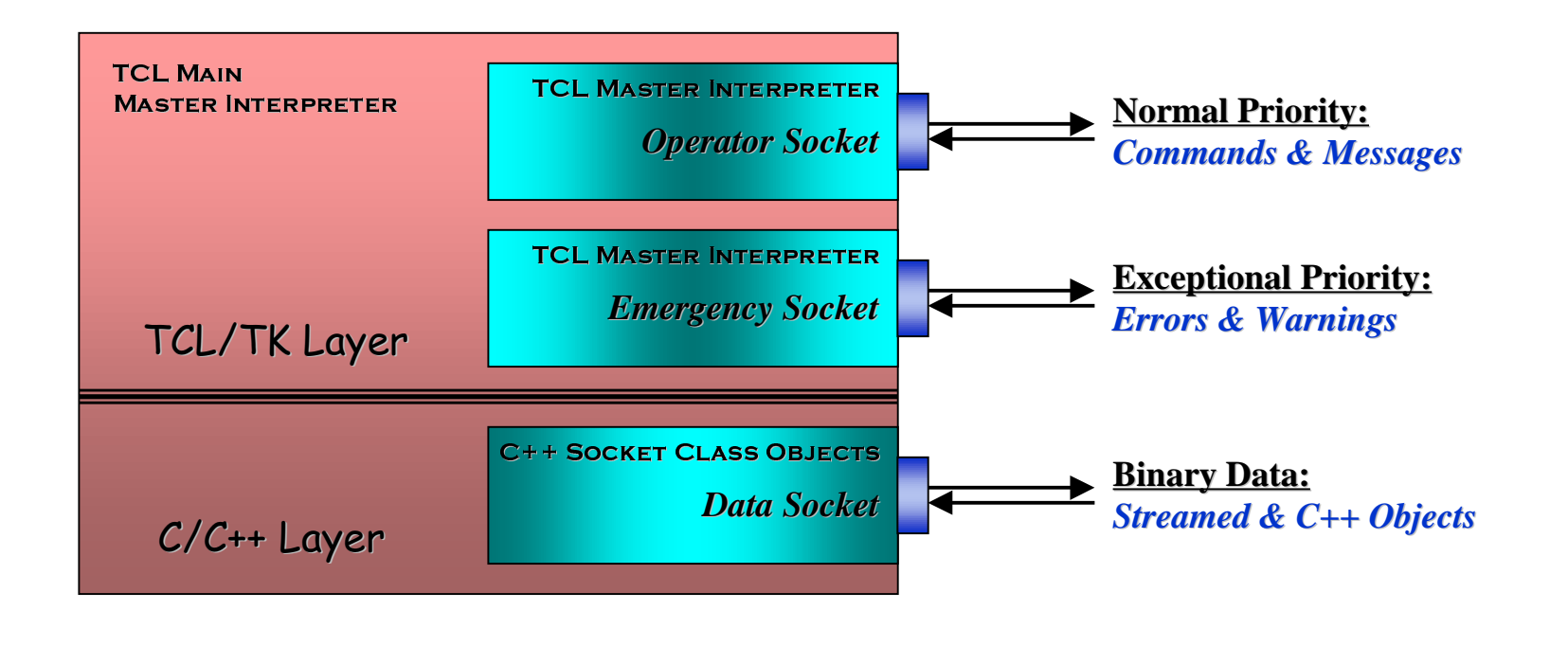

## LDAS Software Block Architecture

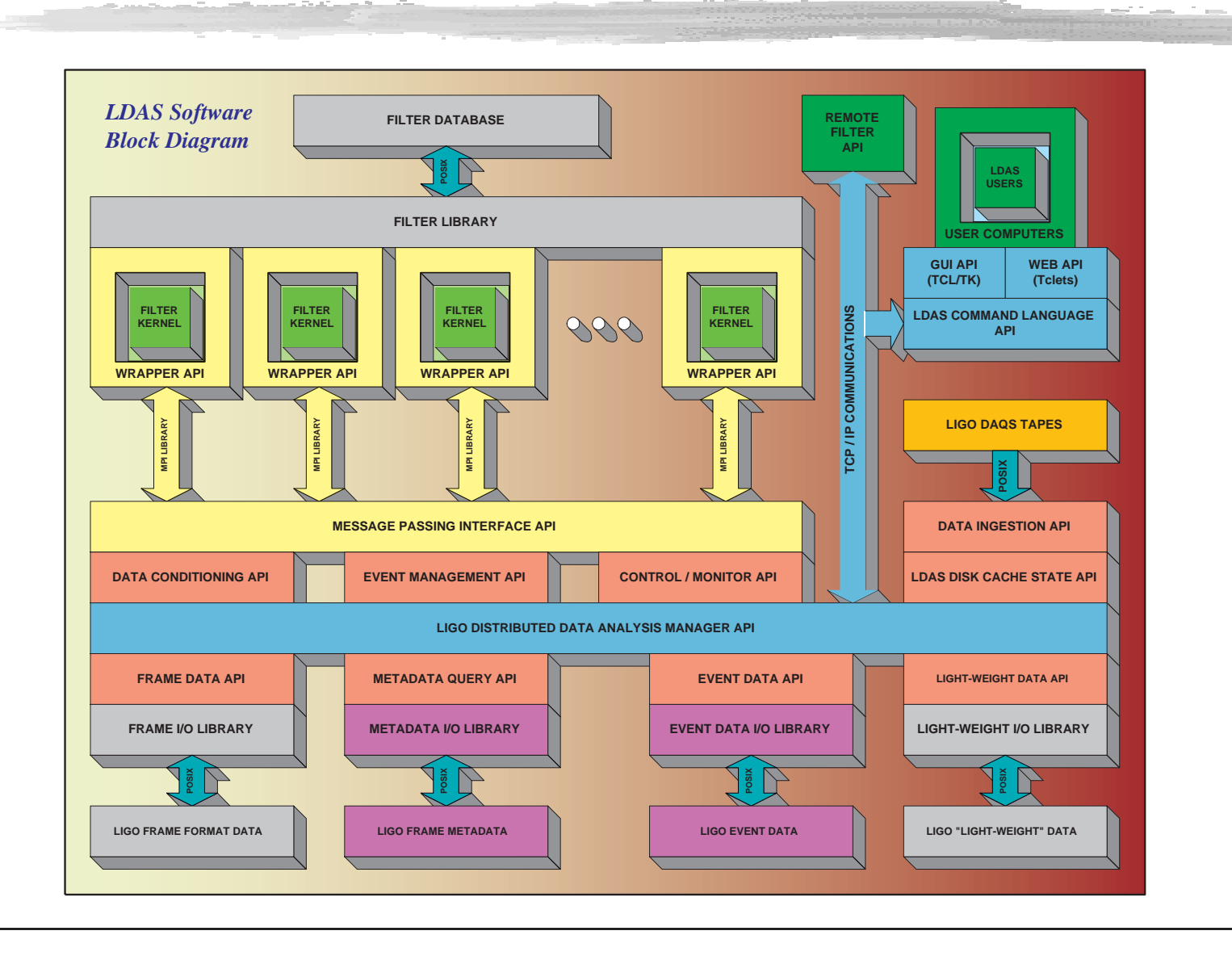

## LDAS Software/Hardware On-Line Library Map

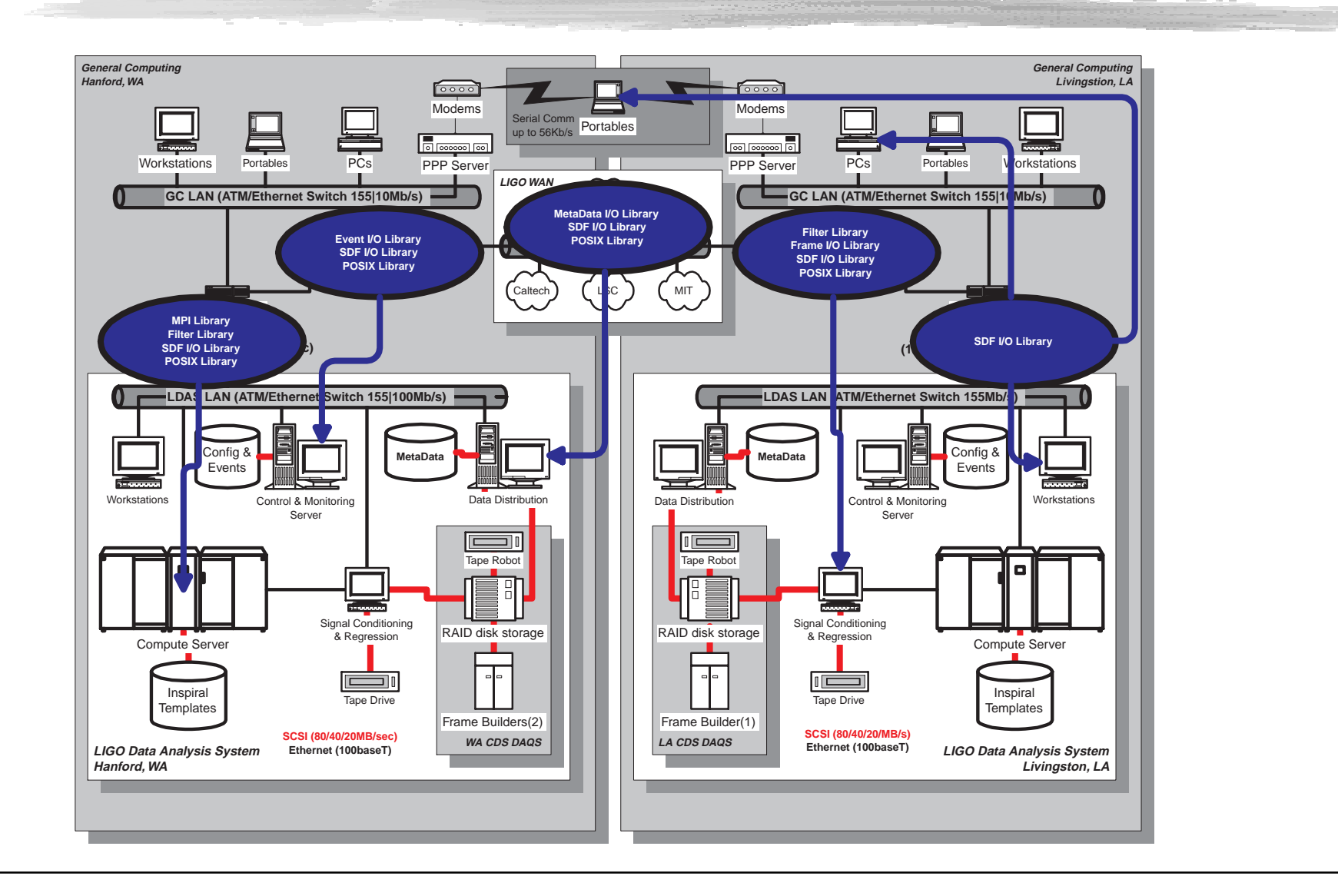

## LDAS Software/Hardware Off-Line Library Map

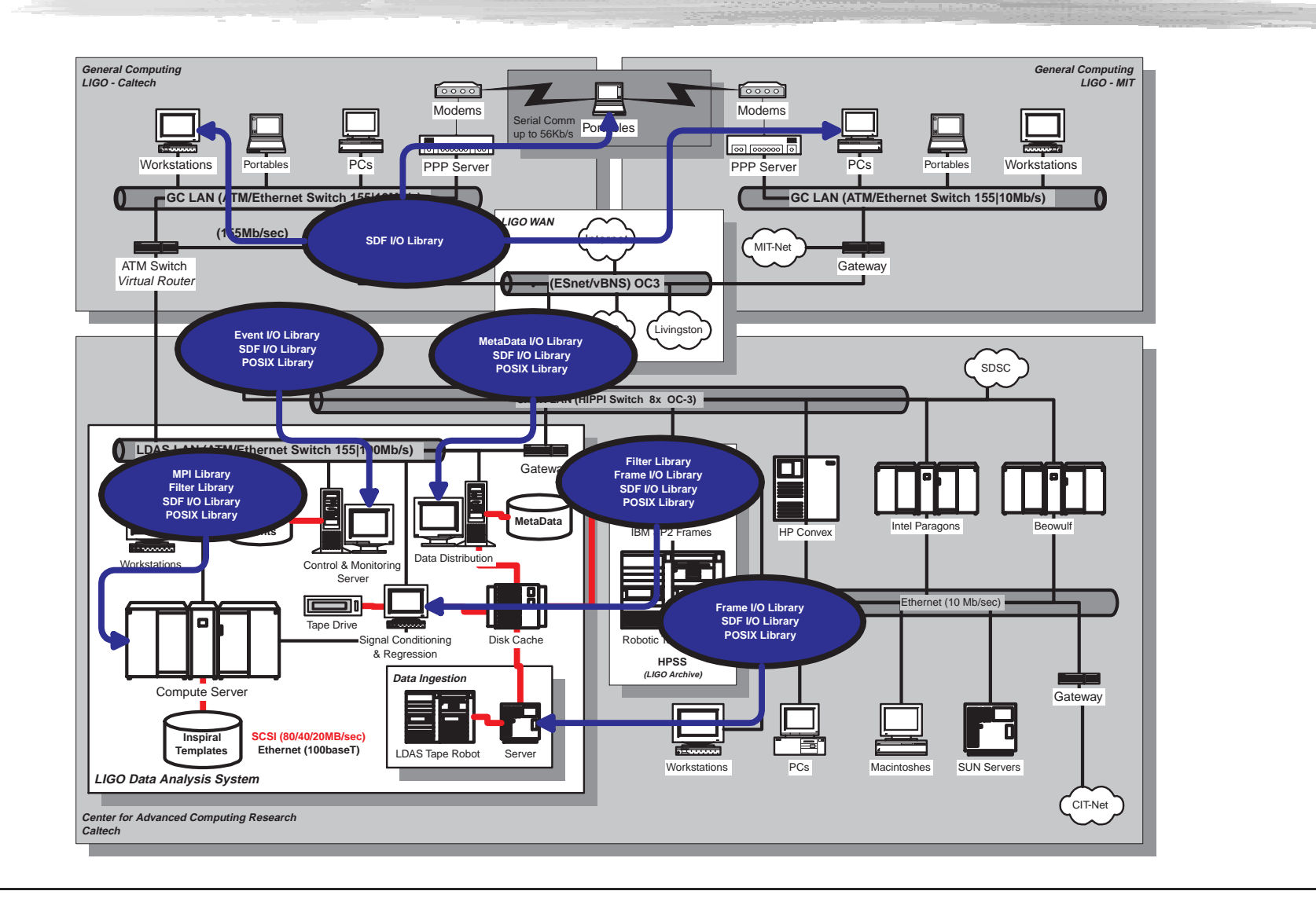

## LDAS Software/Hardware On-Line API Map

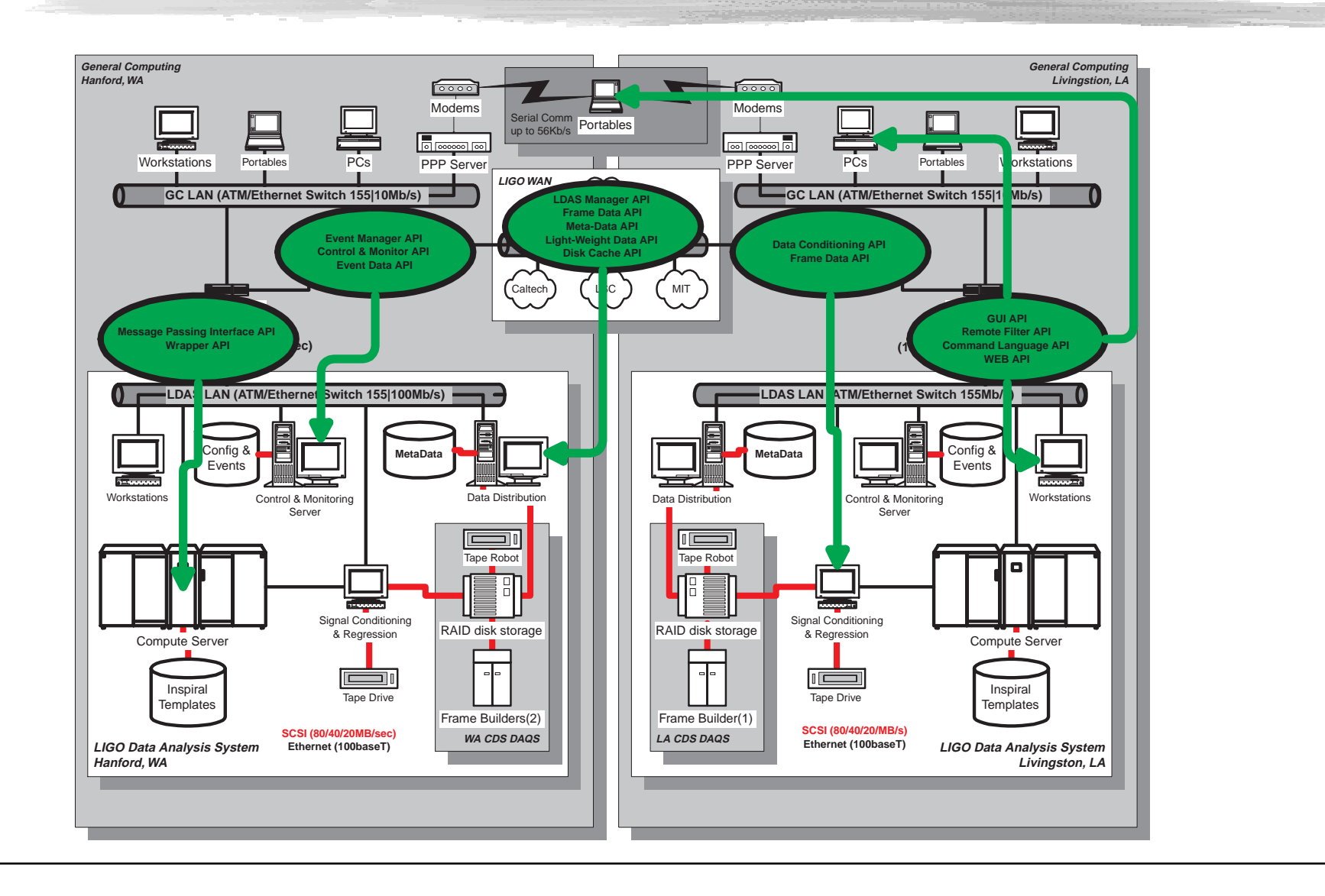

## LDAS Software/Hardware Off-Line API Map

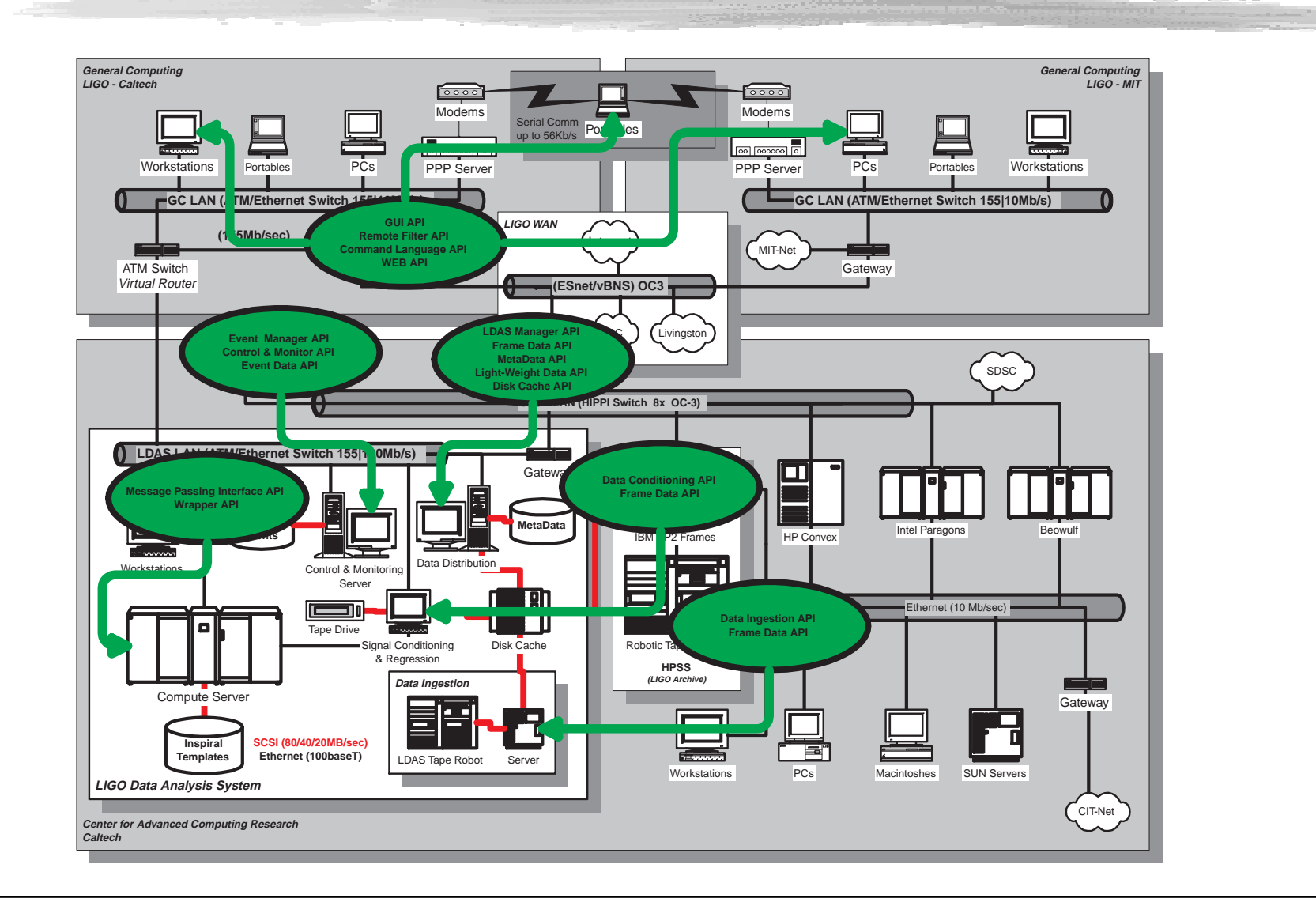

## **LDAS Software/Hardware Status**

#### <u>**I Hardware Design Complete:**</u>

- **O** Wide Area Network established to Sites
- <sup>2</sup> Expecting delivery of "canned" Beowulf System Alta Technology's Altacluster 16 Pentium CPU w/ Extreme Linux
- **8** Data Distribution Server Hardware Identified

#### Software Design Complete:

- **O** GenericAPI component developed
- <sup>2</sup> FrameAPI, ManagerAPI being Specified
- 8 Expect to add DataConditioning API in time for Site Support
- **4** Myriad of Proto-typing activities underway
	- ↔ Web-based Data Distribution
	- **☆** Data-flow for Periodic Searches
	- ← Frame-to-XML Translation & Viewing
- **6** Metadata API and Eventdata API components need **database** definition!
**LIGO Data Archive - Roy Williams**

## **LIGO Data Archive** who, what, how, why

**Roy Williams**

*Center for Advanced Computing Research California Institute of Technology*

### Who are the Users of LDAS?

#### **Peruser (60%)**

**Trends** Audio/Video/Heartbeat Highly reduced data Long-term summaries Candidate events Emphasis is Reliability and Ease of use **interface:** Browser and GUI

#### **User (30%)**

Data downloads Mining Exploration/Visualization Applying filters from a menu Custom summaries Emphasis is Reliability and Functionality **interface:** GUI and Command-line and Browser

#### **Implementer (10%)**

Algorithm development Compiling and Linking Stressing archive and computing Emphasis is Reliability and Efficiency **interface:** Command-line

Menu of Data

#### Menu of Data Customization

I'll do it My Way

### LIGO Data Ingestion

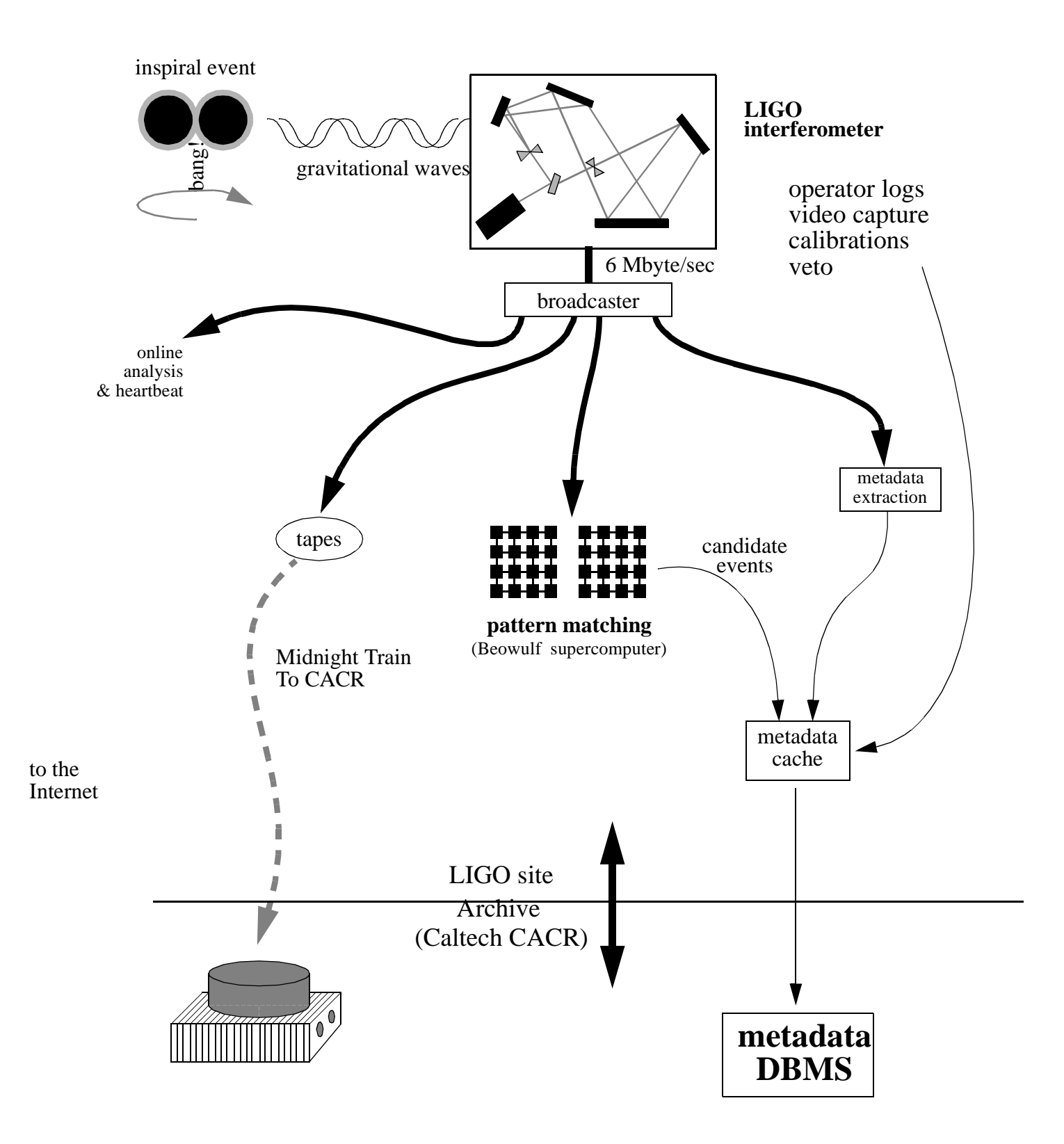

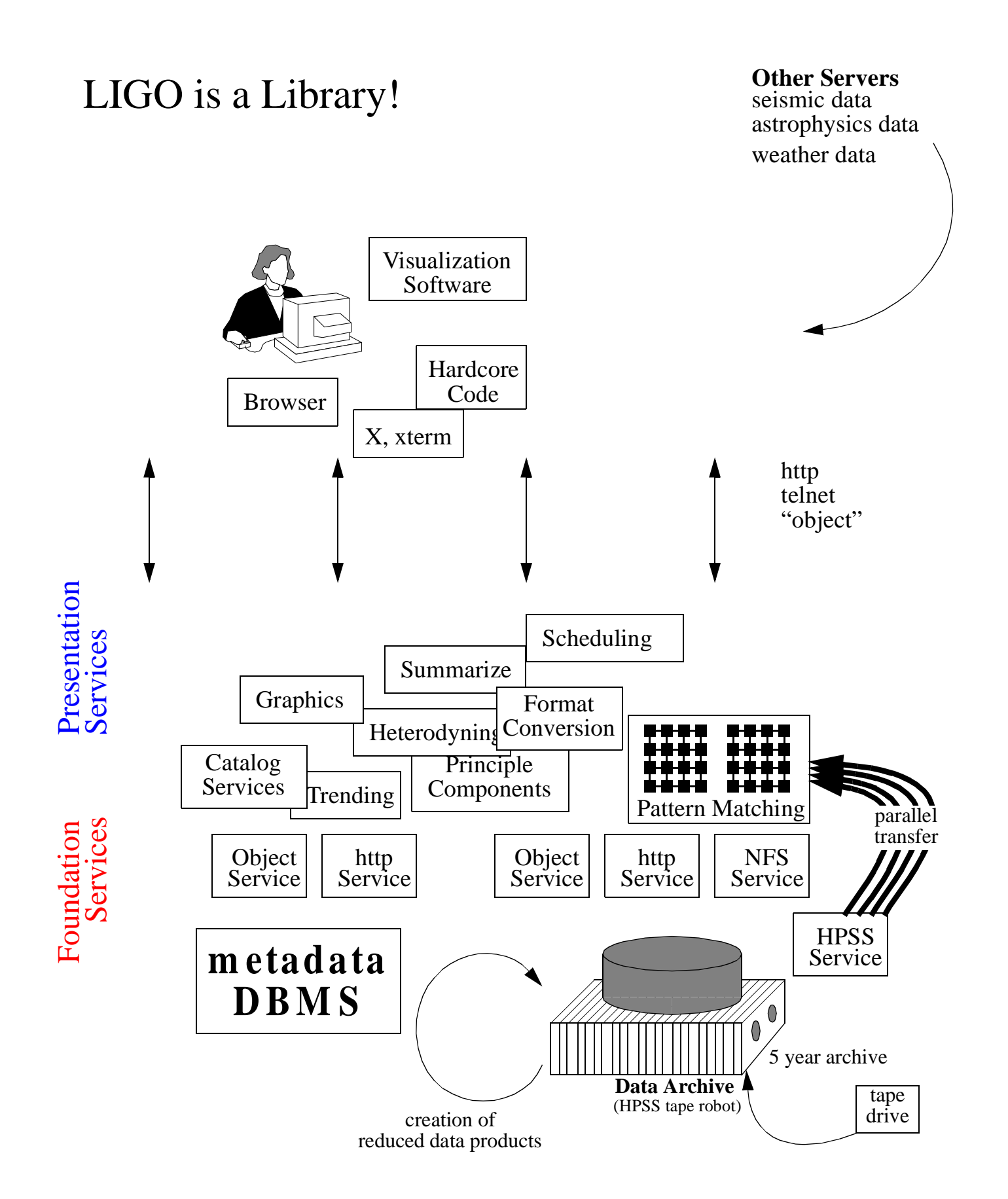

#### **Requests** are Queries and Scripts (not Filenames) **Responses** are Objects and Streams (not Files)

#### **Query input**

**Keyword-value**, for example in input to the frame catalogue Tmin=1998\_09\_19\_09\_34 Tmax=1998\_10\_03\_09\_34 Tgap=3600

#### **SQL-like**

SELECT Channels.IFO, Channels.Lock AS Expr FROM Channels WHERE ((Channels.Lock.Value>55) AND (Time > T0) AND (Time < T1));

#### **XML**

<Input><Link>jdbc://db.ligo.caltech.edu/.....</Link></Input> <Query><SQL>SELECT Apples,Bananas from Fruit</SQL></Query> <Filter><Heterodyne freq="500Hz"/></> <Output><Format>Frame</Format>

#### **Query Output is Objects and Streams**

-- read by human, read by computer

#### **Frames**

Virgo-Ligo standard

**Web pages** with graphs, tables, etc

**LigoLW** (an XML dialect) Catalogue Array, Table, Frame, MimeObjects

**DAQD** real-time protocol other real-time eg. heartbeat monitor

### Some Foundation Services

#### **Frame files**

Give me a file (equivalent to ftp) FILE=14nov94.1/94-11-14-10-21-54 Give me the data and format that I want CHANNEL=seismometer FORMAT=SDF

#### **Intelligent requests**

Give me certain channels between Tstart and Tend But only when conditions are satisfied When there is a long contiguous chunk In the format that I want

### **Metadata about the frames (the "Frame Catalogue")**

When is the instrument working? Tstart=76083737,Tend=76086574 produces a list of time intervals 76083737 76083739 76083743 76083748 76083760 76083769 Given a frame file, what are the names of the channels in it?

### **Multimedia**

Images of beam shape

#### **External events**

Such as earthquakes, gamma-ray bursts Each event has a time, a significance, and "other data", with XML table output 76083737 3.78 blah blah 76086458 2.33 blah blah

### **Candidate events from Ligo data,**

Given a time interval T0,T1 what is in the collection From which template set? Authority information such as authors, likelihood, processing documentation

### **Instrument Calibrations and Settings**

Hierarchical Historical. Collections of comments logged by operators

## Bakeout database

#### "A Micro-Scale model of LDAS"

Online at http://www.cacr.caltech.edu/ligo/bakeout

- Data arrives each week as ~80 Mbyte MS Access database representing a table with 700 channels, measured each minute (10000 rows)
- Access DB is ingested, creating metadata and binary objects Ingestion is administered via web interface Takes 3 hours on WindowsNT machine with WebBase software

Foundation server runs on CACR web server Stitches together different patches of the quilt (table) Can run from a basic form interface to the **Foundation Server** or from the **Presentation Service** (Tcl GUI) showing map of the beamtube

Foundation server is independent of Presentation server (Tclet) Communication through agreed query language Request: Tmin, Tmax, Tgap, list of channels Response: Table of results in ASCII

Next: Next bakeout, Gas analyser, Weather, Operator logs

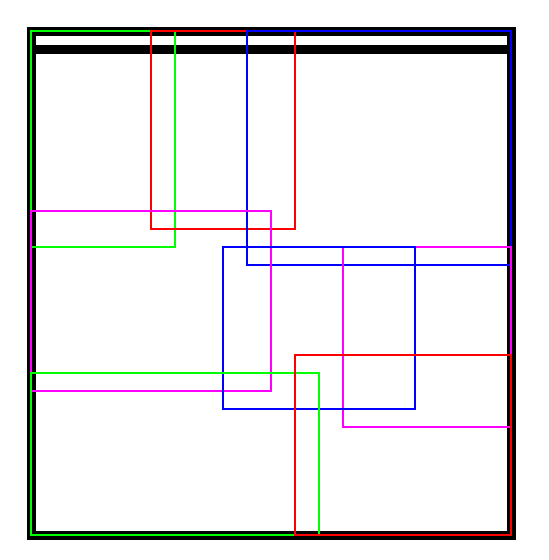

### LigoLW

### **An XML language for Scientific Data Objects and Metadata**

"A Human-Readable Object Serialization"

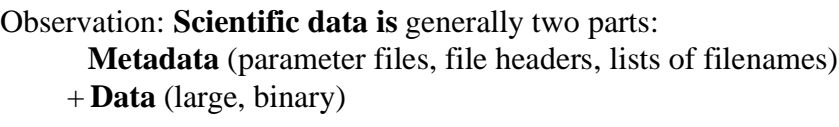

Metadata can be written as: **Name = Value** (+ units + comment) **the "Key" element of LigoLW** 

Data can be:

 "pure" **binary**, eg 10^7 doubles representing Array, Table, Frame etc. a specific **file format** (eg. Fits, Frame, Jpeg) inherited from MIME-typed files -- or a collection of the above **the "Objects" of LigoLW**

LigoLW is good because:

- -- It can be read by computer or human (also sorted, edited, browsed)
- -- Based on industry-standard XML
- -- Can be Metadata only or Metadata+Data
- -- Flexible specification of data location and encoding
- -- Can be used as "catalog card" for files in other formats
- -- Many parsers in many languages available
- -- Hierarchical, Extensible and Flexible
- -- No special equipment necessary but sophisticated tools available

#### **Status**

Specified at theoretical level

LIGO T980091-00

http://www.cacr.caltech.edu/ligo/ligolw

First implementation (R.Williams & S.Anderson):

Pulsar detection stacks from 40-meter data converted

to LigoLW, plus parser and browser.

#### In progress:

Extend LigoLW with Frame metadata (W.Majid)

Next:

Bakeout data delivered as LigoLW tables

 Frame catalogs from 1997 runs delivered from DBMS as LigoLW

Firmer specification 99Q1 in light of experience.

### LIGO Visualizations **Like this?**

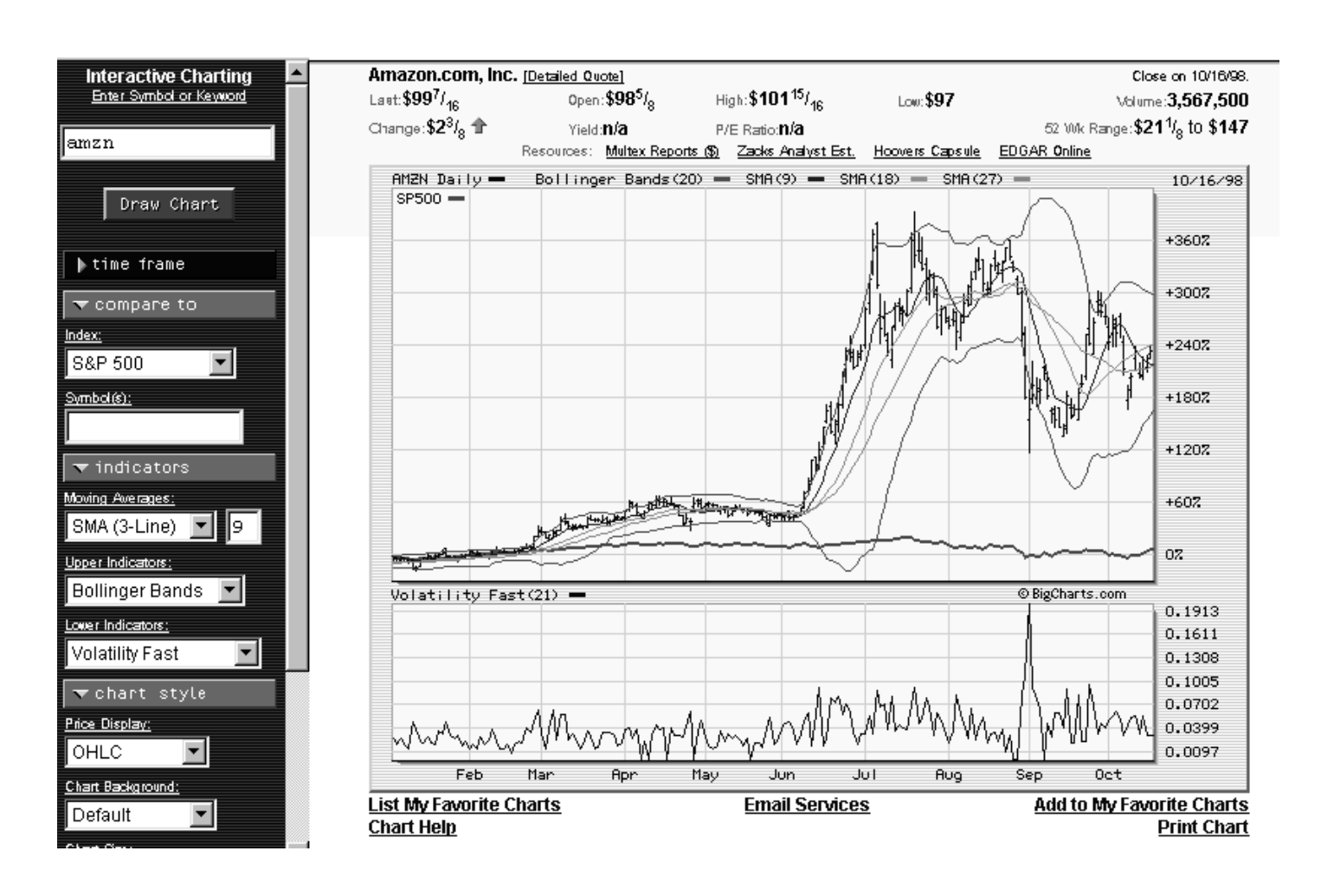

### Data Viewer **(H. Ding, LIGO Data Acquisition)**

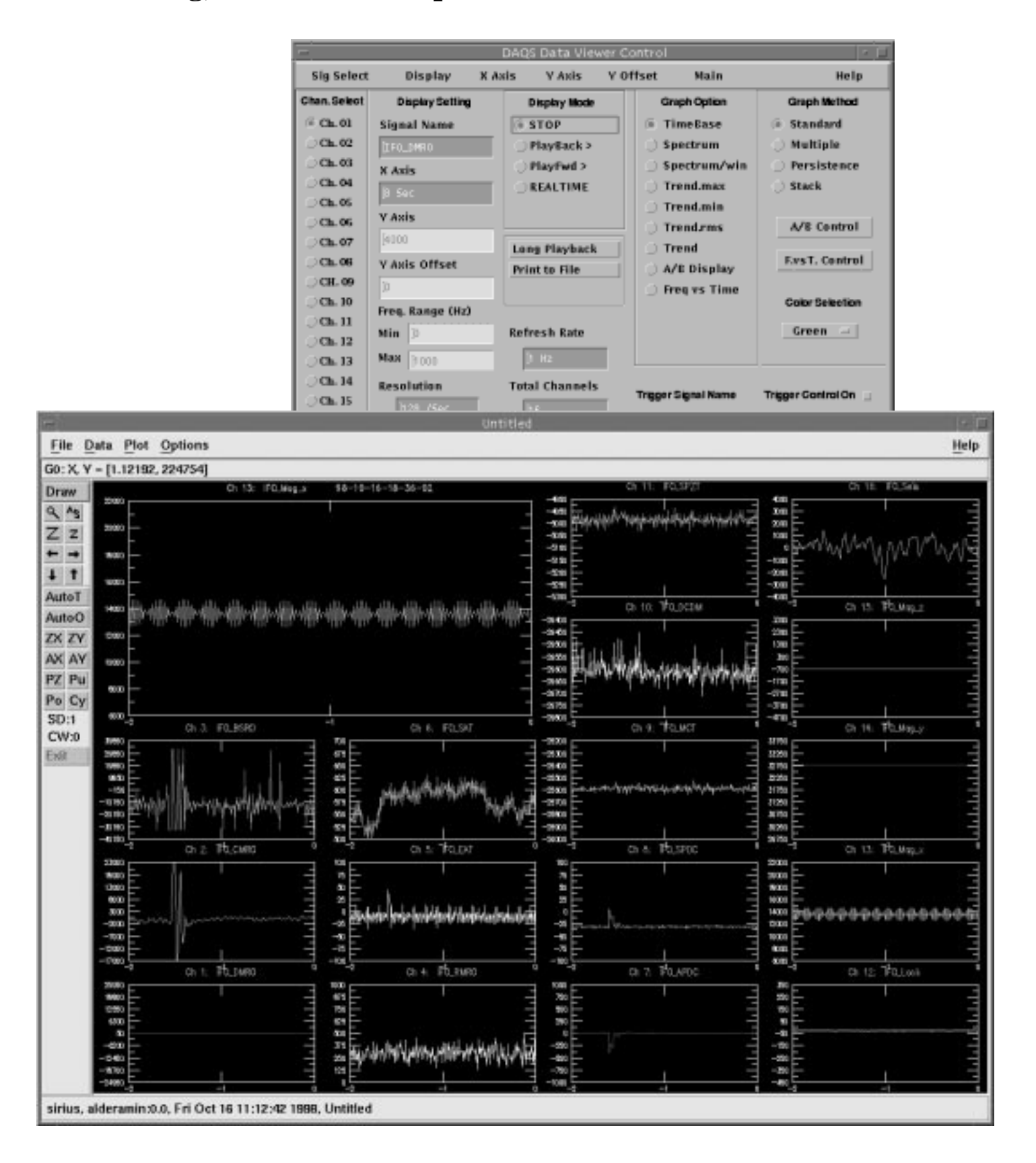

## Data Viewer **(H. Ding, LIGO Data Acquisition)**

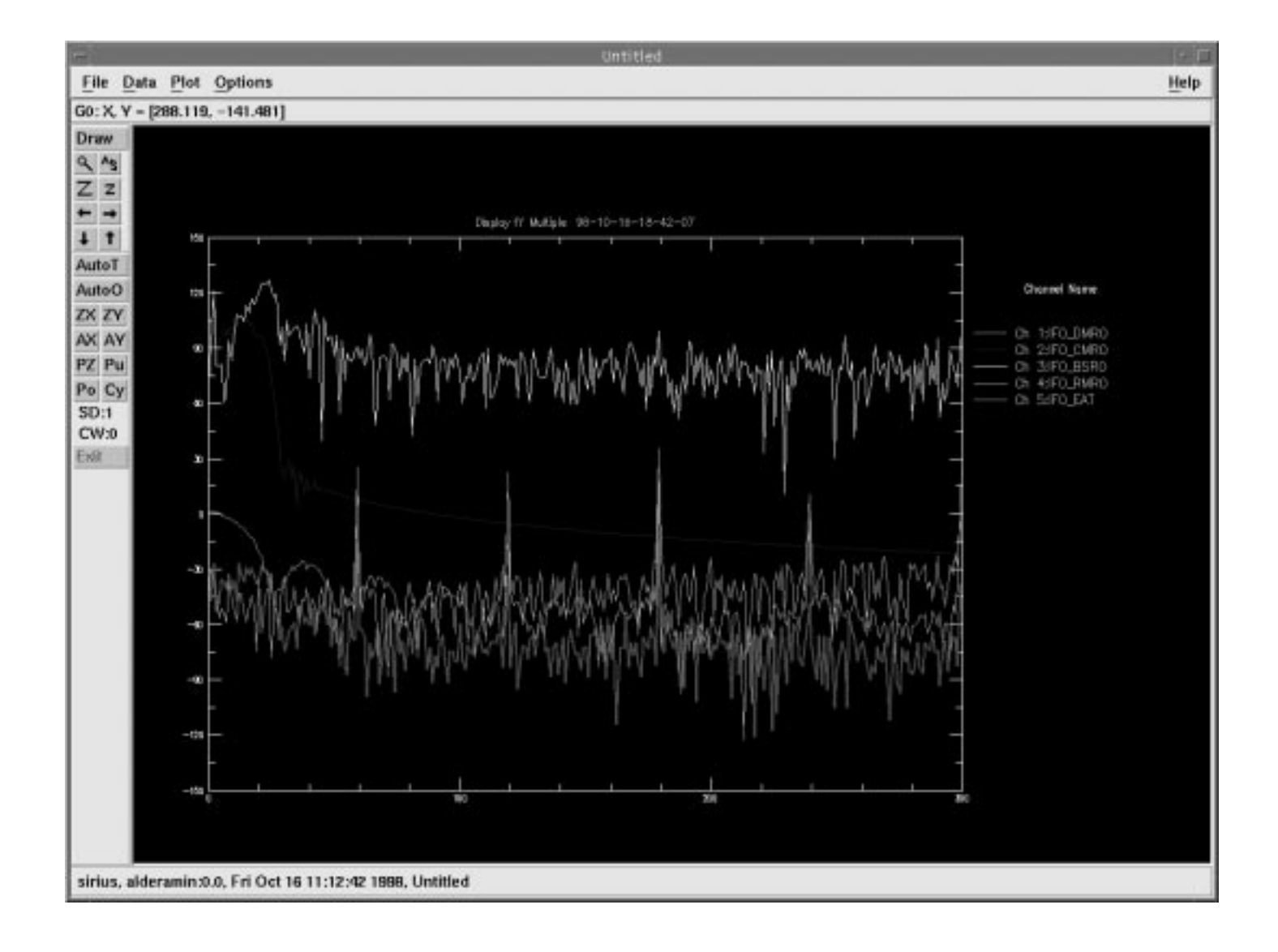

## Data Viewer **(H. Ding, LIGO Data Acquisition)**

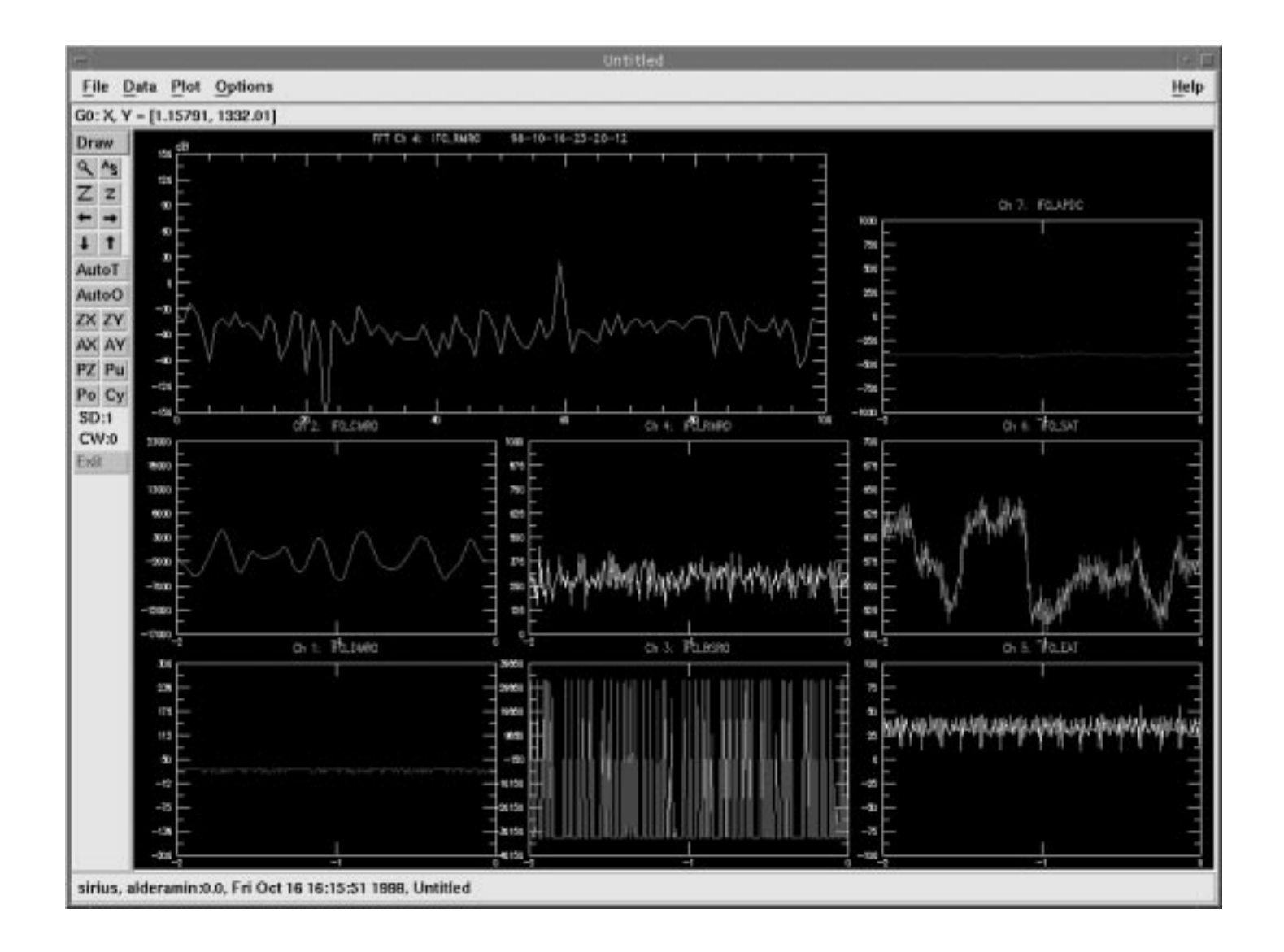

### What can we do with the Data

Find all the multichannel events which have the same shape as this one

- -- this is where the relational model is not so good
- -- Does Ligo have "event signatures" to decide how to classify it?

Take some raw data, do some analysis, store the results in the database -- easy to access with API, sorting, reports

Record everything in the database

-- when the instrument has a "random" error, can look for previous examples/precursors

### Object and Relational Databases

Object databases are GOOD for Programming (API) Navigating and indexing the data Prefetching Object placement and clustering

Object databases are BAD Management Security Language is "not quite  $C++$ " Scaloing the administration tools

Relational databases are easier to manage, more scalable, easier to port platforms

### Object Example: Hanford Bakeout

The table has 100,000 rows and 690 columns -- temperatures every minute for weeks

And the **column names change** And there is **missing data** And some things are recorded every 15 minutes, not every minute

This is a big table for any RDBMS! (And this is just the beginning of the bakeout!)

Current solution is **objects**

Each object is a fully-populated mini-table with some columns and some rows The software makes the quilt from the patches

Surely these columns are hierarchial ... "PUMP\_69 assembly consists of PUMP\_69\_1 and PUMP\_69\_2 and PUMP\_69\_3" This is a **virtual column**. It can be created easily with an object database.

Now lets extend it. How can we get a timeseries from an object database?

public class RealTimeSeries extends PersistentObject { Real getValue(Time T) {...} Real GetMovingAverage(Time T, TimeInterval Ti) {...} PowerSpectrum GetPowerSpectrum(Time Tstart, Time Tend) {...} }

#### **This is a time series, not just a bunch of numbers**

**LIGO Data Uses/Needs - Rai Weiss - Daniel Sigg**

## Reduced Data Sets

## **•** How to get one's arms around the data?

- **››** Small enough body of data to enable on line analysis
- **››** Methods to "visualize" the state of the system
- **››** Methods to characterize the stationarity of the noise
- **››** Fast methods to discern changes
	- **–** Diagnostics
	- **–** Unexpected sources and surprises
- **››** Easy recognition of out of bound conditions

### **EXAMPLE :**

**•** Dark port data using current best estimators in:

- **››** regression to environmental parameters
- **››** regression to ancillary interferometer signals
- **››** calibration in h(t) or h(f)
- **››** removal of instrument signatures

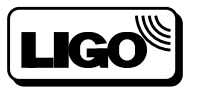

## Reduced Data Sets

## **•** Statistical information

**>>** simple variances: rms, h<sup>2</sup> (f) vs t ("sonograms")

**››** averaged cross power spectra between dark port and other signals

**››** the results of a covariance analysis - principal value decomposition of the spectral components

**–** eigenvalues and eigenvectors

## **•** Atlas of detected waveforms

- **››** Wavelet characterization
	- **–** amplitude
	- **–** rate of occurence

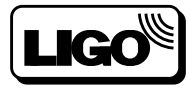

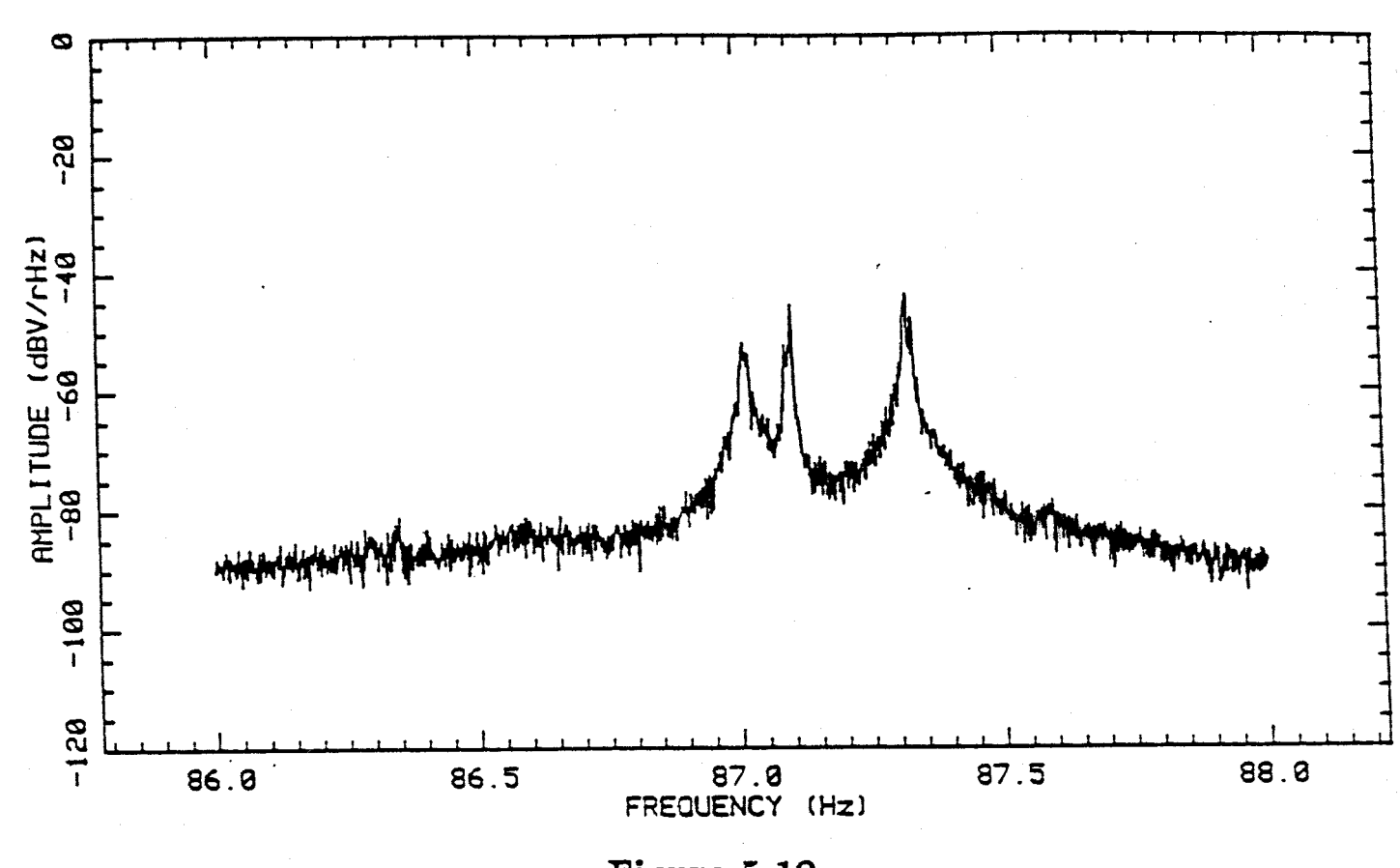

Figure 5.19 Suspension wire "string" mode resonances.

J. LIVAS

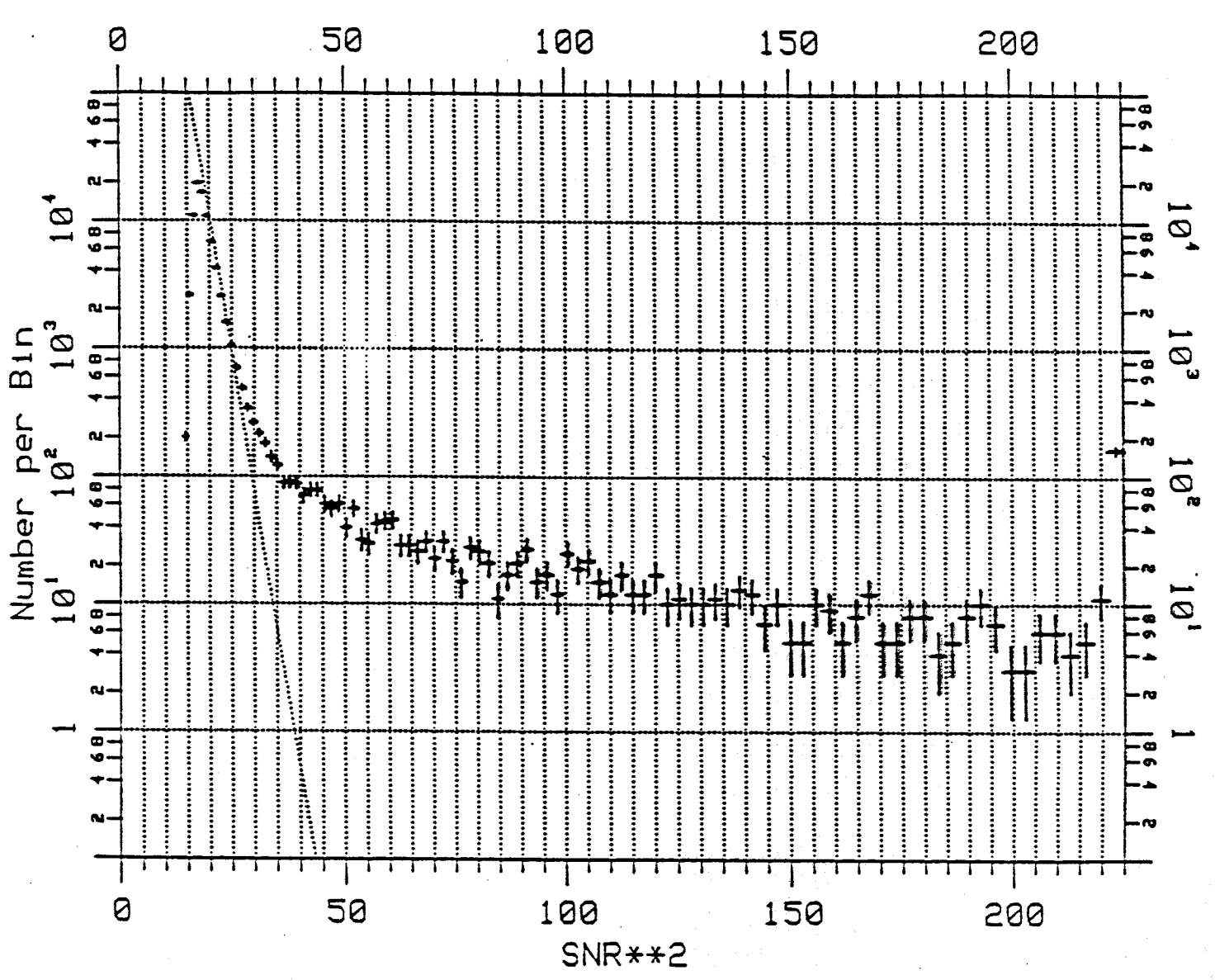

Pulse Height Distribution

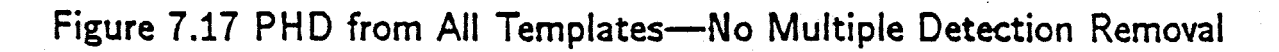

D. DEWRY

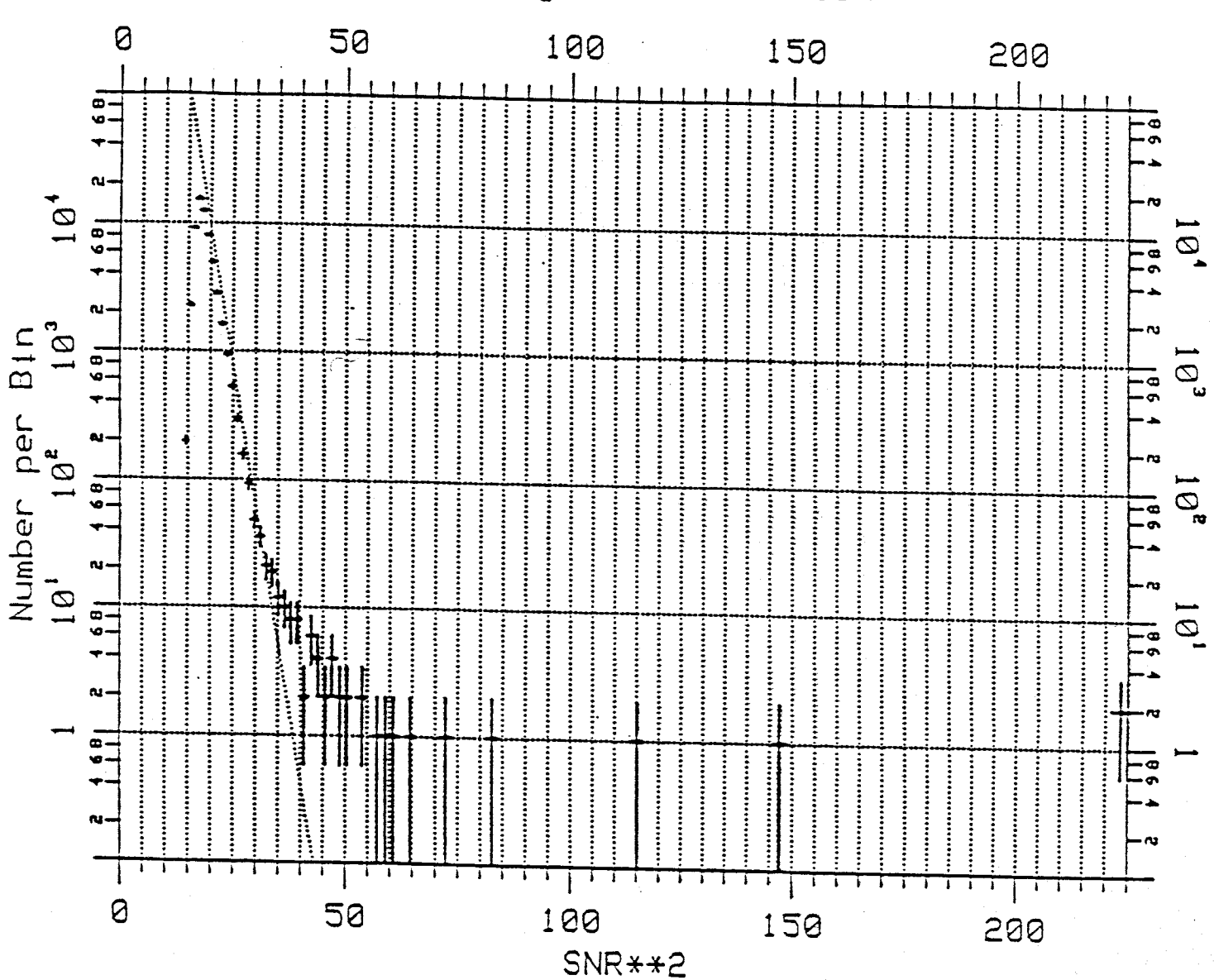

Pulse Height Distribution

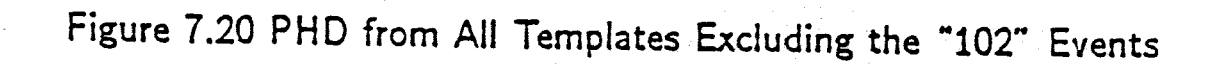

 $0.05464$ 

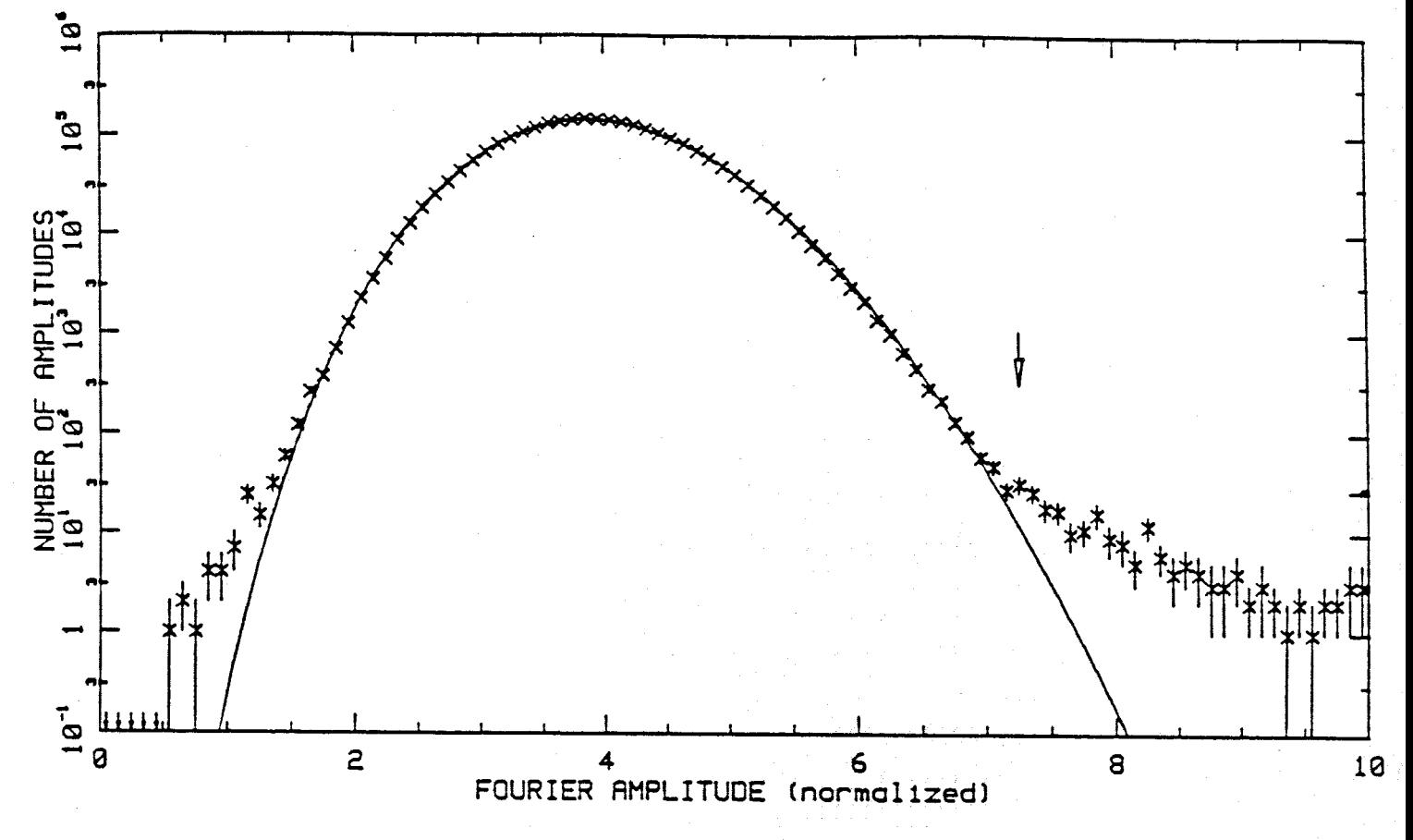

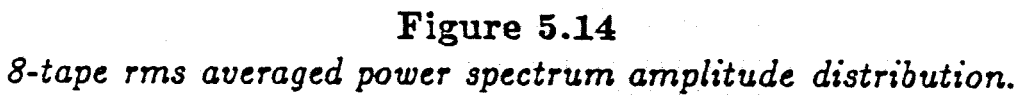

**Presentation by Chaitan Baru, SDSC**

# *Data-Intensive Computing at SDSC*

## **Chaitanya Baru Senior Principal Scientist Enabling Technologies San Diego Supercomputer Center**

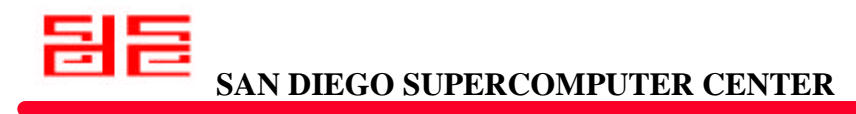

*A National Laboratory for Computational Science & Engineering*

# *Challenges and Needs*

- **Efficient storage management of very large collections**
	- 100's of 1TB data sets
	- $10^{\text{4}}$  to 10<sup> $\text{4}$ </sup> of 1K data sets
- **Ad hoc querying to identify data sets**
- **Access to distributed collections**
- **Ability to manage collections for multiple disciplines**
- **Representation and querying of semistructured metadata / data**

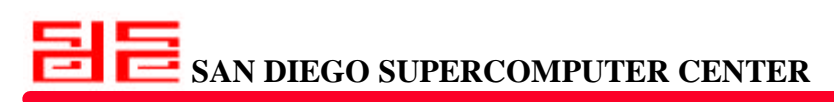

# *DICE Technology Solutions*

- **HPSS**
- **Storage Resource Broker (SRB) with Metadata Catalog (MCAT)**
- **Integrated DB2/HPSS system**
- **SDSC Encryption and Authentication system (SEA)**
- **IBM Digital Library, GPFS, Datalinks, Oracle/DB2/Informix DBMS**
- **XML-based mediator system**
- **Object-based information model and use of XML for representation**

**SAN DIEGO SUPERCOMPUTER CENTER**

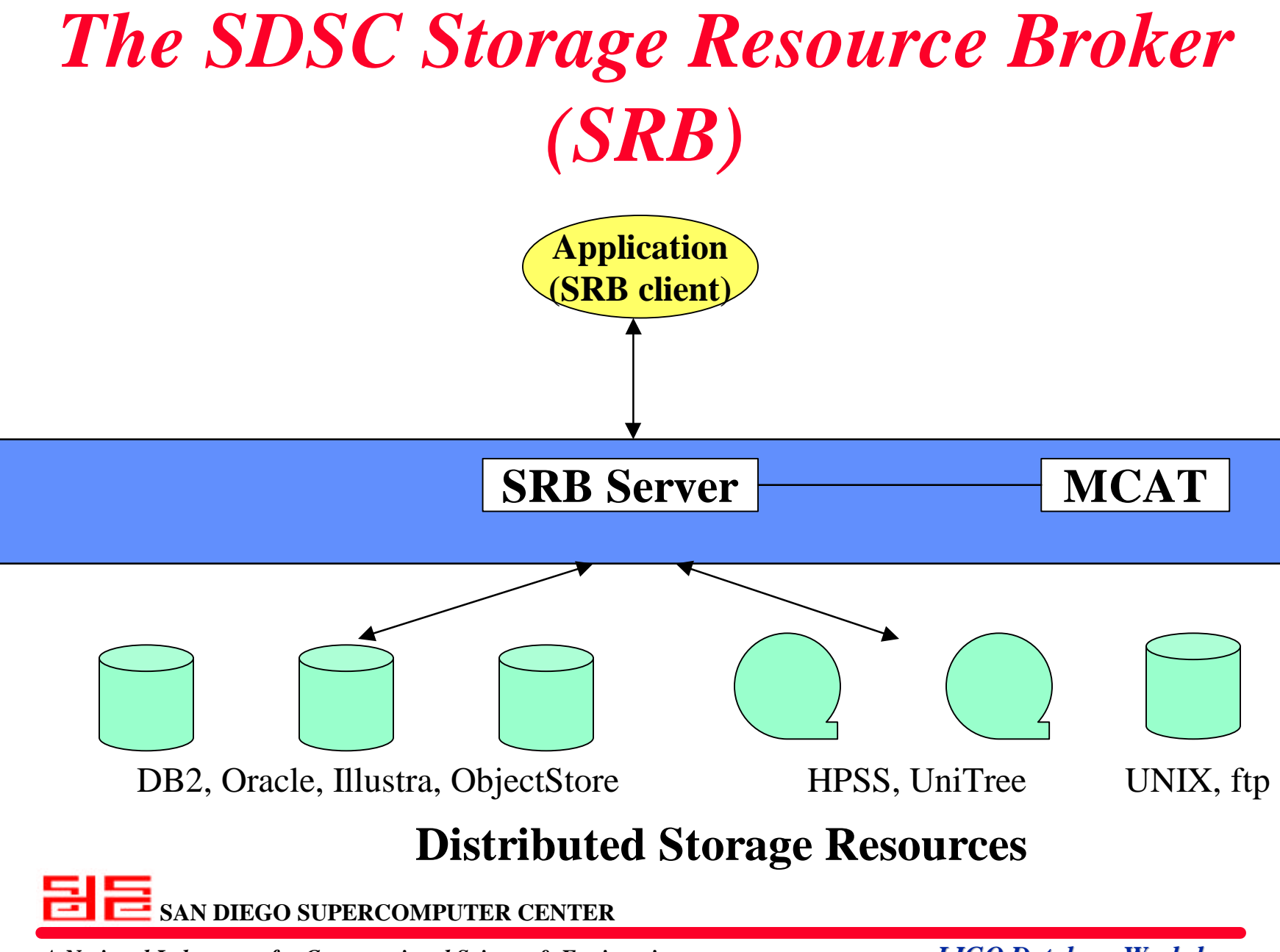

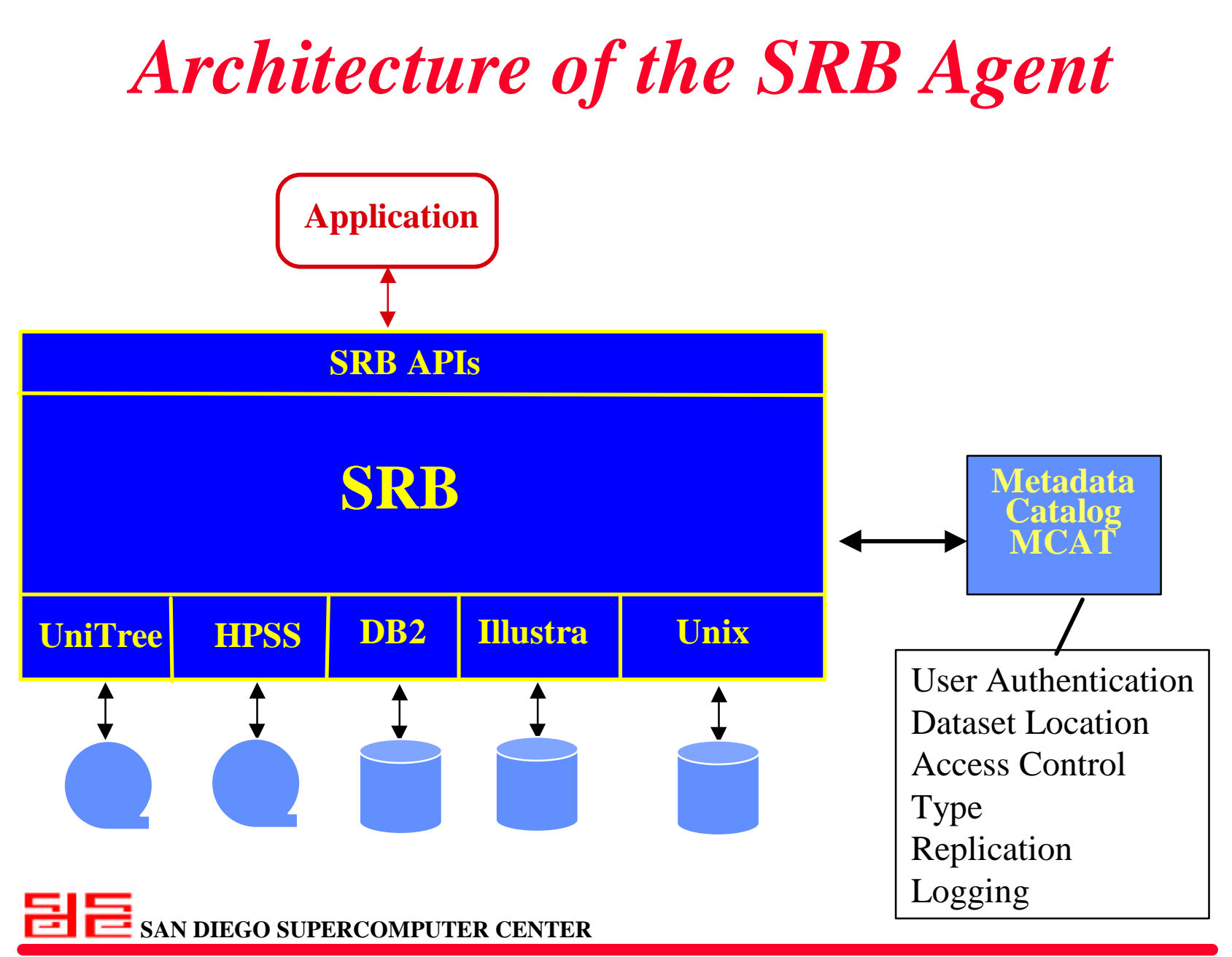

# *SRB Features*

## • **Support for** *Collection* **hierarchy**

- grouping of heterogeneous data sets
- hierarchical access control, with ticket mechanisms

## • **Replication**

- optional replication at the time of creation
- can choose replica on *read*

## • **Proxy operations**

- supports *proxy move* and *copy* operations
- **Monitoring capability**

# *MCAT Features*

- **Stores** *system* **and** *user/application-specific* **metadata for data sets (and storage resources) based on relational model**
- **API for ad hoc querying of metadata attributes**
- **Ability to define new schemas**
- **Data sets can be associated with multiple schemas**
- **Ability to modify schemas**
- **Can relate metadata attributes across schemas**
- **Implemented in Oracle and DB2**

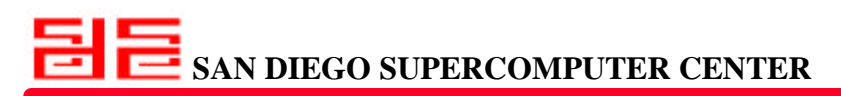

# *DB2/HPSS Integration*

- **Collaboration with IBM TJ Watson Research Center**
- **Features:**
	- Prototype, works with DB2 UDB (Version 5)
	- DB2 handles DCE authentication and read/write to HPSS
	- HPSS file is defined as a DB2 container
	- *Regular* as well as *long (LOB)* DB2 columns can be in HPSS
	- DB2 can also manage an optional disk cache between DB2 and HPSS

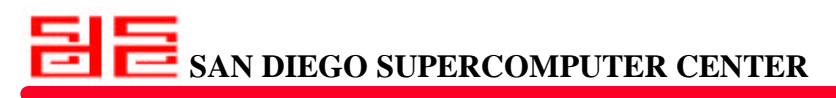

## *DB2/HPSS Integration*

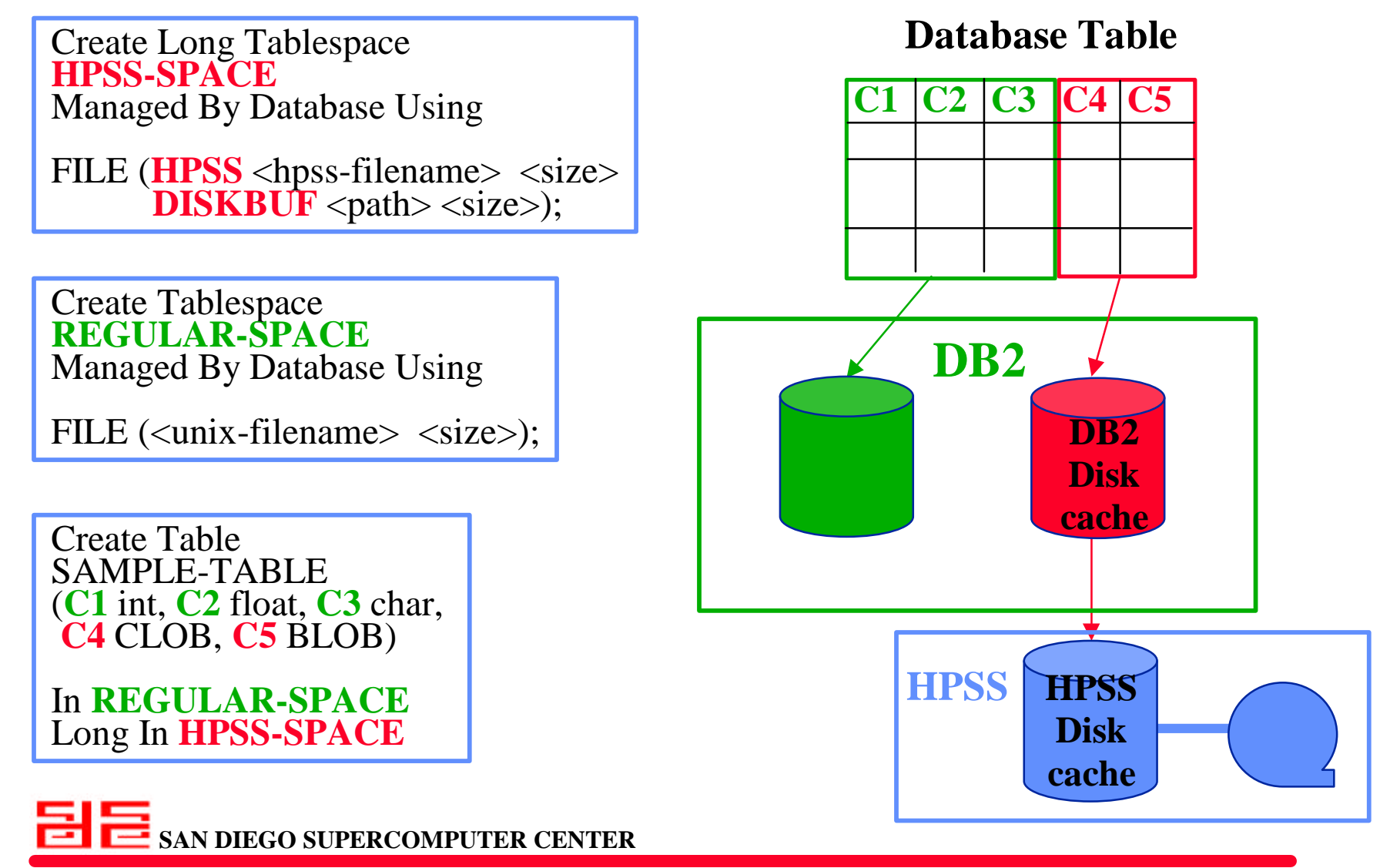

## *Datalinks*

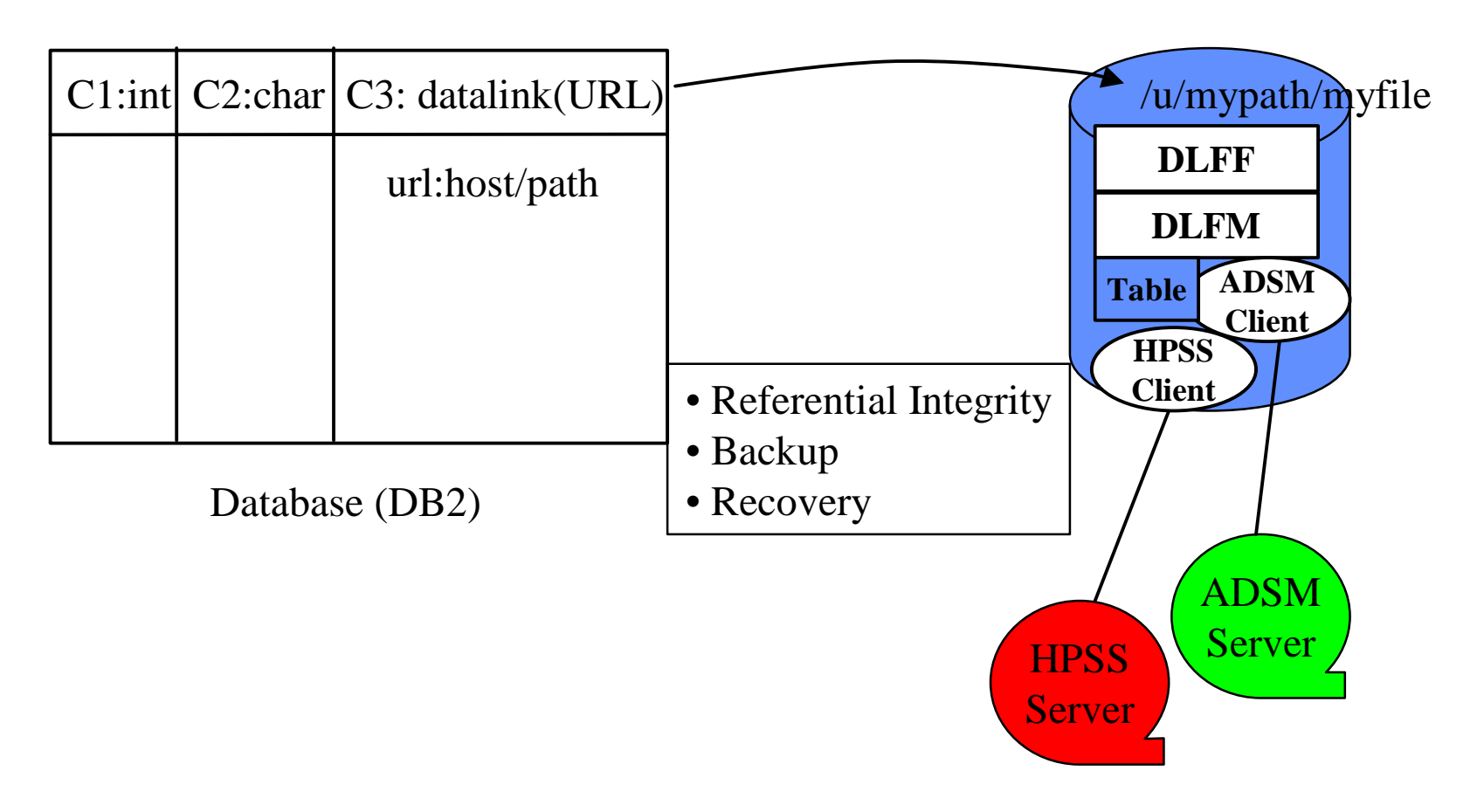

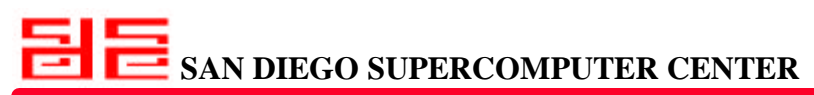

# *XML-Based Mediator System*

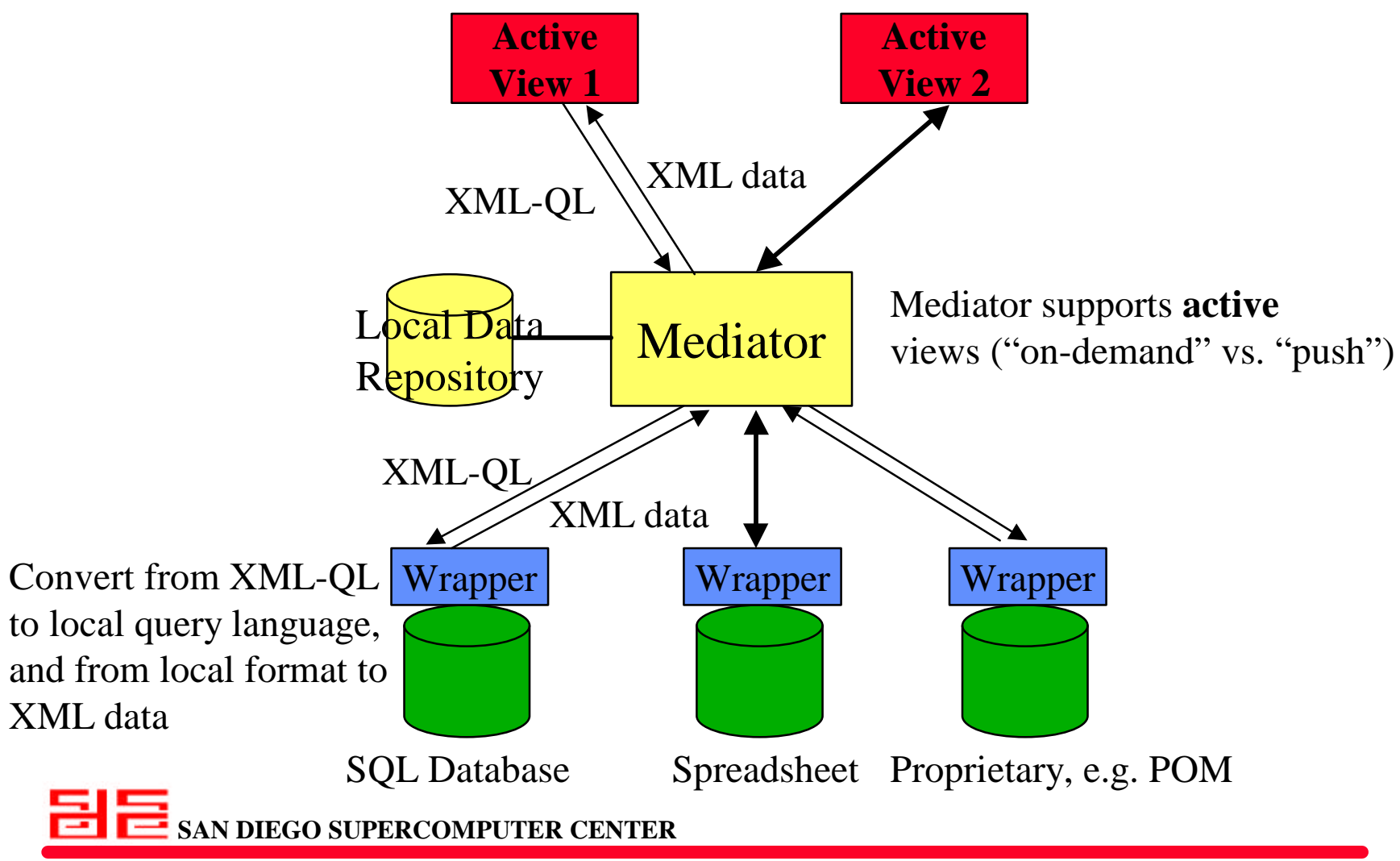

# *Object-Based Information Model*

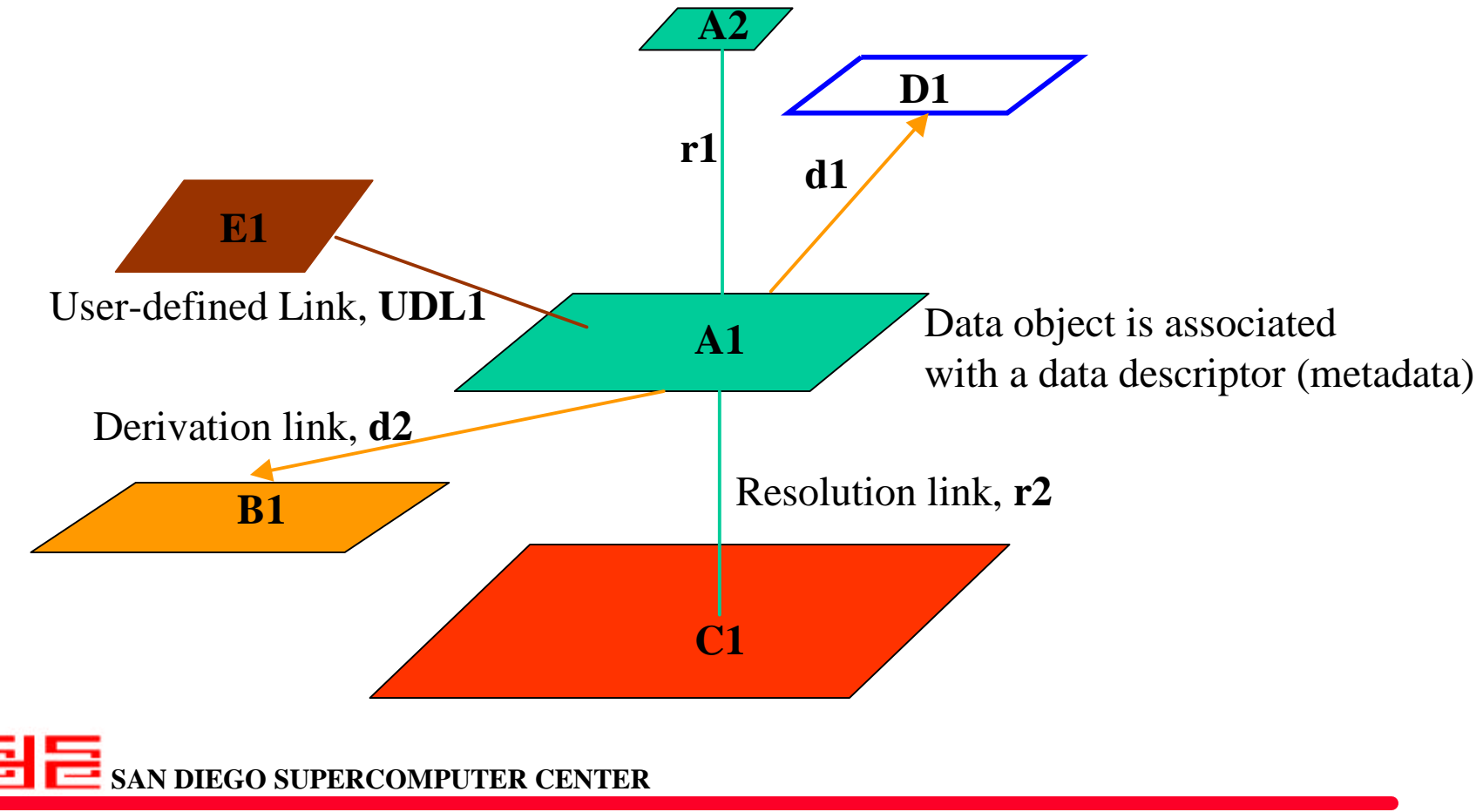

- • **Data descriptors may be semistructured (XML representation)**
- • **Objects can be represented using XML**

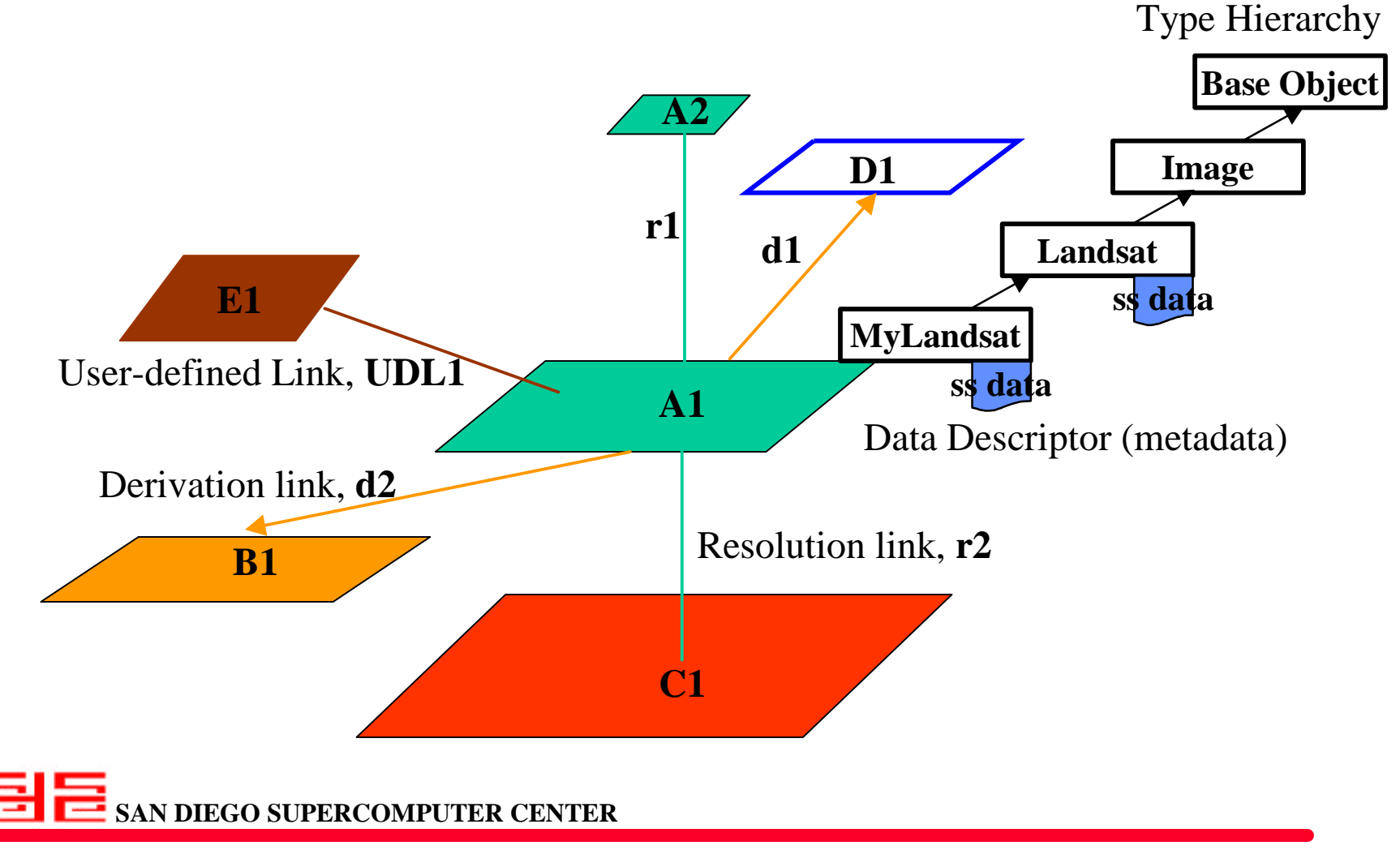
# *The IBM Digital Library*

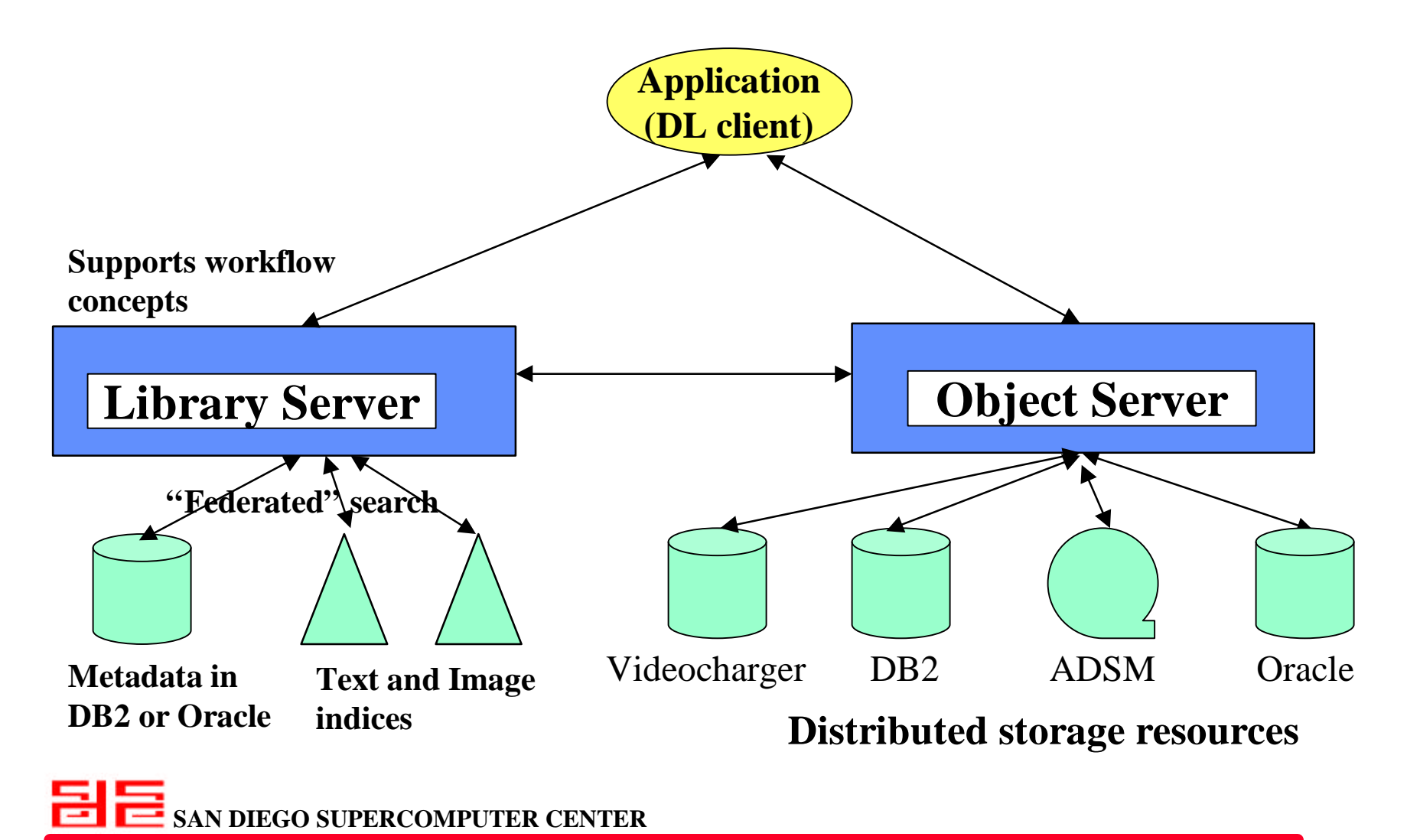

*A National Laboratory for Computational Science & Engineering LIGO Database Workshop*

# *Unresolved Issues*

- **Ubiquitous security mechanism**
- **Support for versioning (database and schema)**
- **Support for "time travel"**
	- access to archives
	- incorporation/integration of predictive models in/with database
- **Details of wrapping and mediation**
- **Need for information flow models (like workflow)**

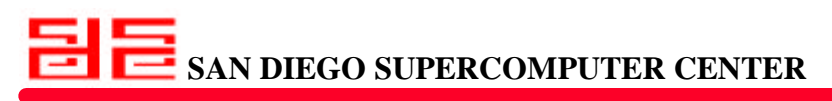

*A National Laboratory for Computational Science & Engineering LIGO Database Workshop*

**Presentation by Thomas Handley, JPL/IPAC**

**Presentation by Julian Bunn, CERN**

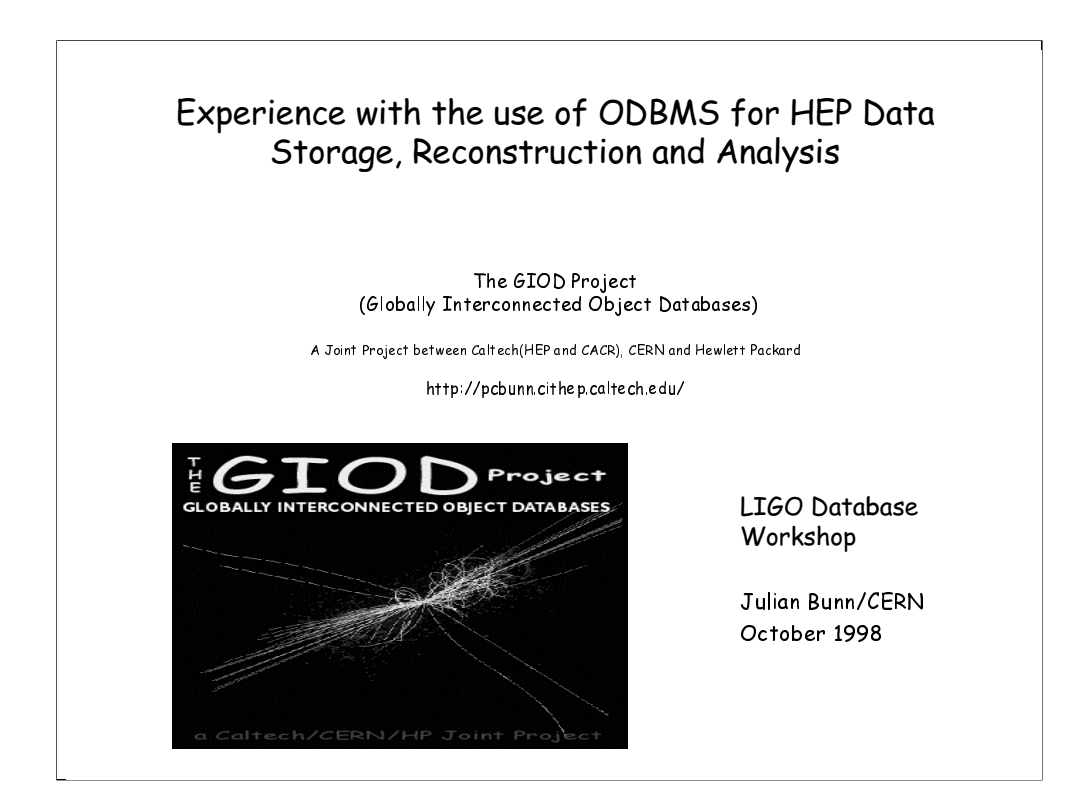

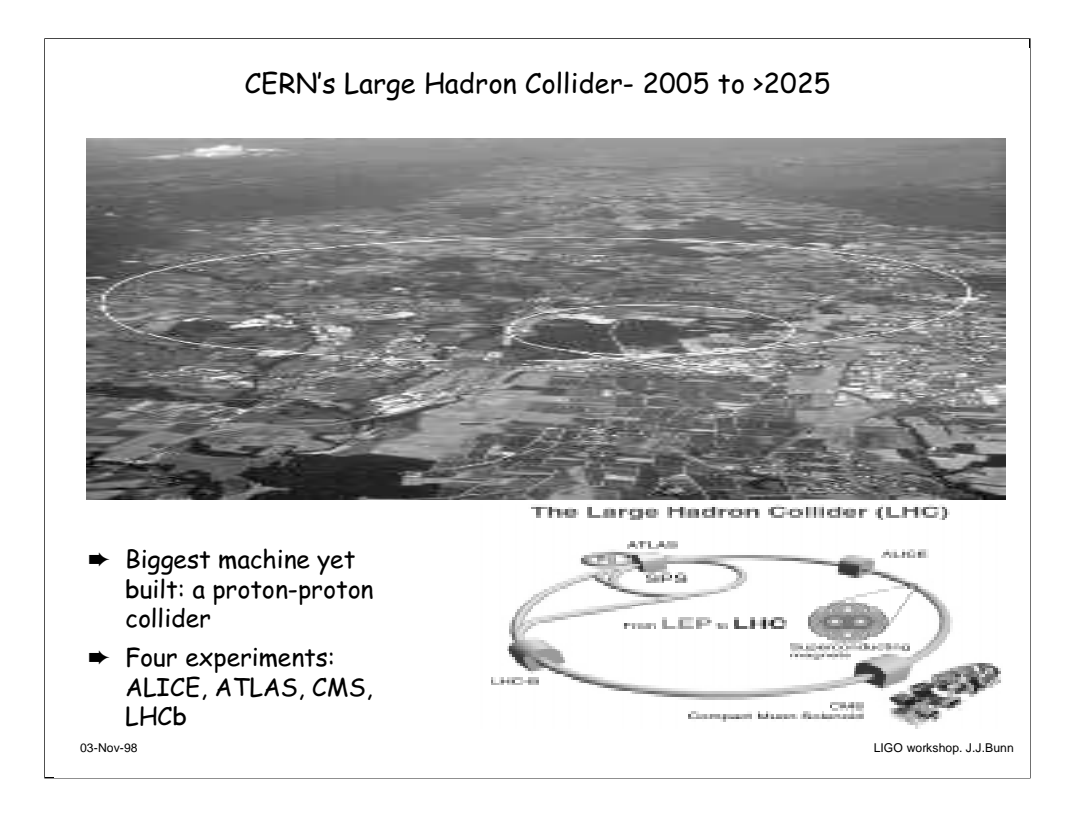

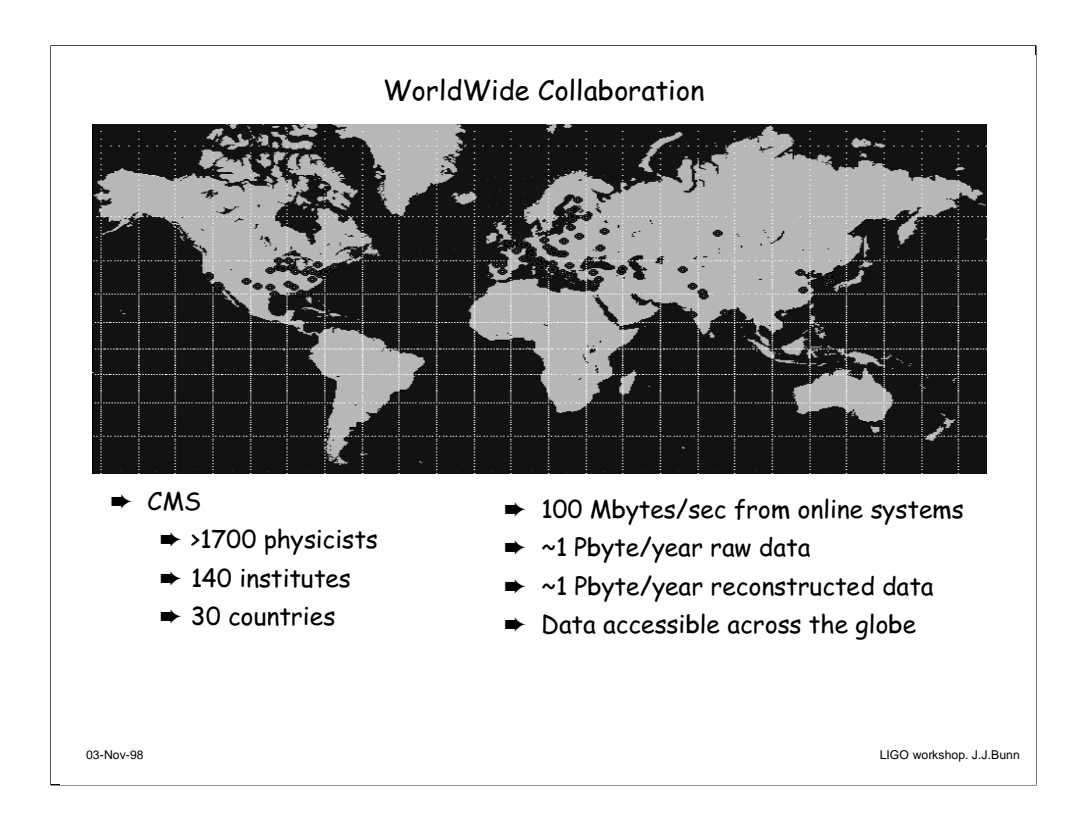

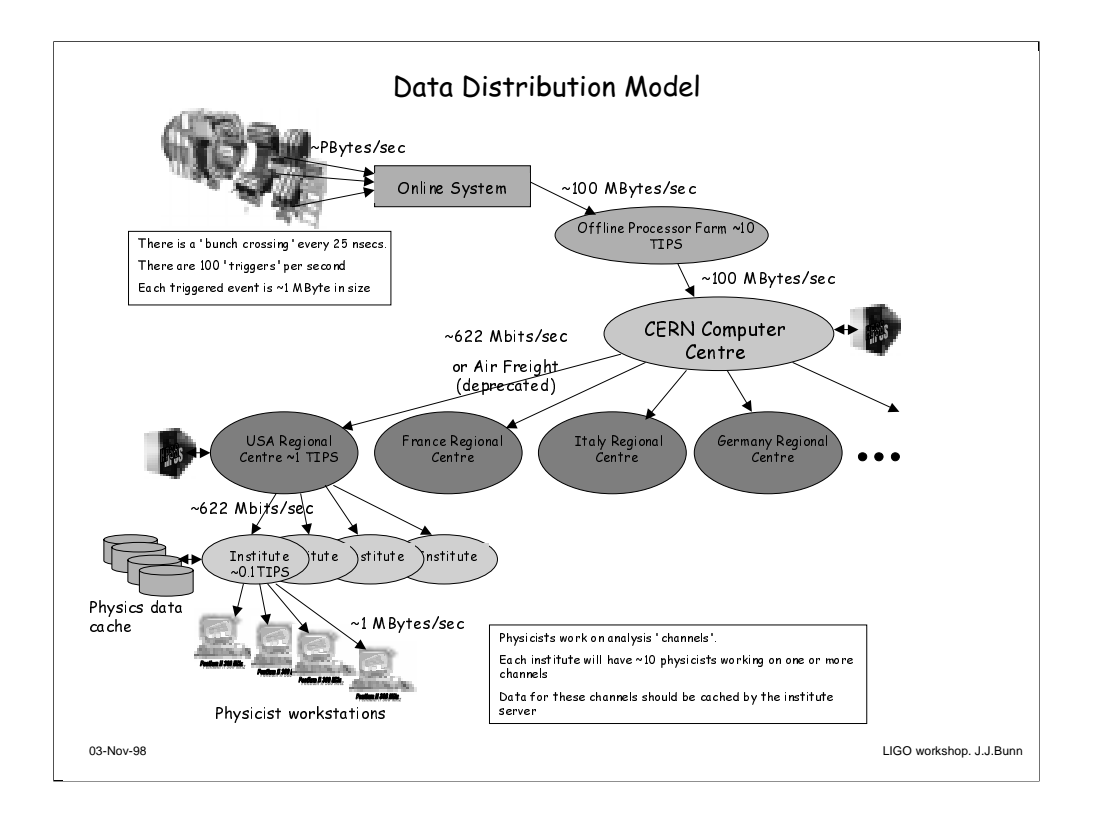

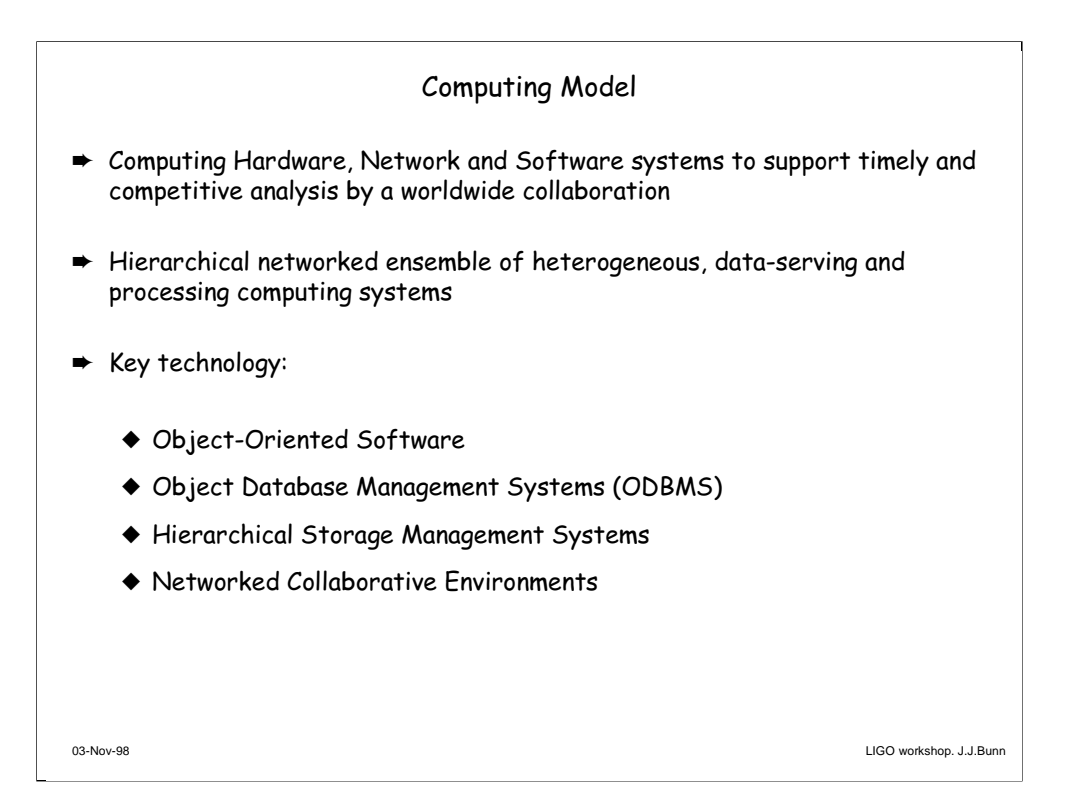

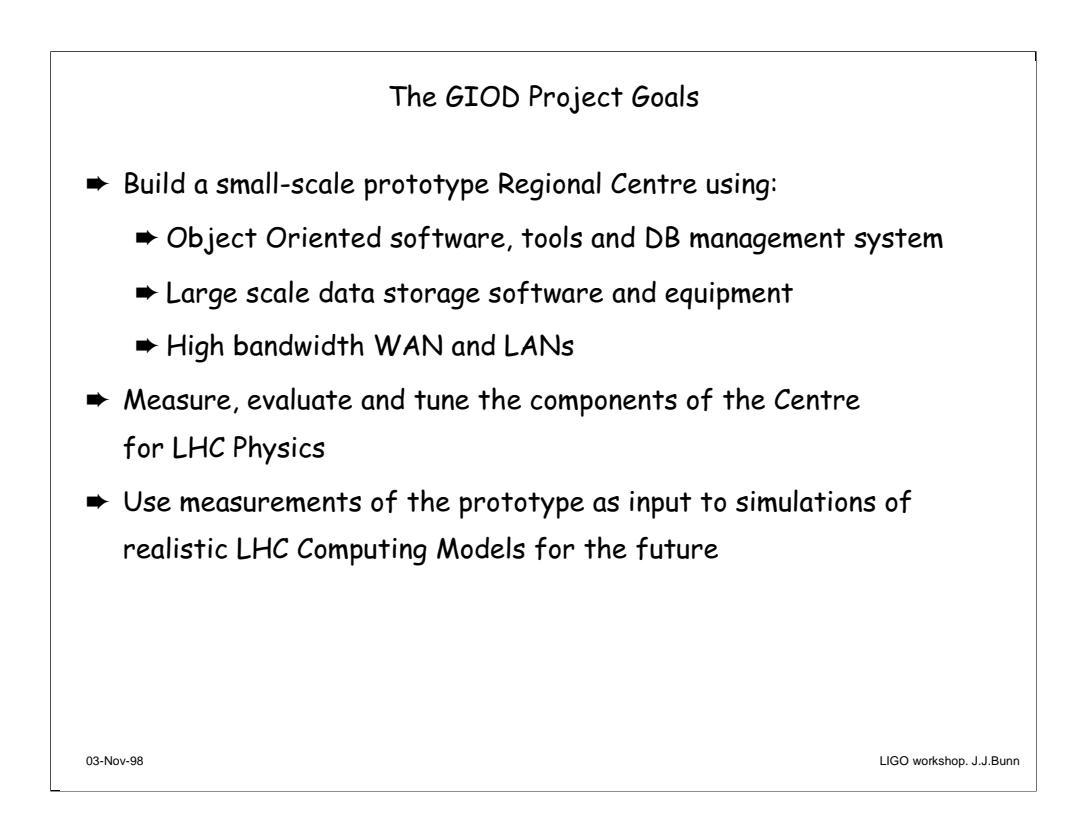

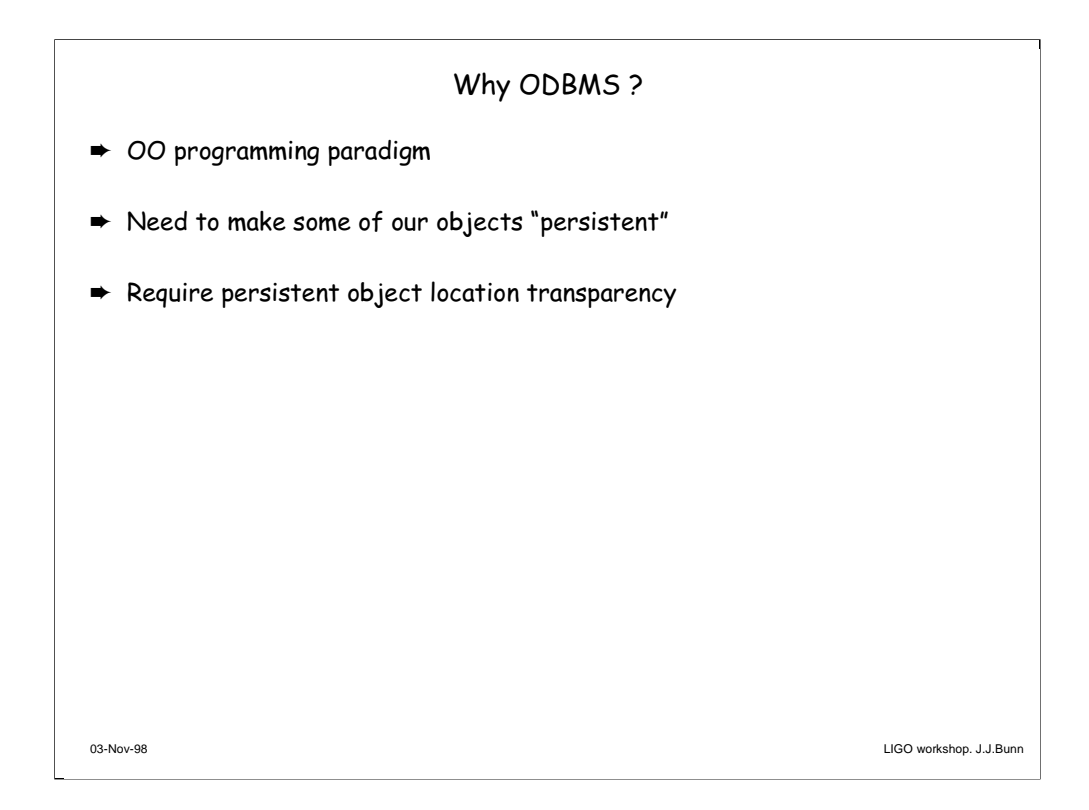

#### OO programming paradigm

is the modern, industry direction

supported by C++, Java high level languages

excellent choice of both free and commercial class libraries

suits our problem space well: rich hierarchy of complex data types (raw data, tracks, energy clusters, particles, missing energy, time-dependent calibration constants)

Allows us to take full advantage of industry developments in software technology

Need to make some of our objects "persistent"

raw data

newly computed useful objects

an object store that supports our evolving data model

Require persistent object location transparency

No huge "logbooks" containing correspondences between event numbers, run numbers, event types, tag information, file names, tape numbers, site names

No worries about software versions used to create persistent objects: should be done "automatically"

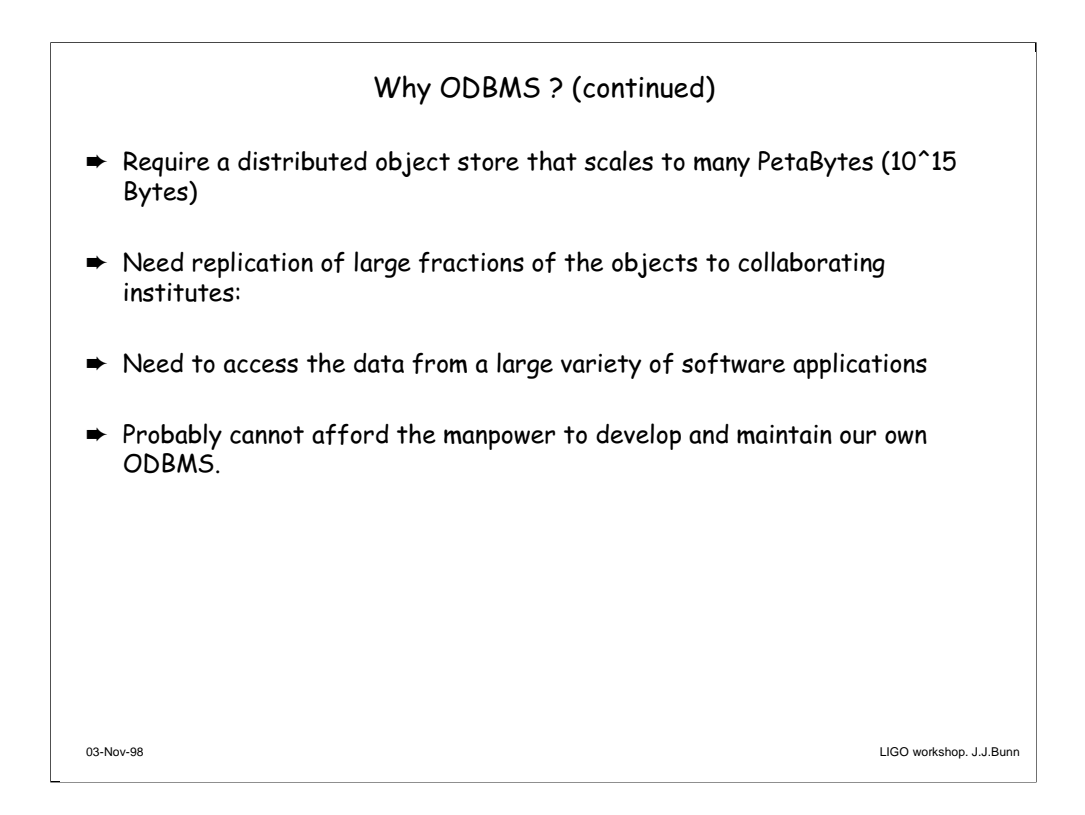

Require a distributed object store that scales to many PetaBytes (10^15 Bytes)

RDBMS wont cut it: think of a virtual table with 10^9 rows and many many columns - just for events accumulated in  $\sim$  1 year of LHC operation

Need replication of large fractions of the objects to collaborating institutes:

Achievable transparently across the network or when using freight of tapes/DVDs

Object store must keep track of location and access mathod for all objects in the networked, distributed system

The user shouldn't be concerned with the location of objects in the system

Need to access the data from a large variety of software applications

Need several language bindings

Need support for major operating systems (NT and Unix odours)

Need standards conformance(safely predict  $C_{++}$  -> Java -> ?? -> ?? before 2025)

Probably cannot afford the manpower to develop and maintain our own ODBMS.

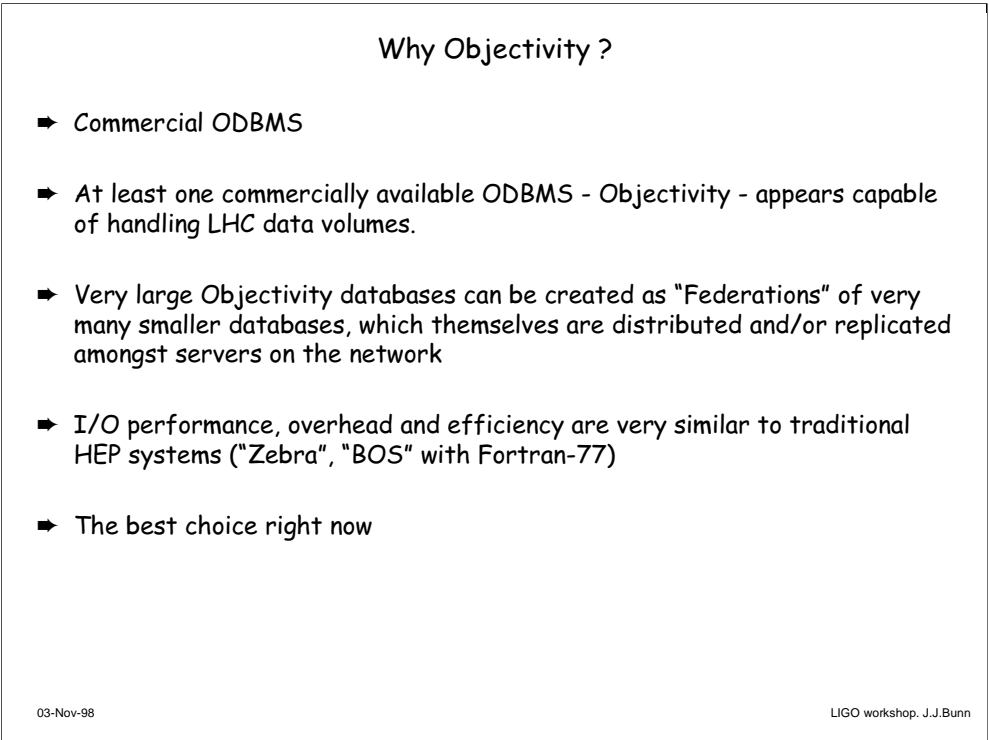

#### Commercial ODBMS

embody hundreds of person-years of effort to develop

tend to conform to standards

offer rich set of management tools & language bindings

At least one commercially available ODBMS - Objectivity - appears capable of handling LHC data volumes.

Very large Objectivity databases can be created as "Federations" of very many smaller databases, which themselves are distributed and/or replicated amongst servers on the network

I/O performance, overhead and efficiency are very similar to traditional HEP systems ("Zebra", "BOS" with Fortran-77)

The best choice right now in terms of

Architecture (federations, data replication, fault tolerance)

OS support (NT, Solaris, Linux (imminent), Irix, AIX, HP-UX, etc..)

Language bindings  $(C_{++}, \text{Java}, [C, \text{SmallTalk}, \text{SQL++ etc.}])$ 

Commitment to HEP as target business sector

Close relationships built up with the company, at all levels from the CEO "down" to the engineers

Attractive licensing schemes for HEP (e.g. CERN and SLAC, BaBar)

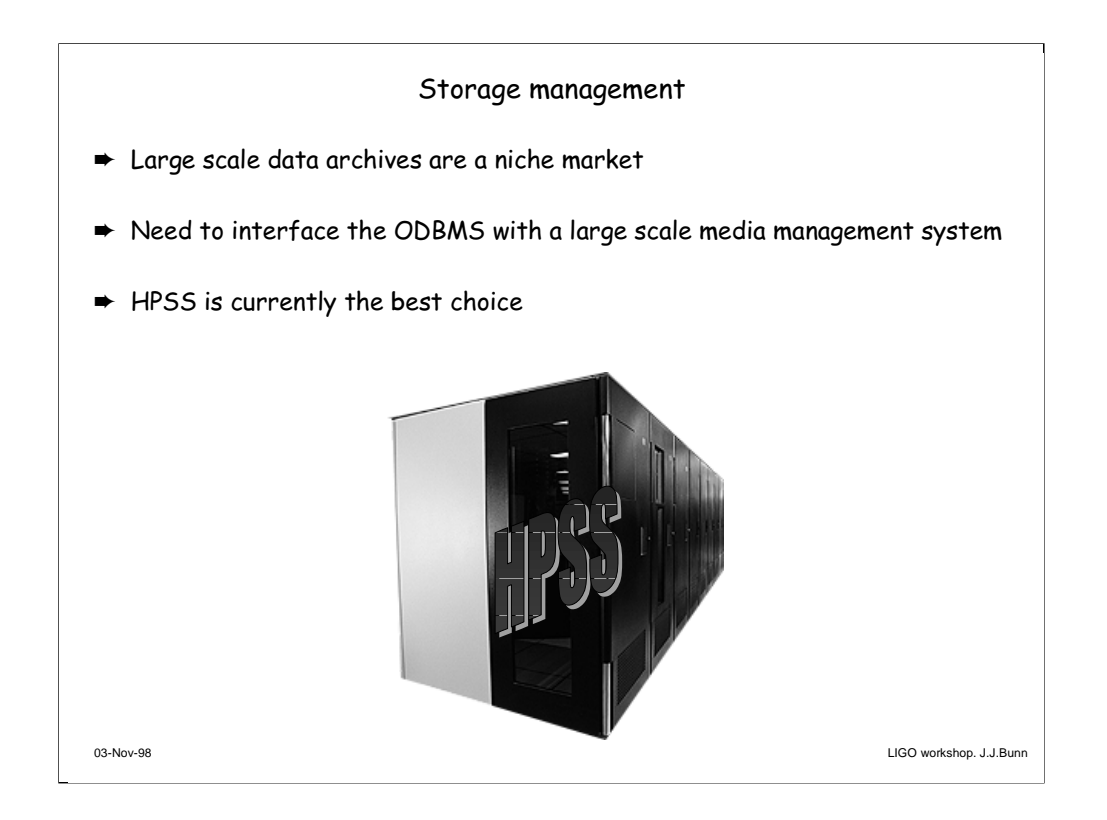

Large scale data archives are a niche market

Continued reliance on Tapes is foreseen

*Slow* evolution of costs and technology over time.

Reliability not enough to avoid "backup copies"

Need to interface the ODBMS with a large scale media management system

Have chosen HPSS - appears to have scalability into the Petabyte range

*HPSS* far from being multi-platform, and not yet robust enough for production use

Heavy investment of CERN/Caltech/SLAC… effort to make *HPSS* evolve in directions suited for HEP

Have developed a layer between the ODBMS and the filesystem that restores newly requested databases from tertiary HPSS storage when required

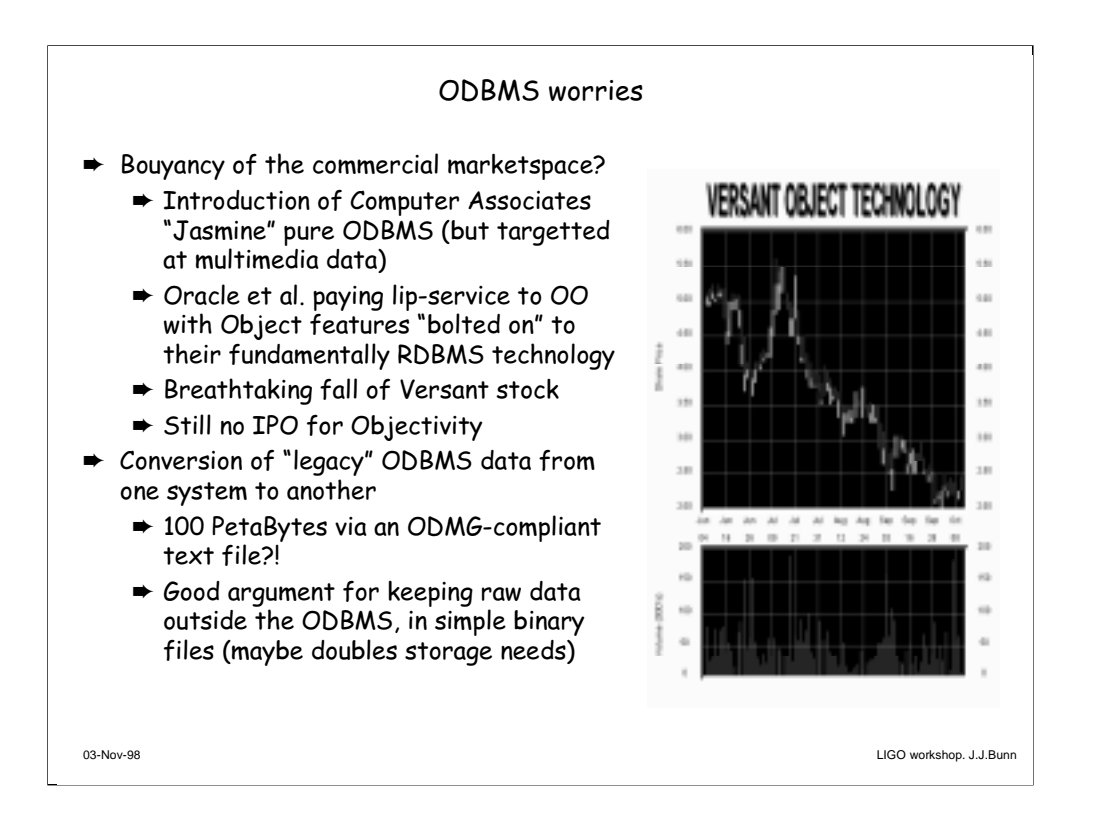

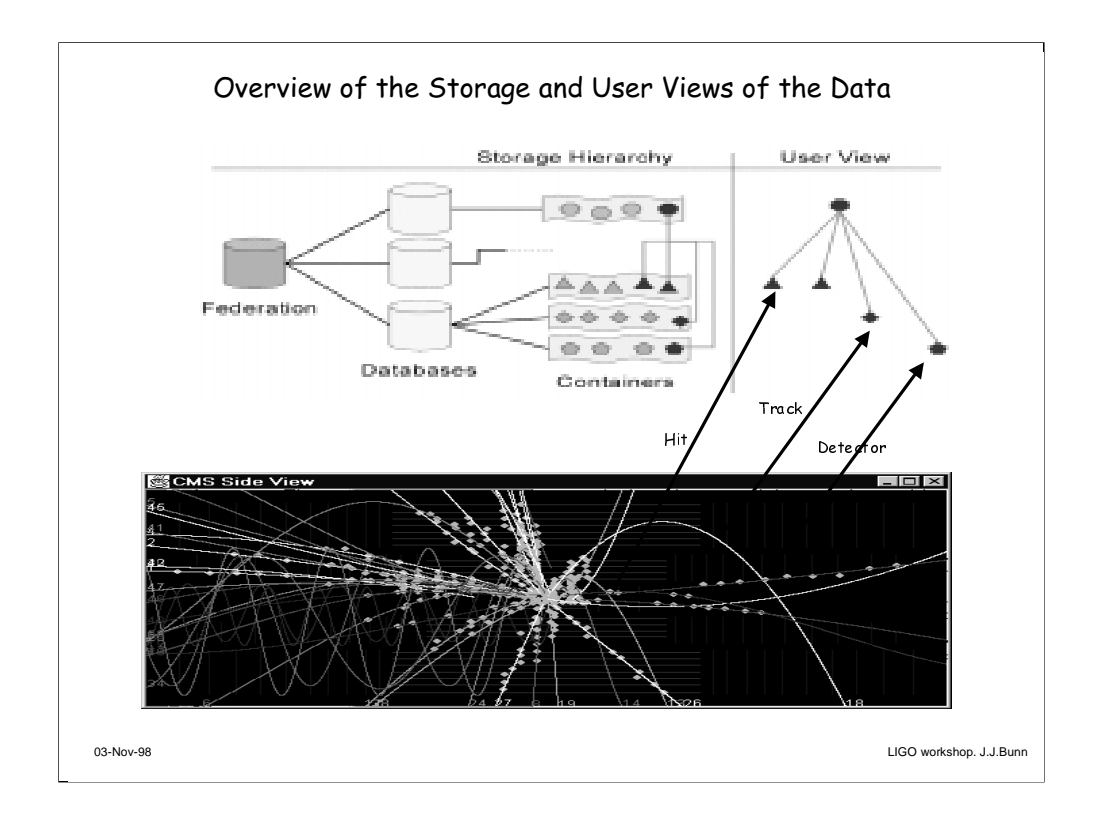

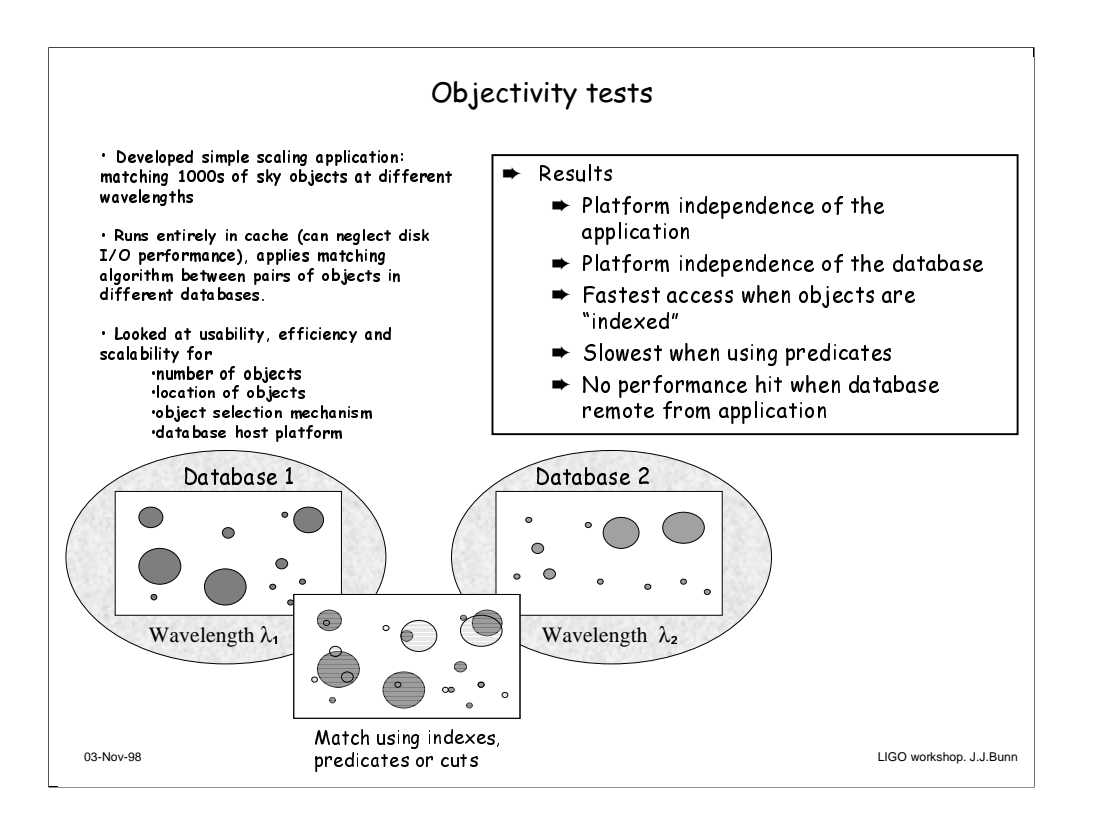

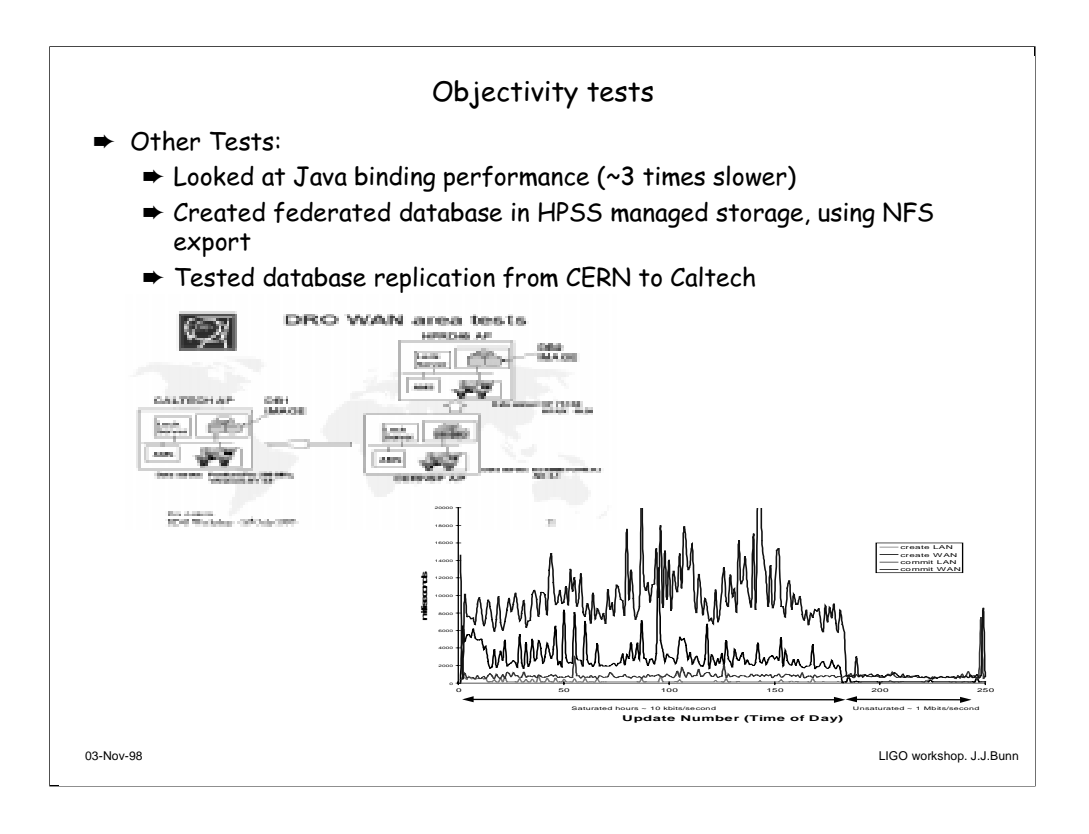

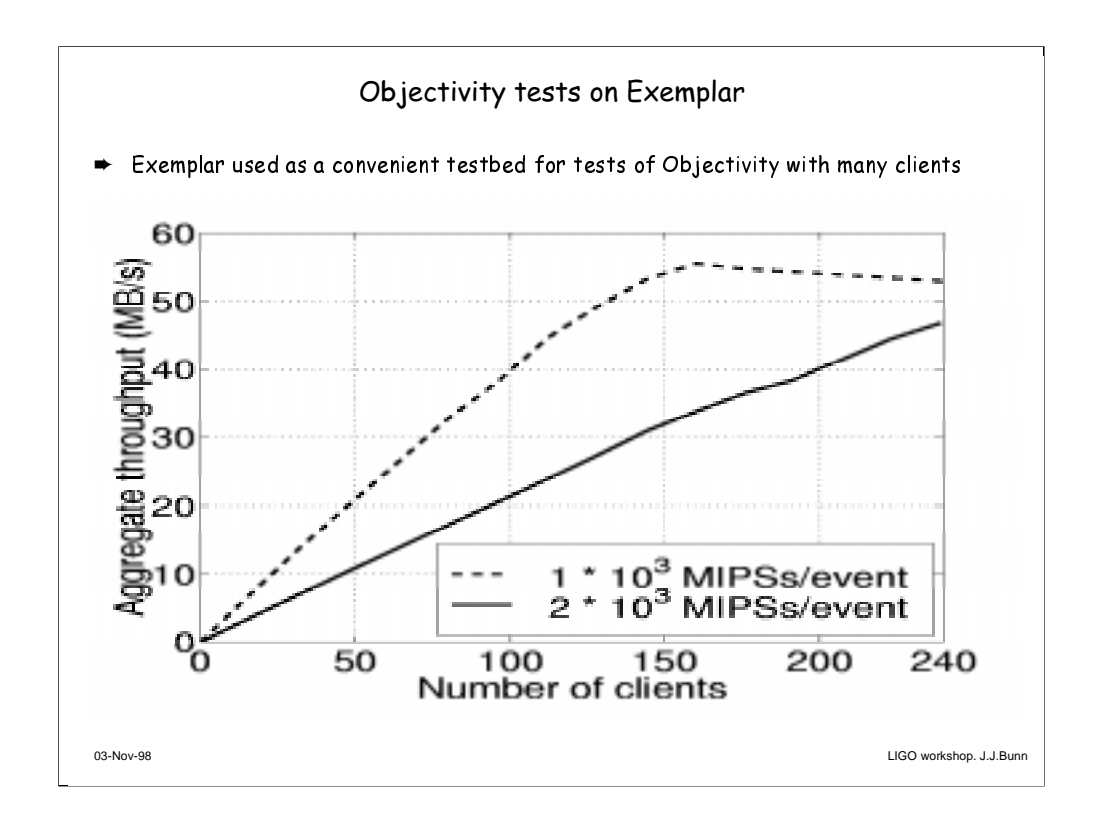

Exemplar used as a convenient testbed for tests of Objectivity with many clients

Tested clients running simulated Track reconstruction: CPU-intensive with modest I/O.

Event level (coarse-grained) parallelism

 $N = 15 - 210$  reconstruction processes evenly distributed across the Exemplar system.

Data in an Objectivity/DB database federation hosted on the Exemplar.

Objects read with simple read-ahead optimisation layer (gains a factor 2)

Results: Exemplar very well suited to this workload. With four node filesystems it was possible to utilise 240 processors in parallel with very high efficiency.

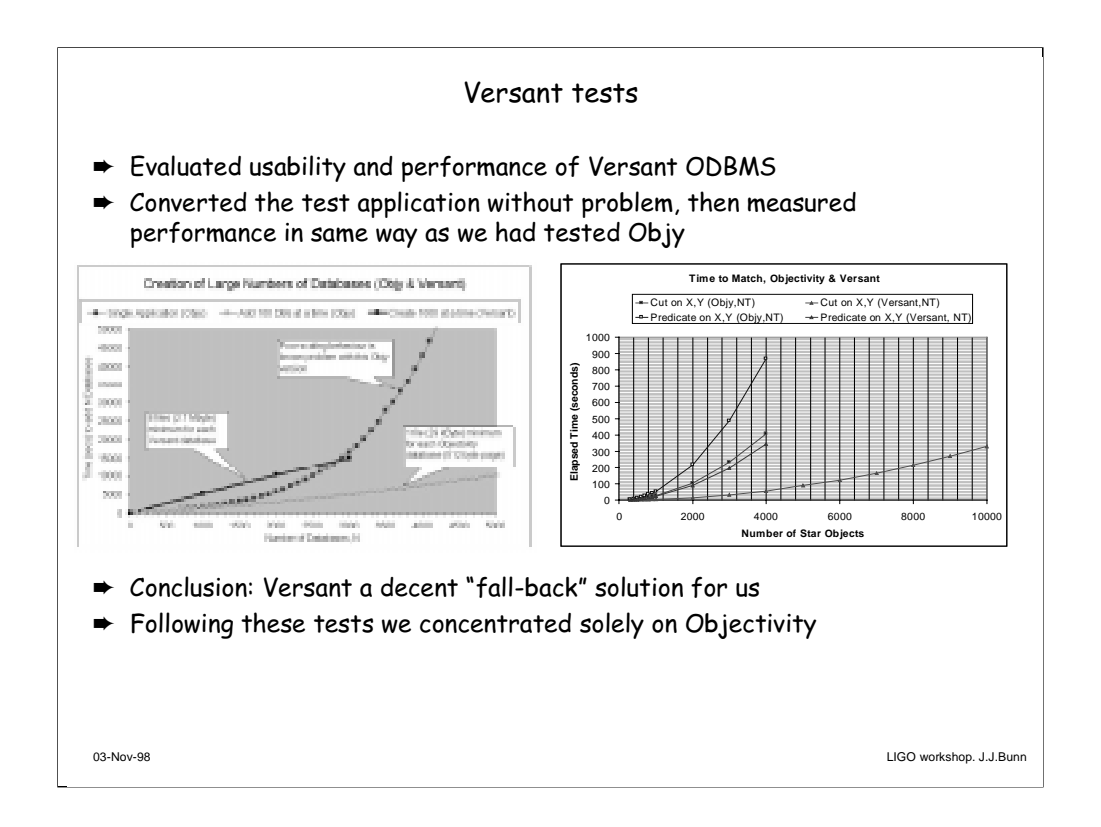

Evaluated usability and performance of Versant ODBMS, Objy's main competitor.

Converted the test application without problem, then measured performance in same way as we had tested Objy

Conversion took  $\sim 1/2$  a day: minor changes to schema and source code

Systems operation of Versant more cumbersome and time consuming (e.g. applying schema to each and every database)

API easier to use and offered some convenient built-in features (e.g. LinkVstr - Objy equivalent is user-constructed ooVArray).

"Predicate" queries seemed better implemented: certainly faster.

Versant Java binding worked well: at the time we tested, Objy did not offer Java.

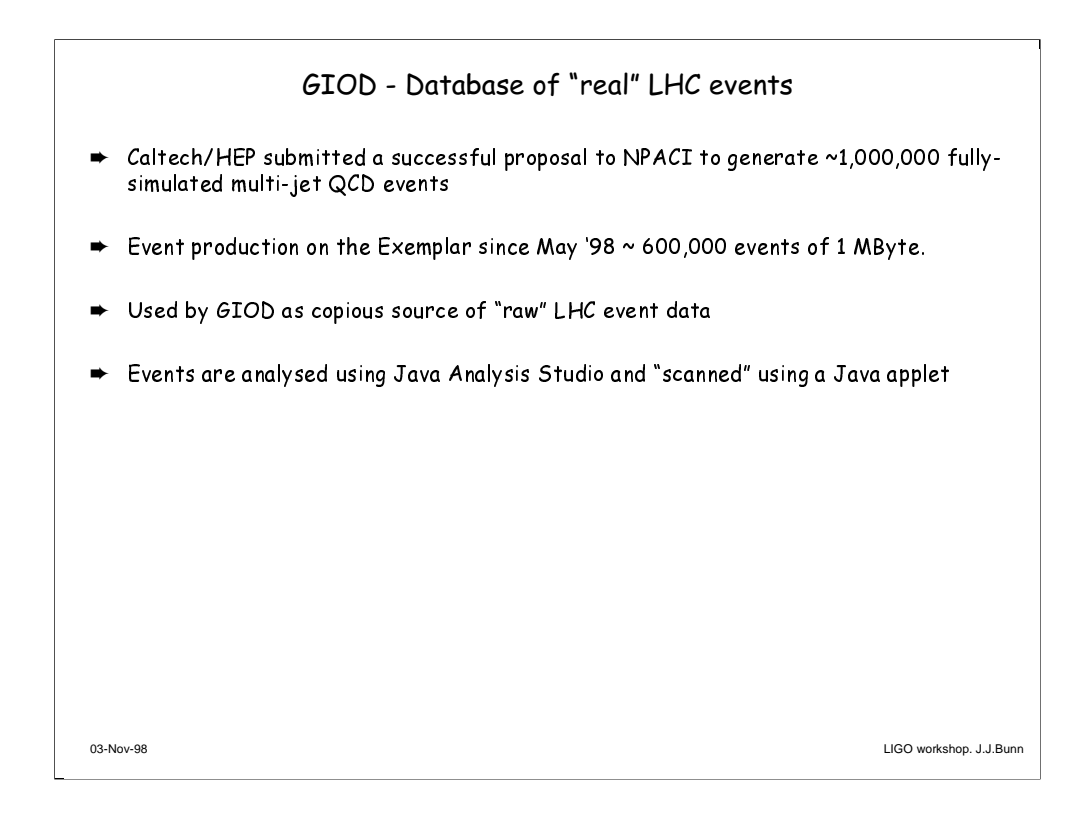

Caltech/HEP submitted a proposal to NPACI to generate ~1,000,000 fully-simulated multi-jet QCD events

Using CMSIM on the Exemplar

Directly study **Higgs**  $\Rightarrow \gamma$  backgrounds for first time

Computing power of Exemplar makes this possible in ~few months

Accepted in March '98.

Event production on the Exemplar since May 24th.

~0.6 TBytes of FZ files (~600,000 events) in HPSS

Used by GIOD as copious source of "raw" LHC event data

Files are read using the "ooZebra" utility developed in CMS

Raw data objects (tracker hit maps, ECAL energy maps) created for each event and stored in Objy federated database

Tracks and energy clusters reconstructed: new objects stored in the database

Pattern matching creates "physics" objects like Photons and Electrons: stored in the database

Events in the database are analysed using Java Analysis Studio and "scanned" using a Java applet

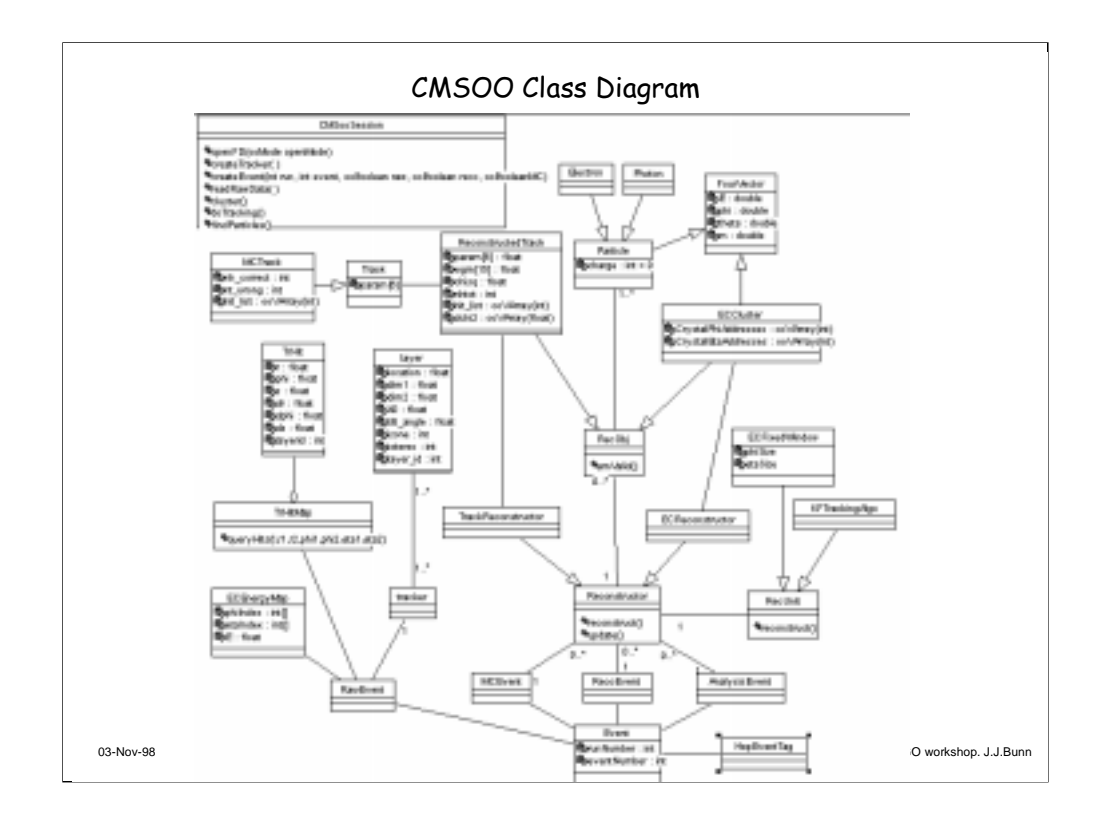

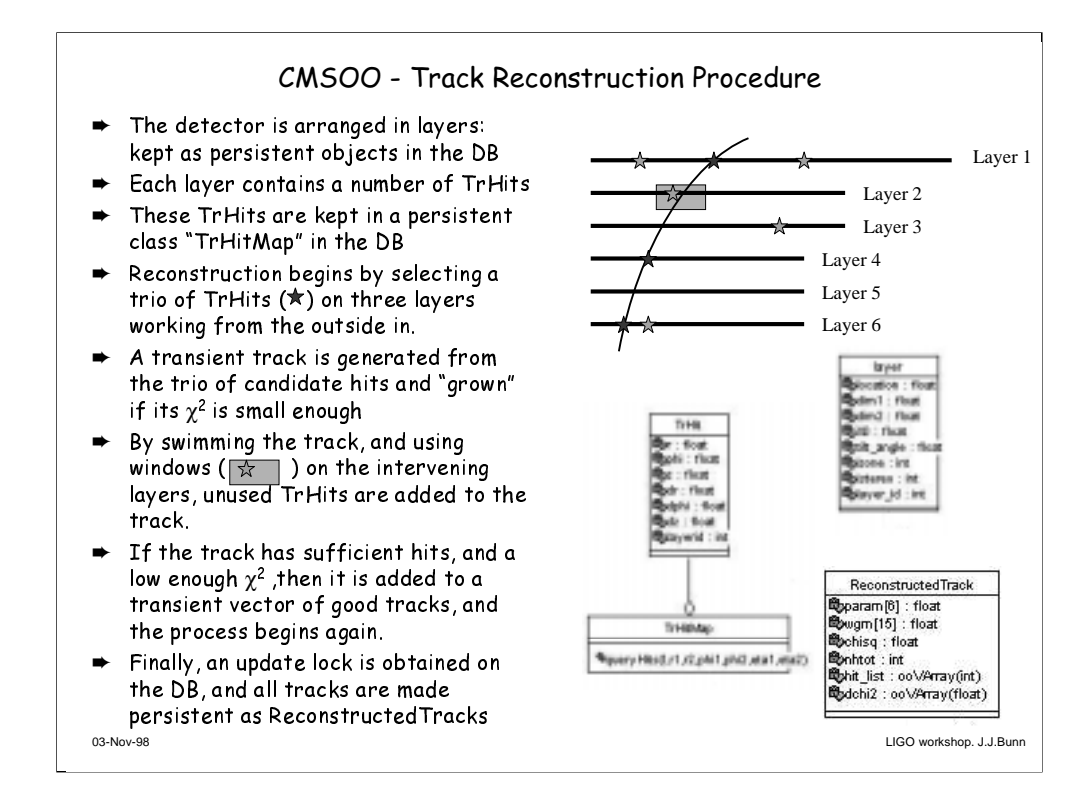

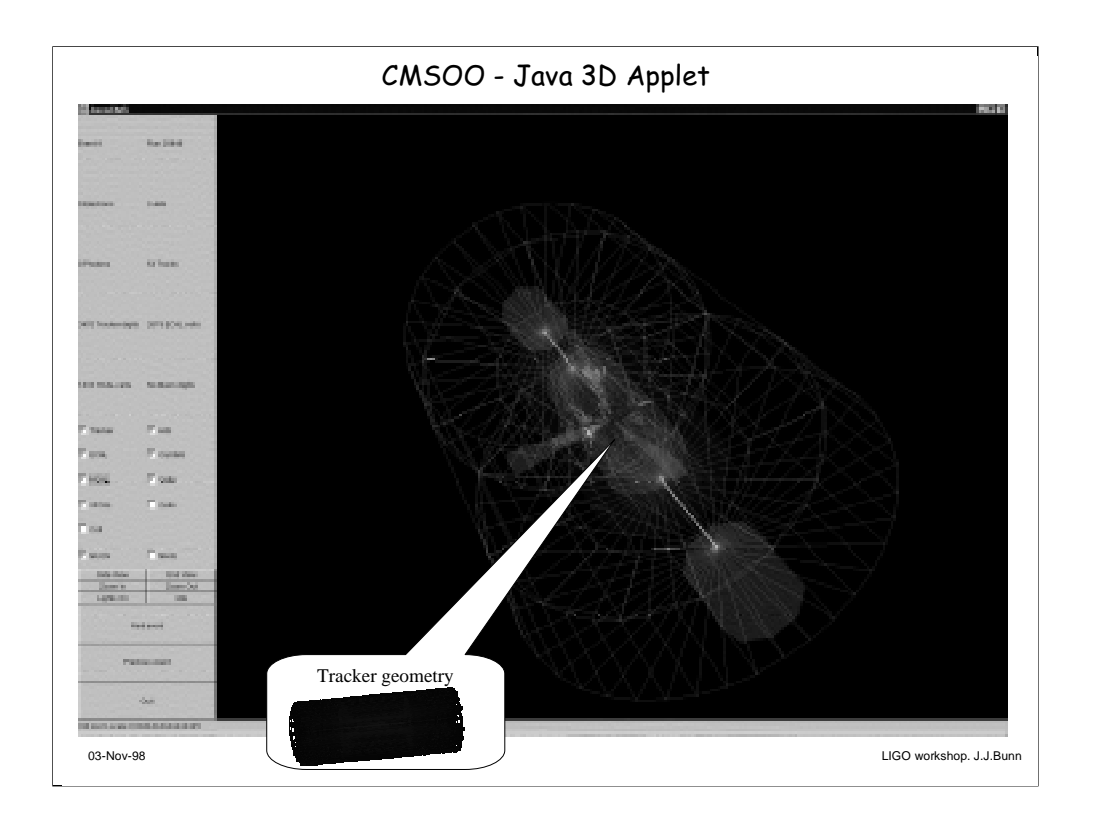

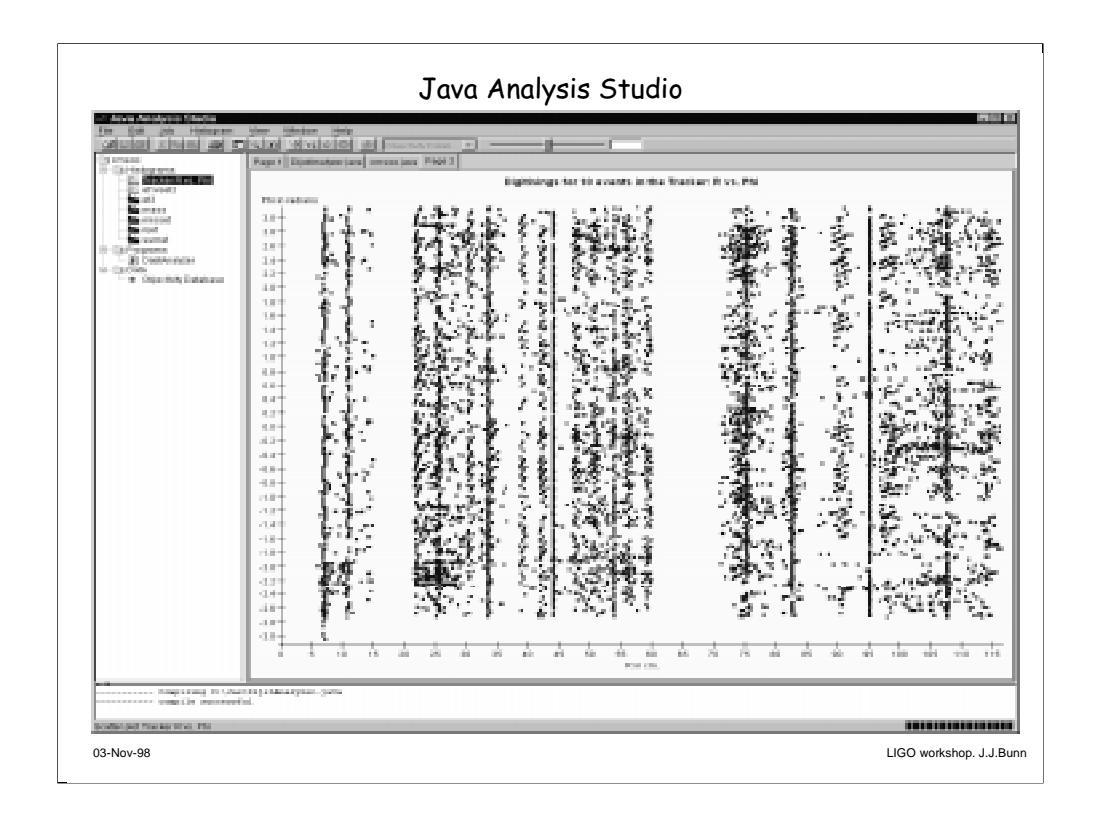

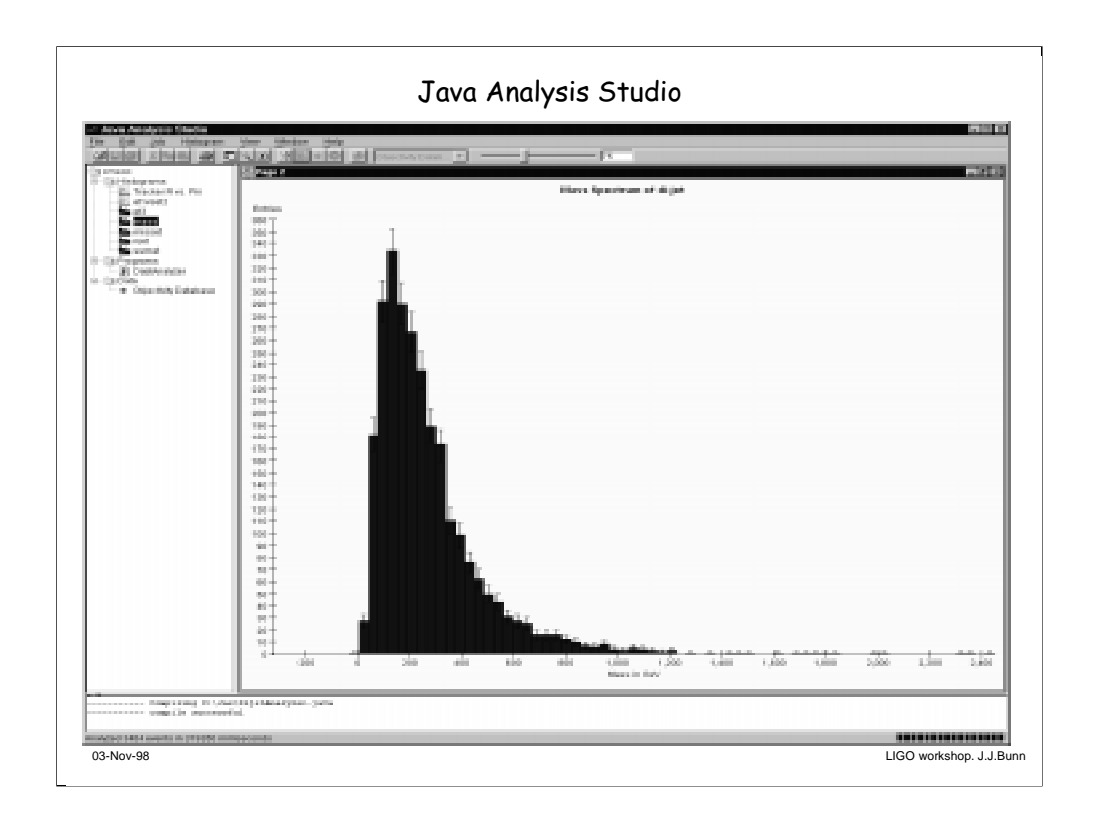

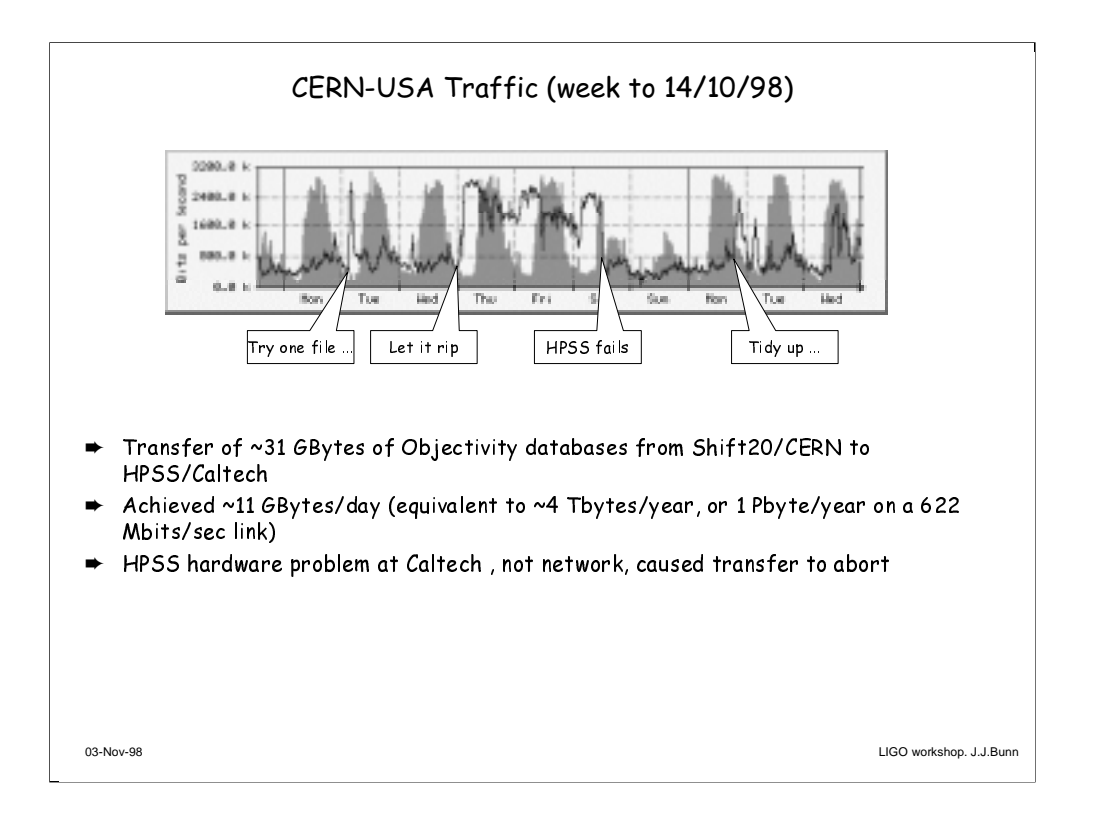

#### GIOD - Summary

- $\rightarrow$  LHC Computing models specify
	- → Massive quantities of raw, reconstructed and analysis data in ODBMS
	- → Distributed data analysis at CERN, Regional Centres and Institutes
	- **►** Location transparency for the end user

#### $\rightarrow$  GIOD is investigating

- → Usability, scalability, portability of prototype OO LHC codes coupled with ODBMS
- → In a hierarchy of large-servers, and medium/small client machines
- → With fast LAN and WAN connections
- → Using realistic LHC raw and reconstructed event data
- **►** Results are encouraging ... next steps are
	- → To expand the CMSOO tests to the WAN and pseudo-production mode
	- → To test integration of the HPSS with the CMSOO database

03-Nov-98 LIGO workshop. J.J.Bunn

**Presentation by Fons Rademakers, CERN**

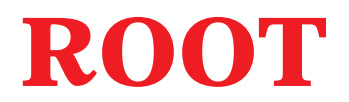

# **an Object-Oriented Framework for Large Scale Data Handling**

*Fons Rademakers*

*GSI Darmstadt / Hewlett-Packard*

# **The ROOT Team:**

**Rene Brun (CERN) Fons Rademakers (GSI/HP) Masaharu Goto (HP)**

# **Prehistory**

#### **In the beginning there was PAW**

- **HBOOK** (histogramming package)
- **ZEBRA** (memory manager and I/O package)
- **KUIP** (command line and macro processor)
- **COMIS** (Fortran interpreter)
- **SIGMA** (array manipulation package)

#### **Mini/Micro-DST analysis was done using Ntuples (RWN and CWN)**

- Ntuples are basically simple tables
- Only basic types (RWN only floats)
- No data structures (except arrays in CWN's)
- No cross reference between Ntuples
- Successful because simple and efficient

#### **Dead-end**

- No way to grow to more complex data structures
- Difficult to extend
- Expensive to maintain
- Written in soon to be obsolete language -:)

# **Main Goals for New System**

#### **Being able to support full data analysis chain**

• Raw data, DSTs, mini-DSTs, micro-DSTs

#### **Being able to handle (store/retrieve) complex structures**

- Complete objects
- Object (inheritance and containment) hierarchies

## **Support at least the PAW data analysis functionality**

- Histogramming
- Fitting
- Visualization

## **Support for advanced features**

• Parallelism, shared memory, remote database access, networking, ...

## **Only one language**

 $\bullet$   $C_{++}$ 

## **Better maintainability**

• Use OOP

#### **Better extensibility**

• Use OO framework technology

## **OO Frameworks**

#### **A** *framework* **is a collection of cooperating classes that make up a reusable design solution for a given problem domain.**

**There are three main differences between frameworks and class libraries:**

**Behaviour versus protocol**. Class libraries are essentially collections of behaviours that you can call when you want those individual behaviours in your program. A framework, on the other hand, provides not only behaviour but also the protocol or set of rules that govern the ways in which behaviours can be combined.

**Don't call us, we'll call you**. With a class library, the code the programmer writes instantiates objects and calls their member functions. With a framework a programmer writes code that overrides and is called by the framework. The framework manages the flow of control among its objects. This relationship is expressed by the principle: ''Don't call us, we'll call you''.

**Implementation versus design.** With class libraries programmers reuse only implementations, whereas with frameworks they reuse design. A framework embodies the way a family of related classes work together.

# **Calling API Versus Subclassing API**

**Frameworks can be thought of as having two Application Programmer Interfaces (APIs): a calling API, which resembles a class library, and a subclassing API, which is used for overriding framework member functions.** 

**The calling/subclassing distinction describes the mechanism by which functions are invoked: call or be called.**

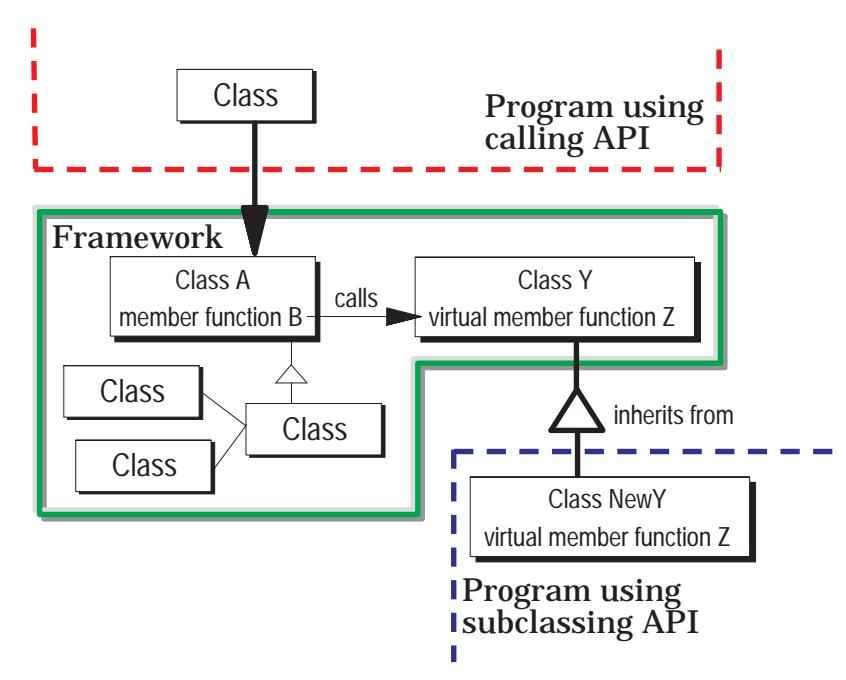

*Calling API versus subclassing API*

# **Advantages of Frameworks**

#### **The benefits of frameworks can be summarized as follows:**

- **Less code to write**. Much of the program's design and structure, as well as its code, already exist in the framework.
- **More reliable and robust code**. Code inherited from a framework has already been tested and integrated with the rest of the framework.
- **More consistent and modular code**. Code reuse provides consistency and common capabilities between programs, no matter who writes them. Frameworks also make it easier to break programs into smaller pieces.
- **More focus on areas of expertise**. Users can concentrate on their particular problem domain. They don't have to be experts at writing user interfaces, graphics, or networking to use the frameworks that provide those services.

## **Main Features of ROOT**

- A large subset of CERNLIB redesigned using OO technology
- Assumes standard  $C_{++}$  environment (no other special tools)
- The same language,  $C_{++}$ , for batch, macros and interactive work
- A very powerful and mature C++ interpreter
- User describes the data model in  $C_{++}$  header files (no ddl, idl or odl)
- A rich set of fully integrated container classes
- Extensible via dynamic loading of shared libraries
- Histogramming and Ntuples
- Minimization (C++ version of Minuit)
- 2D and 3D graphics + OpenGL interface
- Detector description and geometric rendering
- Automatic user interface and graphics (using interpreter dictionary)
- Automatic HTML documentation generation (using dictionary)
- **→** Automatic code generation for object serialization and inspection
- **→ Machine independent OODB**
- **→** Trees (super Ntuples generalized to complete objects)
- **→ Parallel processing of Trees (PROOF)**
- → Access to remote DB files via rootd daemon or web server
- Facilities for object storage in shared memory and multi-threading
- h2root: to convert legacy PAW/HBOOK files to ROOT files
- g2root: to convert Geant3.21 geometry files to ROOT files
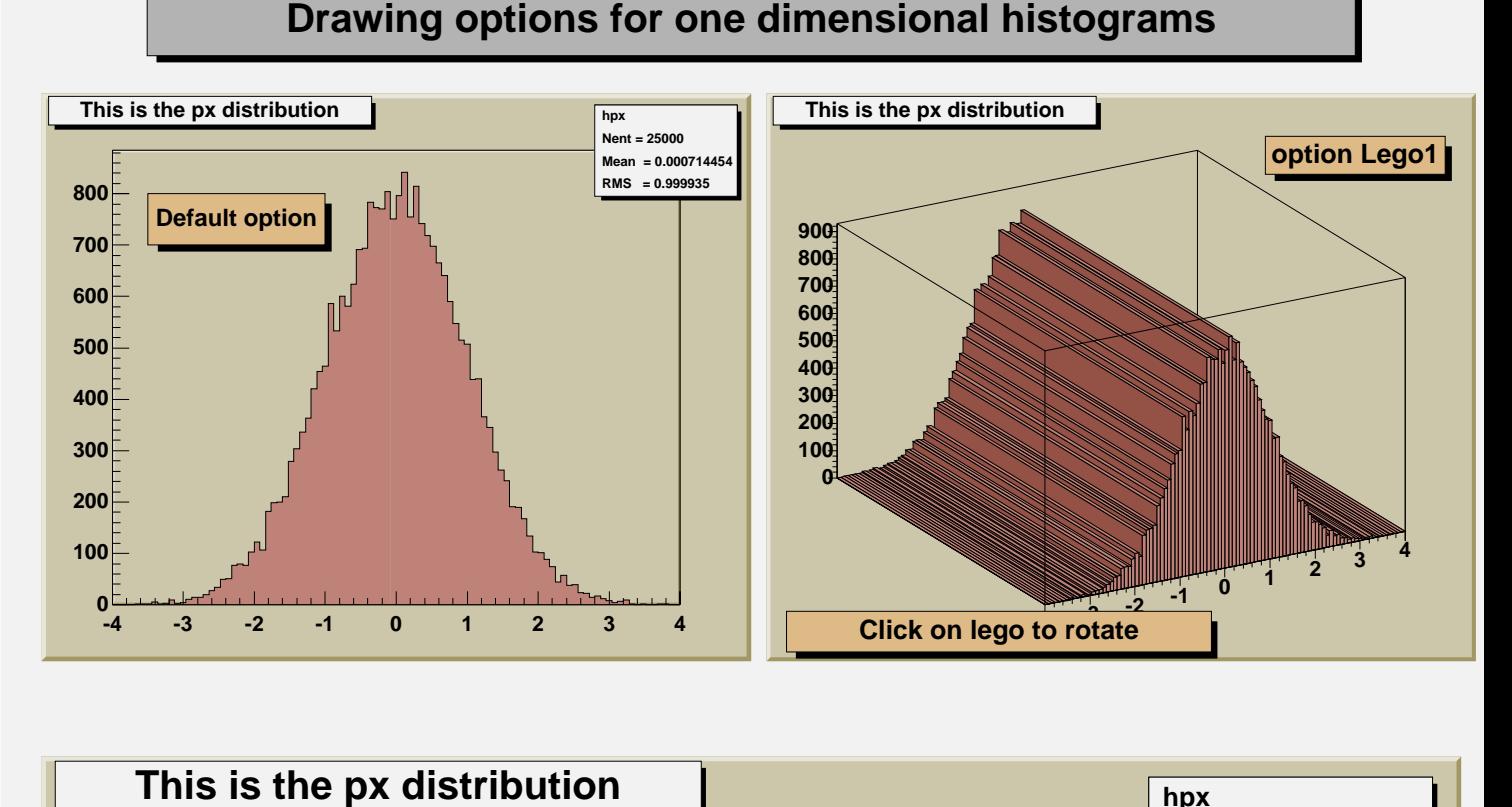

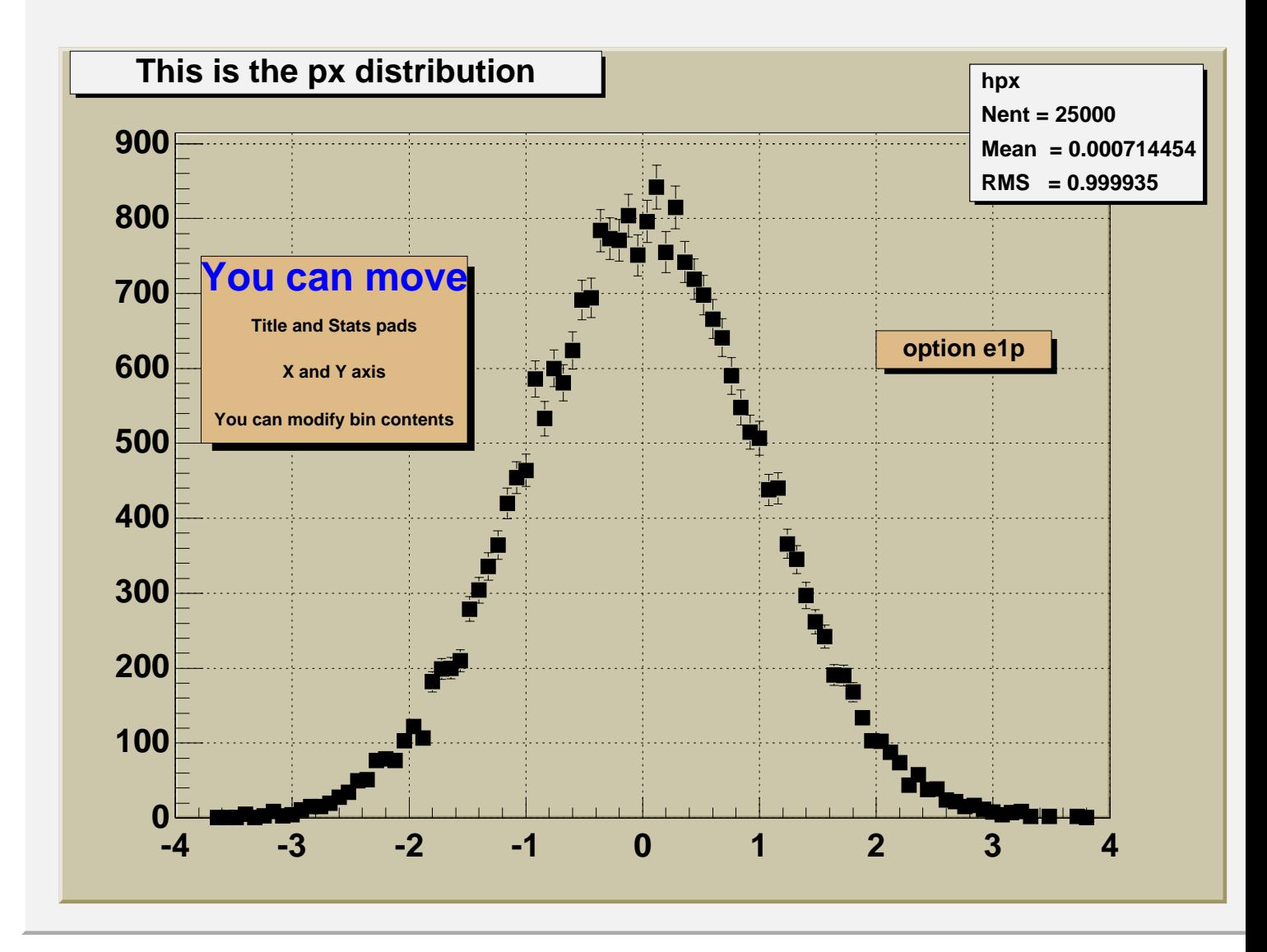

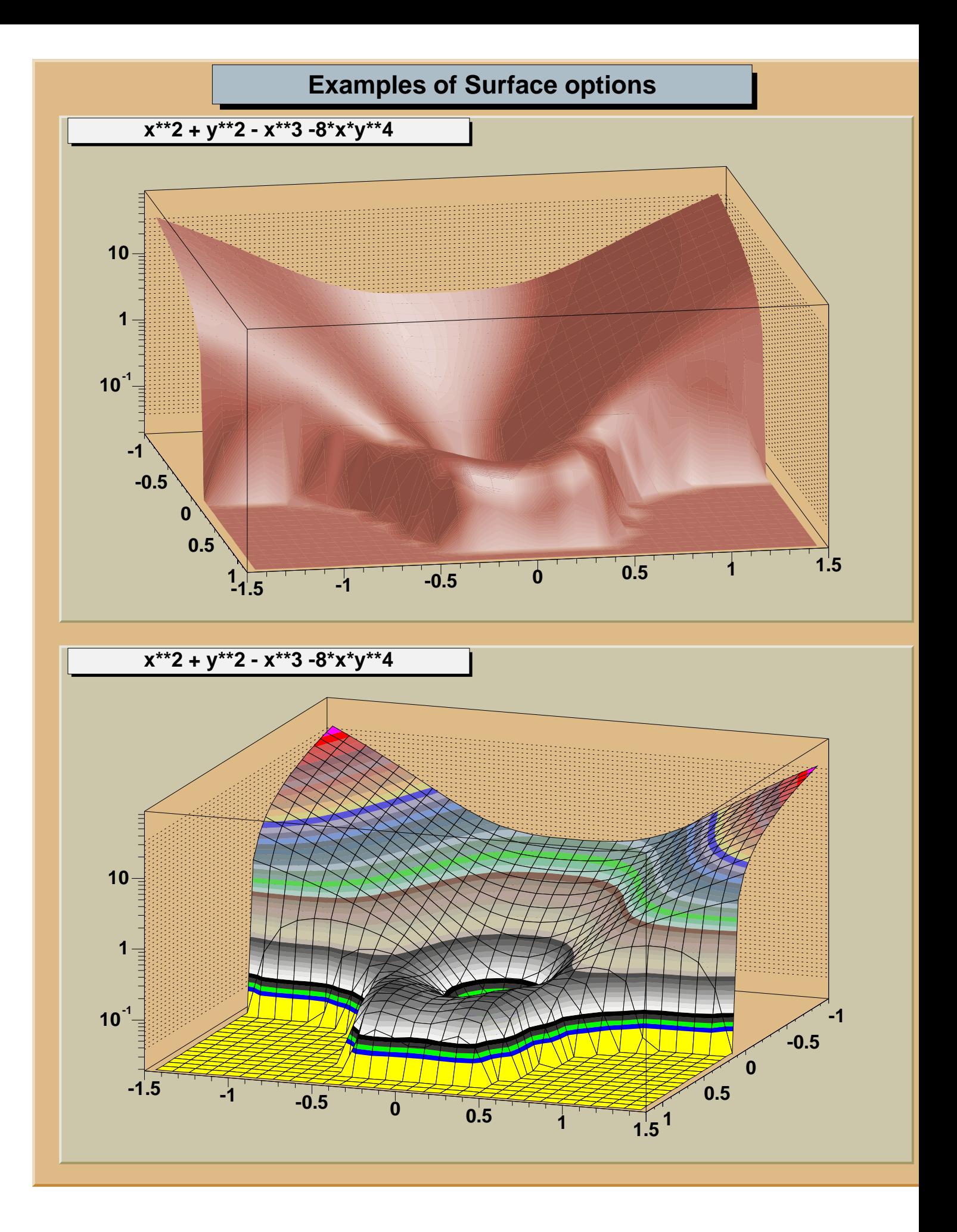

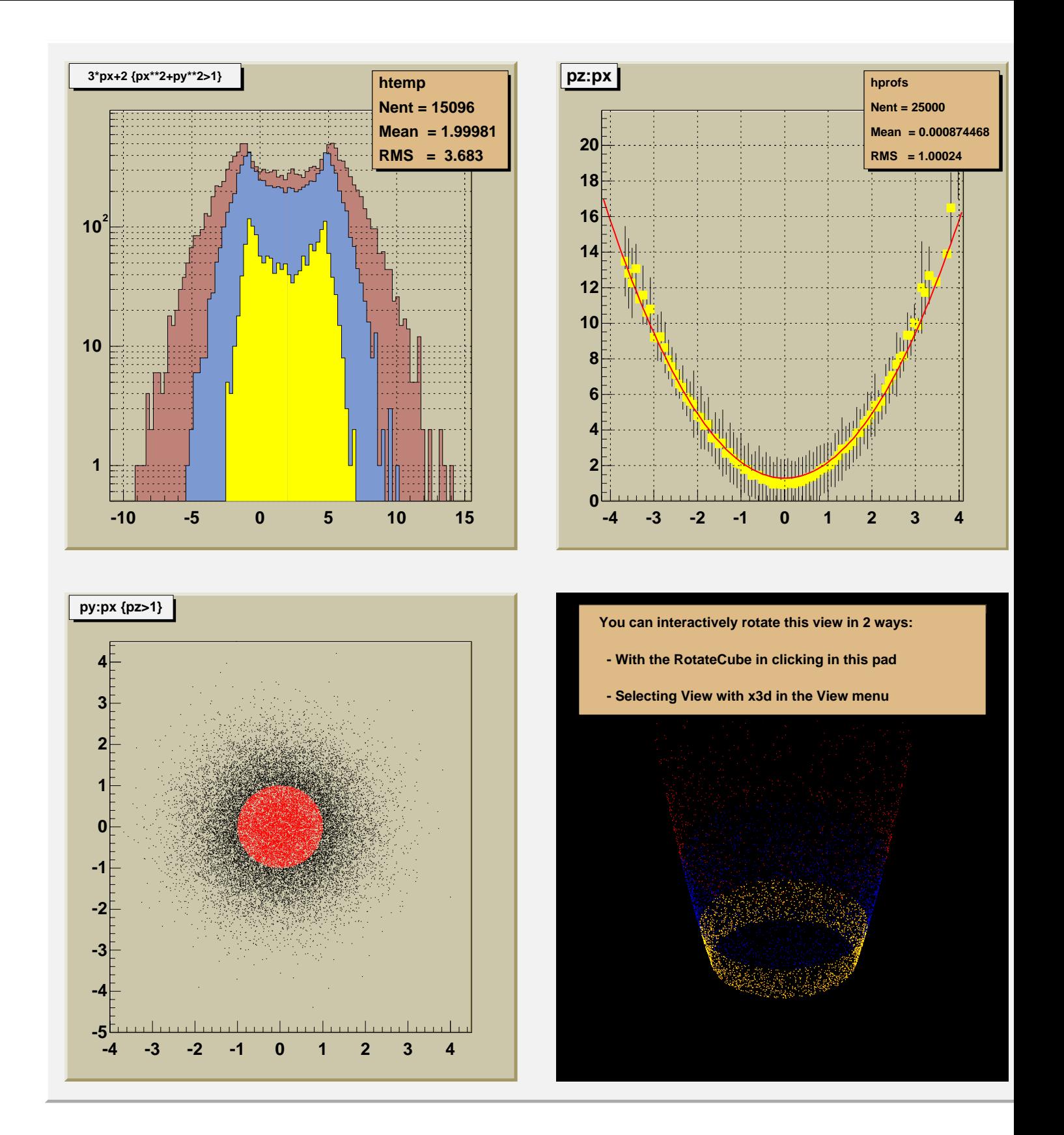

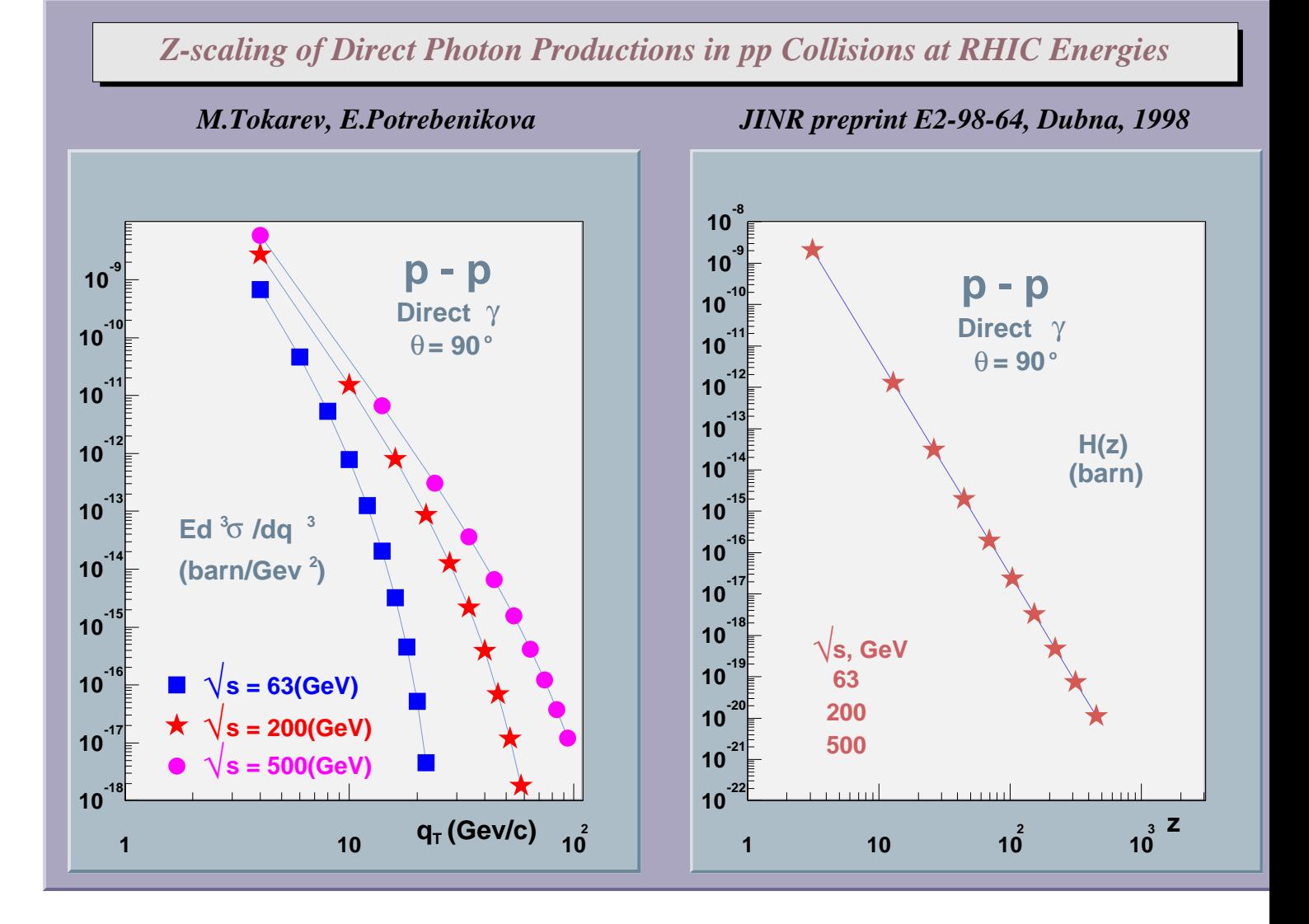

## **Interactive ROOT Sessions**

```
root> TFile f("demo.root")
root> tree.Draw("fPx")
root> tree.Draw("fCalor.GetTotalEnergy()",fNtrack<500")
root> TEvent *event
root> tree.GetBranch("event")->SetAddress(&event)
root> tree.GetEvent(4567)
root> event.Draw()
```
#### root> **.x analysis.C(645)**

```
//-- analysis.C
void analysis(Int_t maxtracks = 500)
\{ TFile *f = new TFile("demo.root");
   TH1F *hpt = new TH1F("hpt","pt distrib",100,0,50);
   TTree *tree = (TTree * ) f->Get("tree"); TEvent *event;
    tree->GetBranch("event")->SetAddress(&event);
    Int_t nevents = tree->GetEntries();
   for (int ev = 0; ev < nevents; ev++) {
       tree->GetEvent(ev);
      Int t ntracks = event->GetNtracks();
       if (ntracks < maxtracks) continue;
      for (int t = 0; t < ntracks; t++) {
         TTrack *track = event->GetTrack(t);
          hpt->Fill(track->GetPt());
       }
 }
    hpt->Draw();
}
```
# **Or by Using the ROOT Browser**

## root> **TBrowser b**

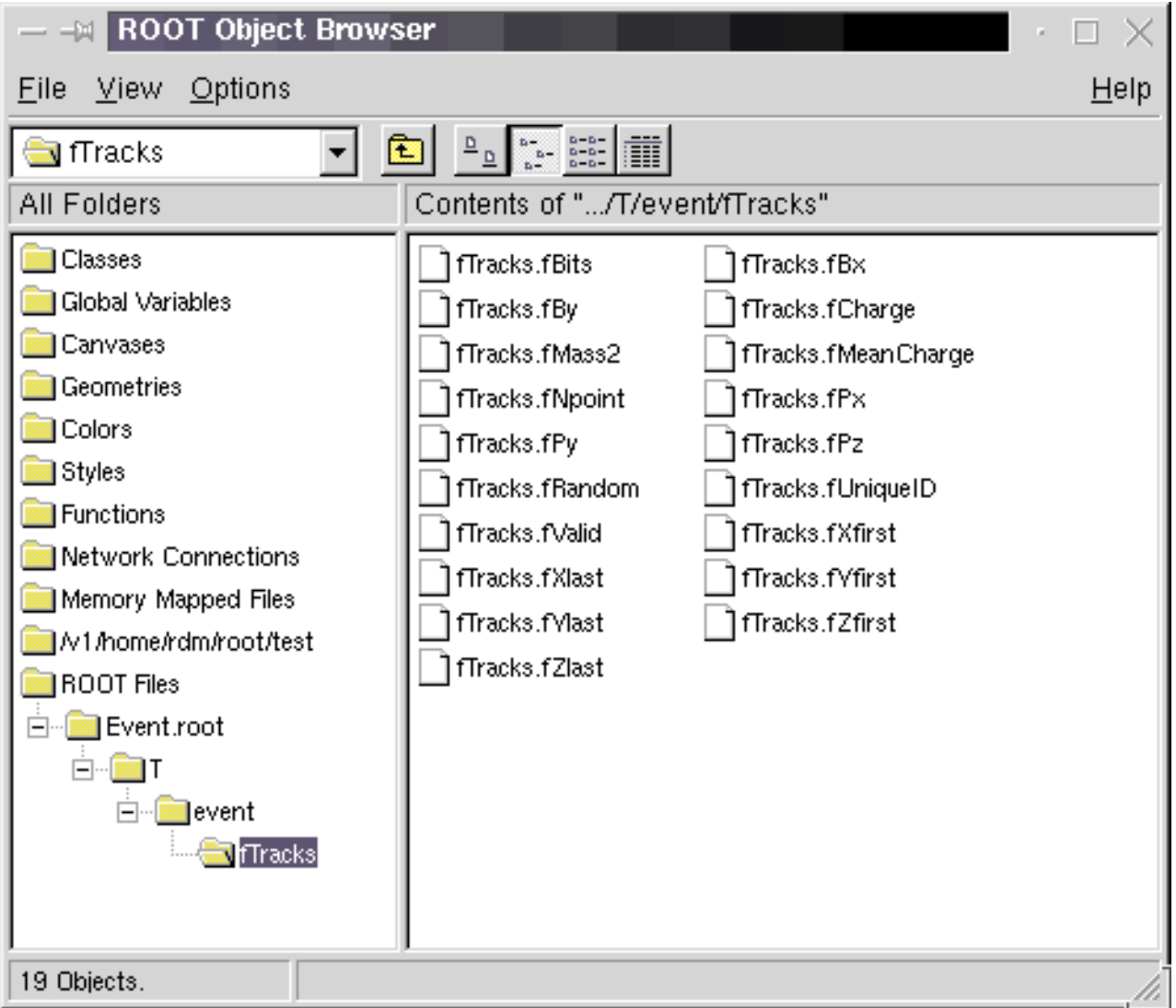

## **NA49 Data Flow**

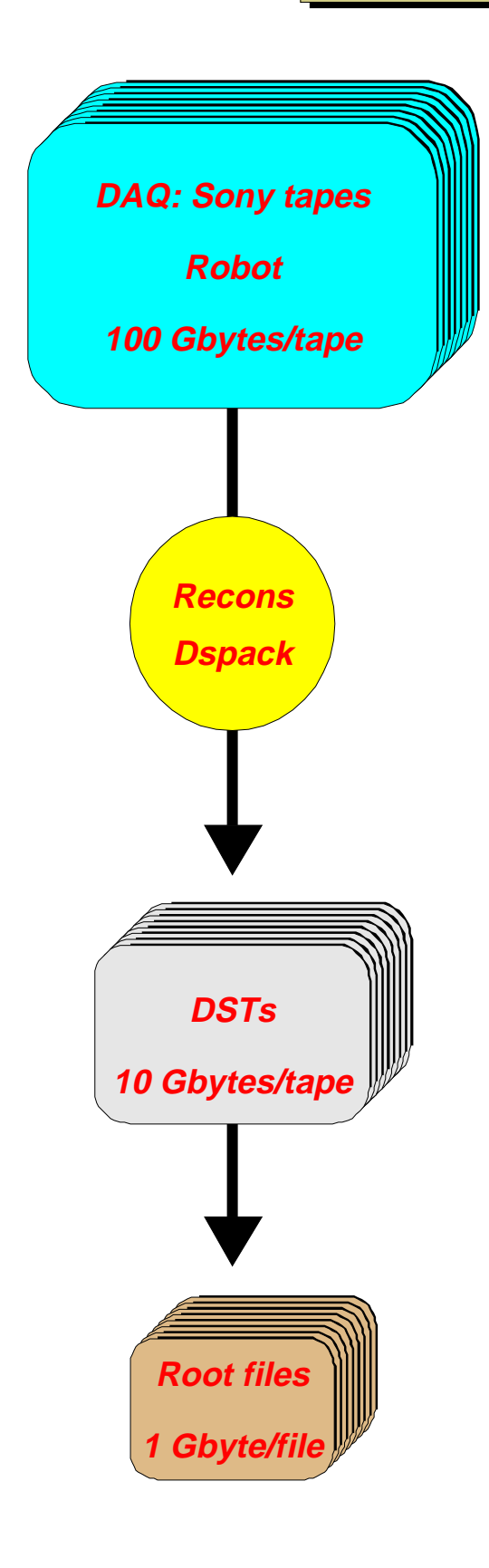

**Pb+Pb at 160 GeV/nucleon October 96 run 12 Terabytes in 5 weeks 1.2 events/second Event Size = 10 Mbytes**

**Reconstruction farm on SHIFT 20 HP PA8000 1 Mbyte per event on DST 1800 reconstructed tracks/event 10 minutes/event**

**Physics Analysis farm Linux PCs with parallel ROOT 100 Kbytes/event 50 events/second**

**ligo/dataflow.C**

# **Object I/O: Variety of problems: Common solutions**

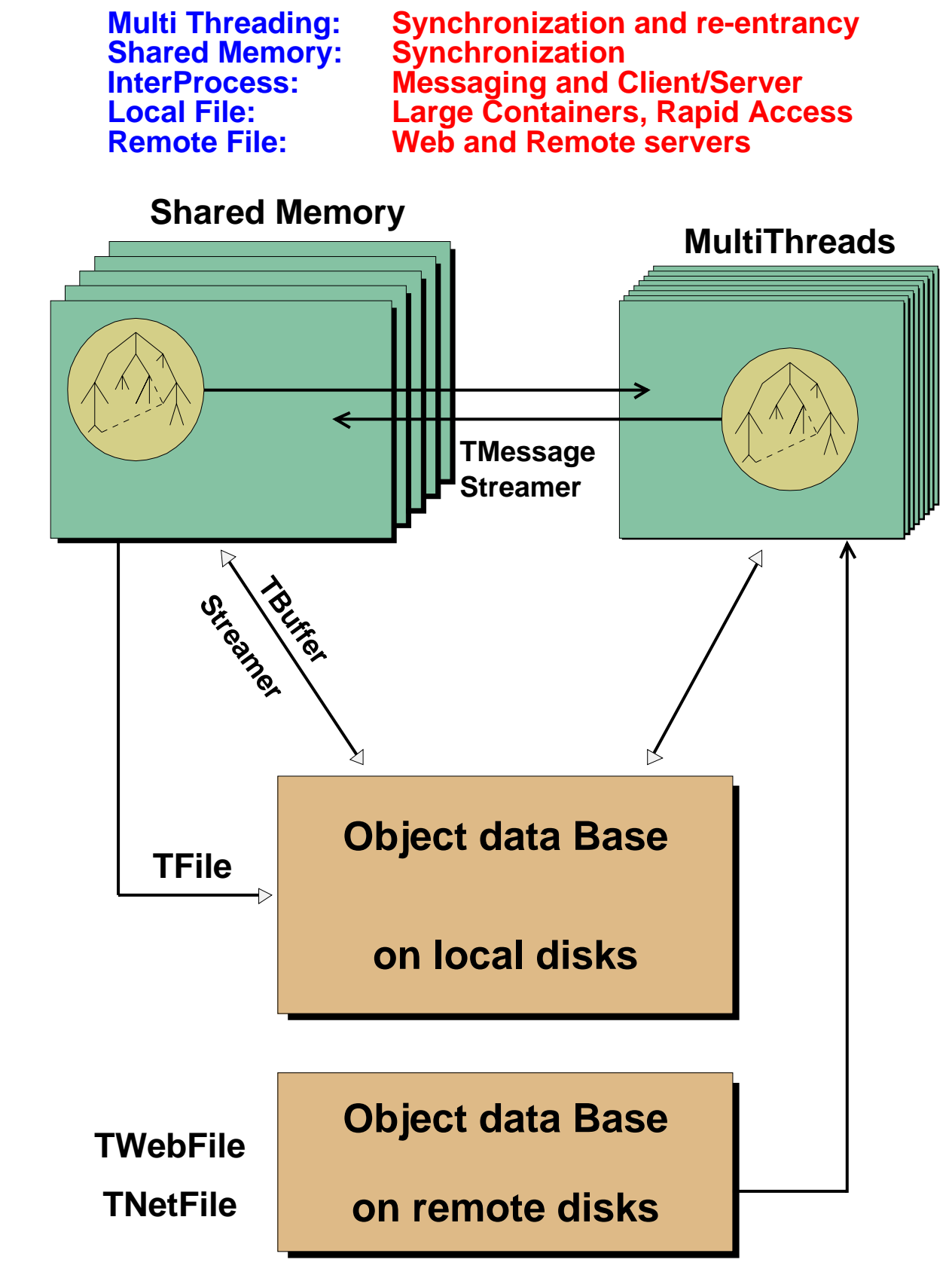

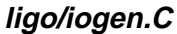

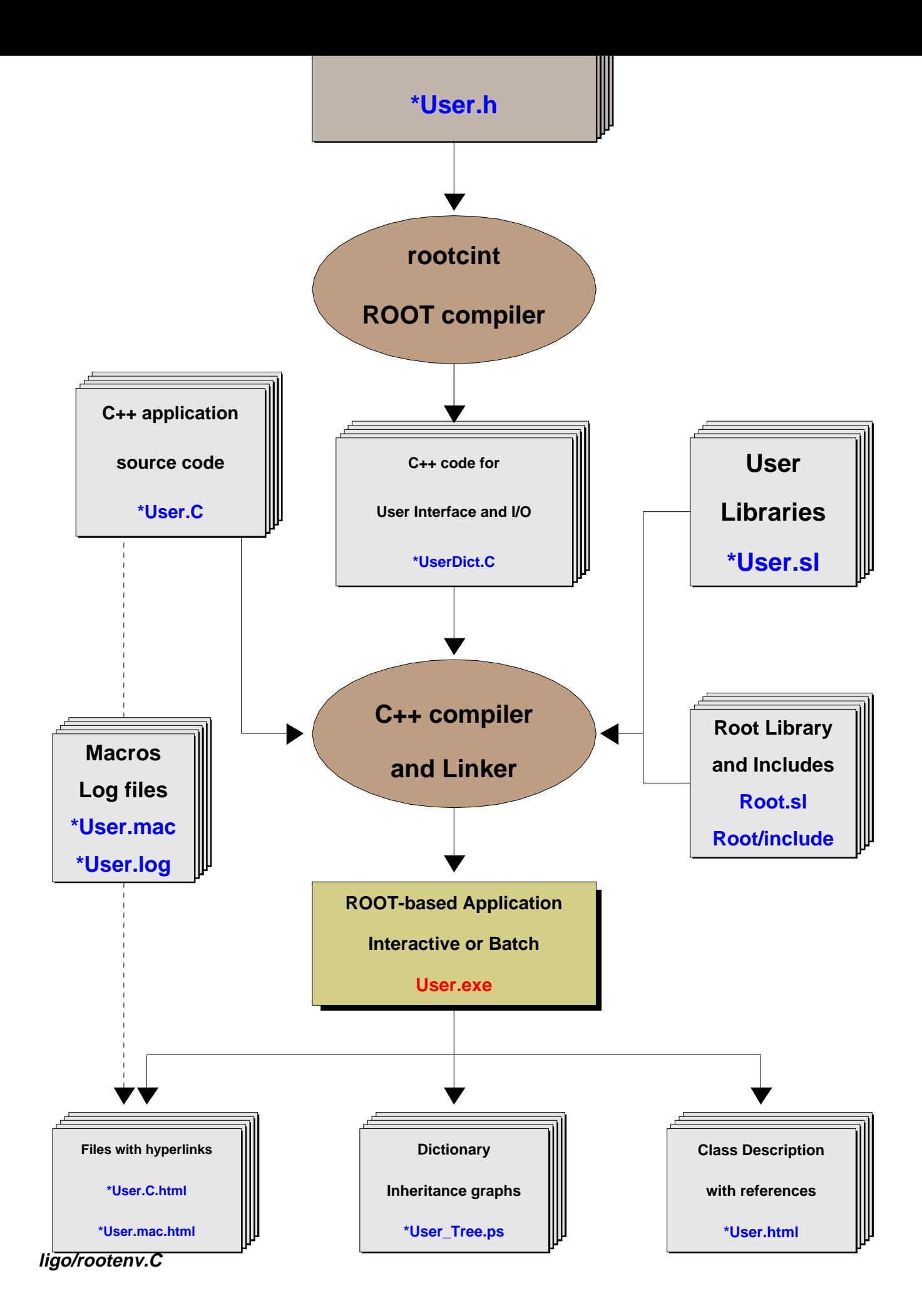

## **rootcint - The Dictionary Generator**

#### **shell> rootcint myDict.cc -c myClass.h**

**rootcint parse your header files and generates the C++ code necessary to:**

- **Stream objects** (that can be stored in the DB or send over the network)
- **Access the public class members via the interpreter**
- **Access the class member functions via the GUI**
- **Get extended Run Time Type Information**
- **Generate the HTML documentation**

# **Example of Streamer function**

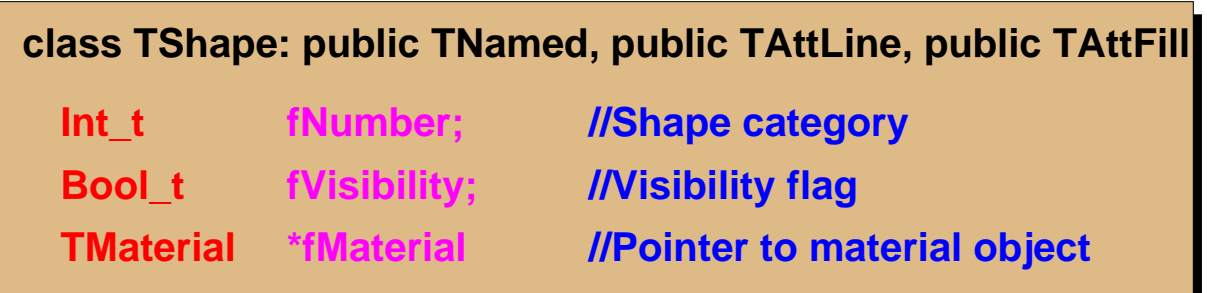

## **void TShape::Streamer(TBuffer &buf) {**

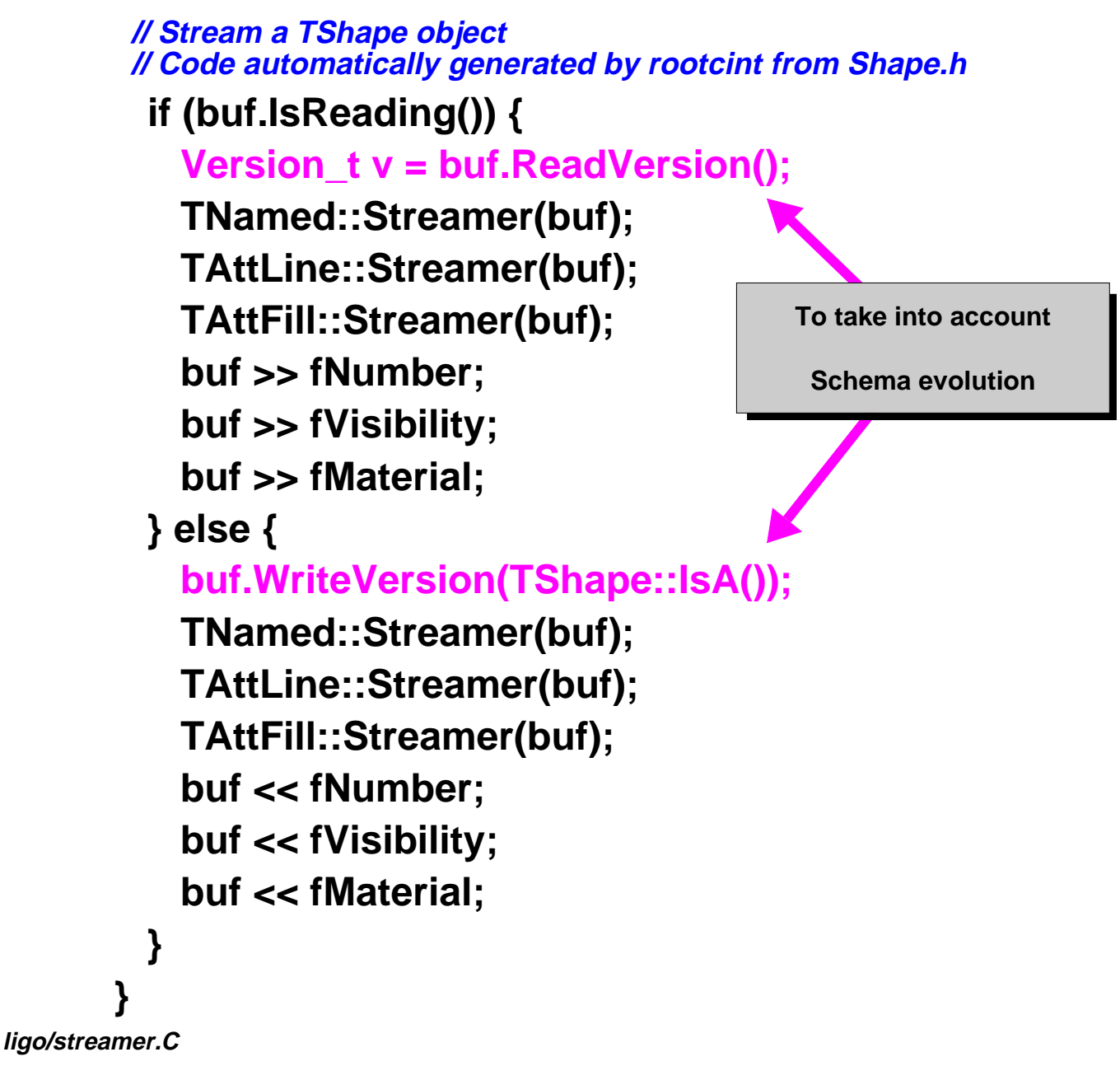

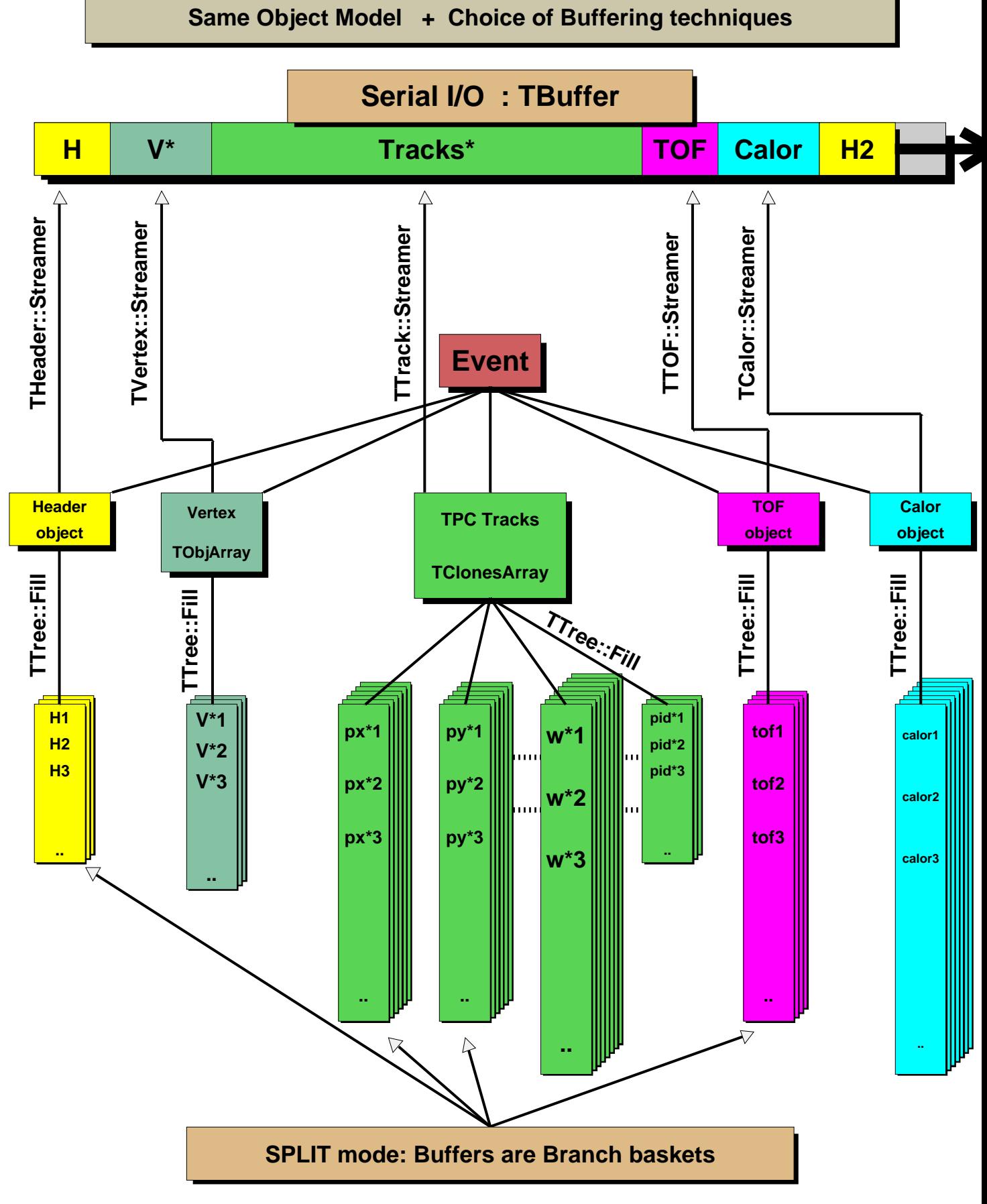

#### **ligo/iomode.C**

## **Example of a Tree**

```
class TEvent : public TObject {
private:<br>THeader
                THeader *fHeader; //Event header
    TObjArray *fVertex; //Array of vertices
   TClonesArray *fTracks; //Arrays of tracks
 TTOF *fTOF; //Time Of Flight object
 TCalor *fCalor; //Calorimeter object
public:
...
...
\left\{ \right.;
main() {
   TEvent *event;
    TFile dst("demo.root", "new");
 TTree tree("tree", "ExampleOfTree");
Int_t split = 1; // or split = 0; tree.Branch("event", "TEvent", &event, split);
   for (int ev = 0; ev < 10000; ev++) {
      event = new TEvent(ev);
       ...
       ...
       tree.Fill();
       delete event;
 }
   dst.Close();
}
```
## **TClonesArray - Array of Identical Objects**

## **Why do we need special collection classes and not just STL?**

**An array of clone (identical) objects**. The memory for the objects stored in the array is allocated only once in the lifetime of the clones array. All objects must be of the same class. For the rest this class has the same properties as TObjArray.

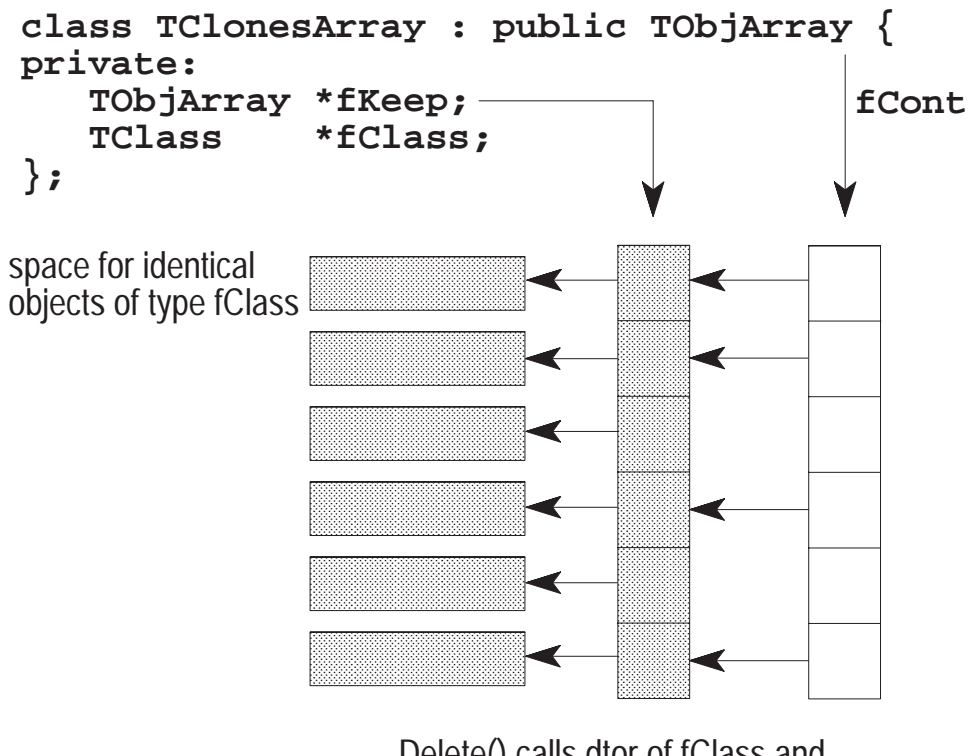

Delete() calls dtor of fClass and clears links from fCont to fKeep

The class is specially designed for repetitive data analysis tasks, where in a loop many times the same objects are created and deleted.

## **Theory of the TClonesArray**

**To reduce the very large number of new and delete calls in large loops like this (O(100000) x O(10000) times new/delete):**

```
TObjArray a(10000);
while (TEvent *ev = (TEvent *)next()) { // 0(100000)
for (int i = 0; i < ev->Ntracks; i++) { // 0(10000)<br>
a[i] = new TTrack(x,y,z,...);<br>
...
         ... 
     }
     ... 
    a.Delete();
}
```
**One better uses a TClonesArray which reduces the number of new/delete calls to only O(10000):**

```
TClonesArray a("TTrack", 10000);
while (TEvent *ev = (TEvent *)next()) { // 0(100000)
for (int i = 0; i < ev->Ntracks; i++) { // 0(10000)<br>
new(a[i]) TTrack(x,y,z,...);<br>
...
        ... 
     }
 ...
    a.Delete();
}
```
**Considering that a new/delete costs about 70** µ**s, O(109) new/deletes will save about 19 hours.**

# **Where is ROOT Being Used?**

## **High Energy Physics:**

Offline: NA49, Phobos, Phenix, Star, Zeus, H1, Hera-B, Delphi, Atlas, Alice, CMS, LHCb, D0, CDF, SLD, Hermes, E917, E877, Belle, Opal, AMS, E614, Cleo, ...

Online: Finuda, Kloe, Compass, LHCb, ...

Theory: S. Jadach, ...

## **Nuclear Physics:**

Offline: Hades (GSI), ...

Online: Munchen, ...

#### **Astronomy:**

Offline: Integral Gamma Ray Satelite, Celeste

#### **Miscelleneous:**

Plasma Physics, Biology, Genetics, Insurance, Finance, Pharmaceutical, ...

## **More than 20000 downloads of ROOT since January 1997**

#### **More than 200000 hits on the web site per month**

#### **More than 720 registered users**

# **ROOT Documentation and Availability**

## **Everything about ROOT can be found at:**

The ROOT web site: **http://root.cern.ch/**

### **From:**

**http://root.cern.ch/root/Availability.html**

**You can download**

- ☞ **The complete source**
- ☞ **The test programs and macros**
- ☞ **The PostScript version of the documentation**
- ☞ **The HTML version of the documentation**
- ☞ **The executable modules and shared libraries for:**
- ❐ **Linux (Intel, PowerPC)**
- ❐ **HP-UX**
- ❐ **Solaris (Sun, Intel)**
- ❐ **Alpha OSF**
- ❐ **AIX**
- ❐ **SGI**
- ❐ **Windows NT/95**

#### **ROOT does not require any commercial components!**

## **Bottomline: the system is free and runs everywhere**